# The EXCITING Code Manual Version 0.9.142

## J. K. Dewhurst, S. Sharma and C. Ambrosch-Draxl

# Contents

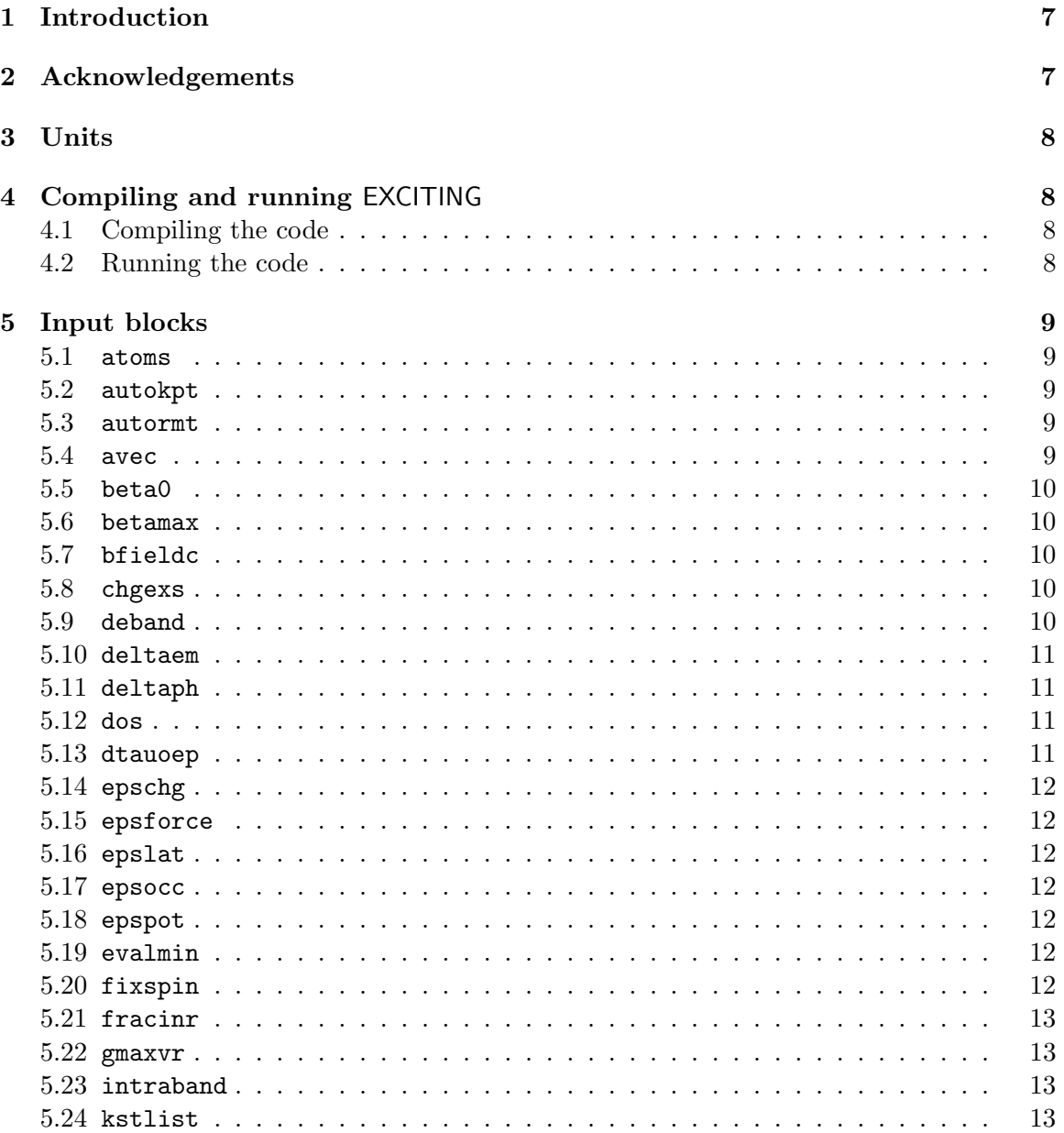

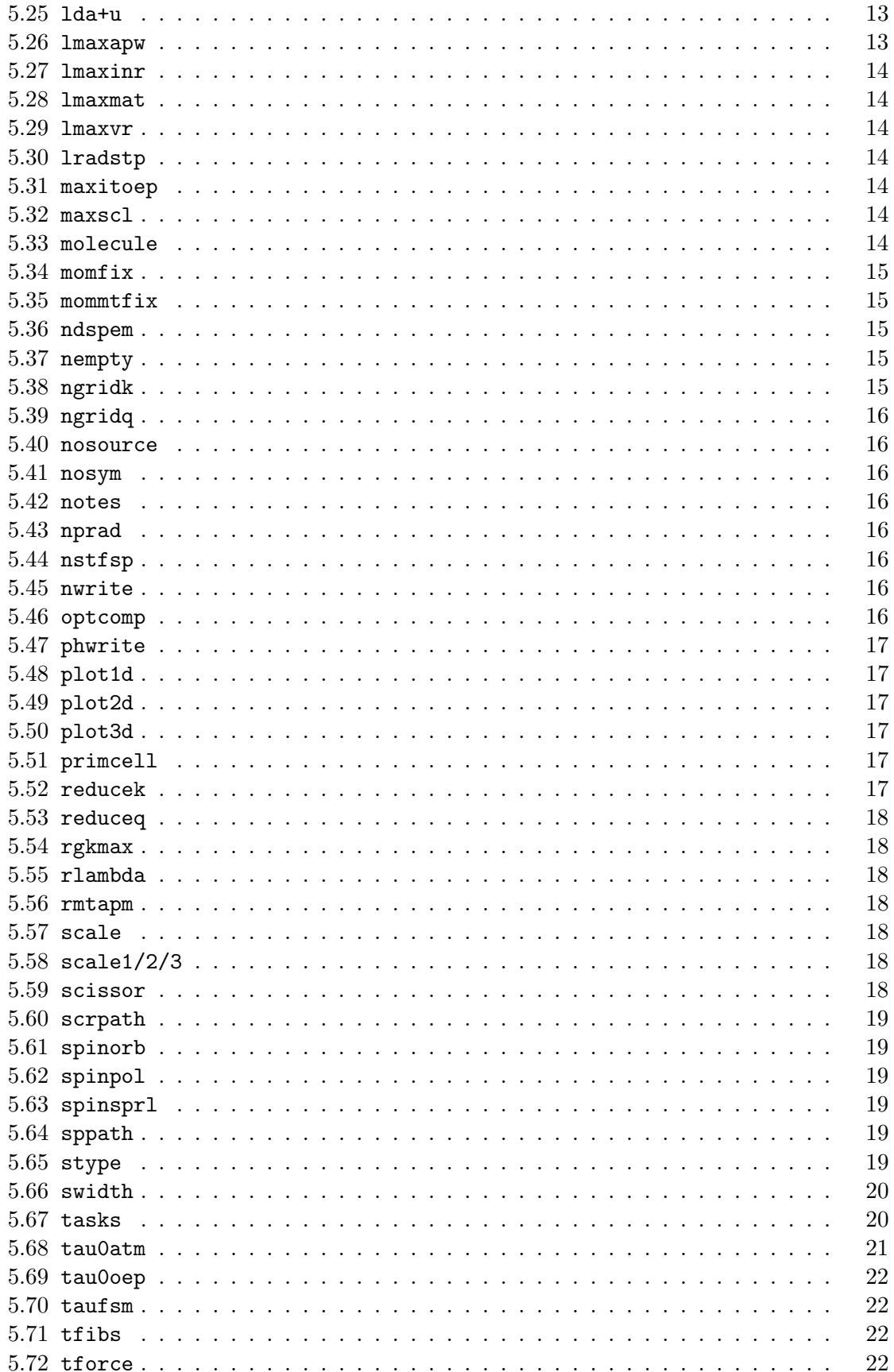

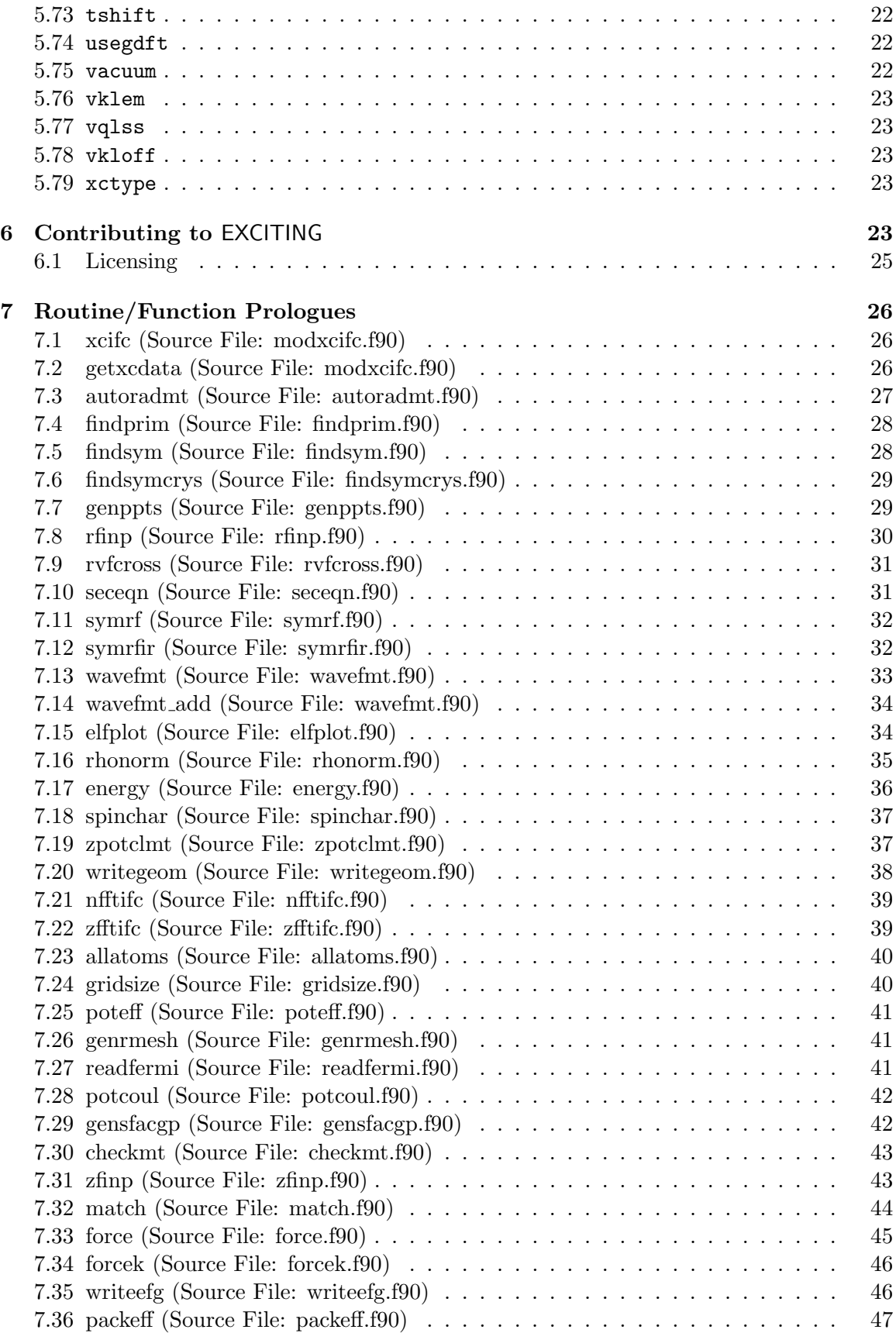

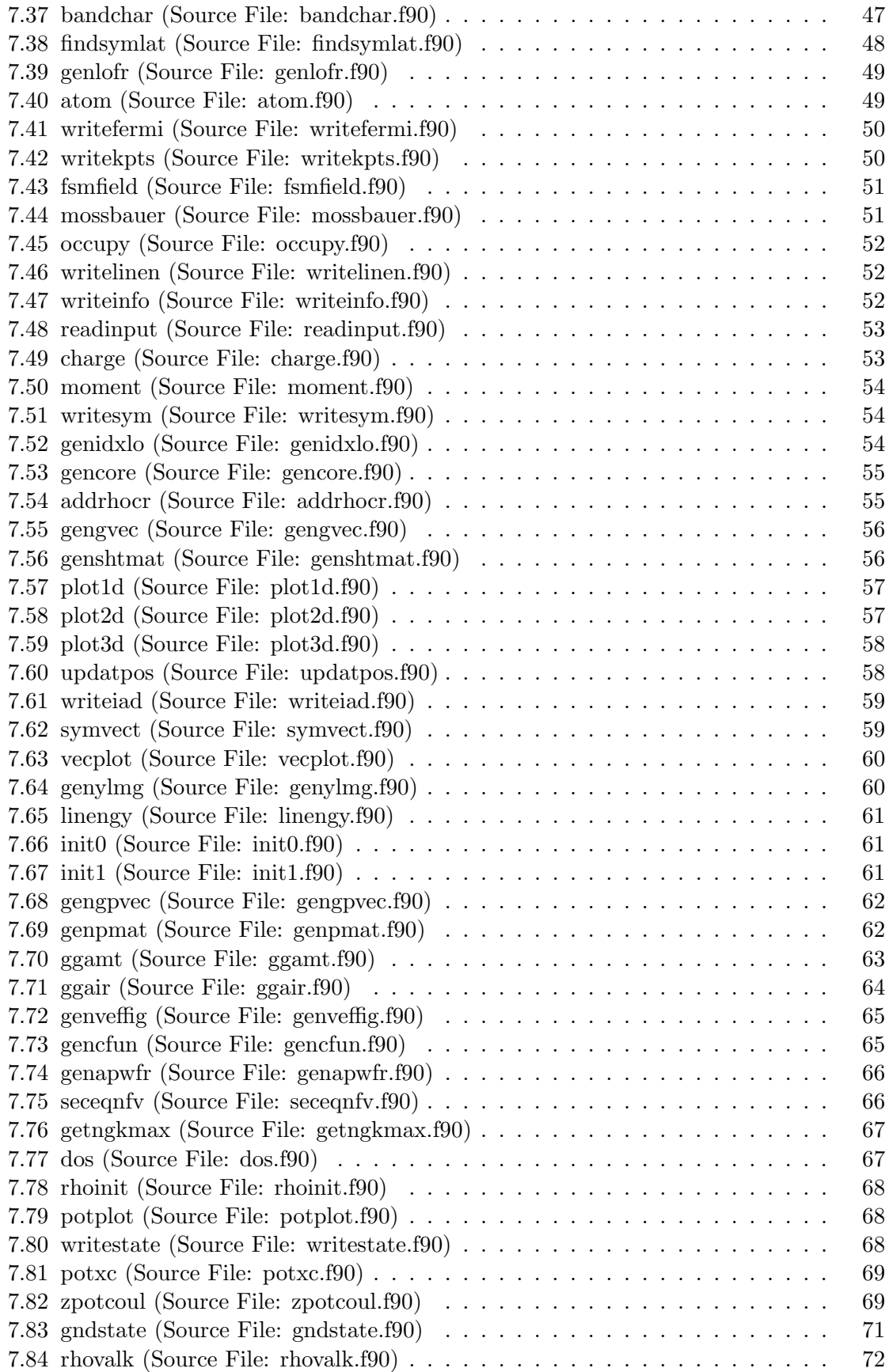

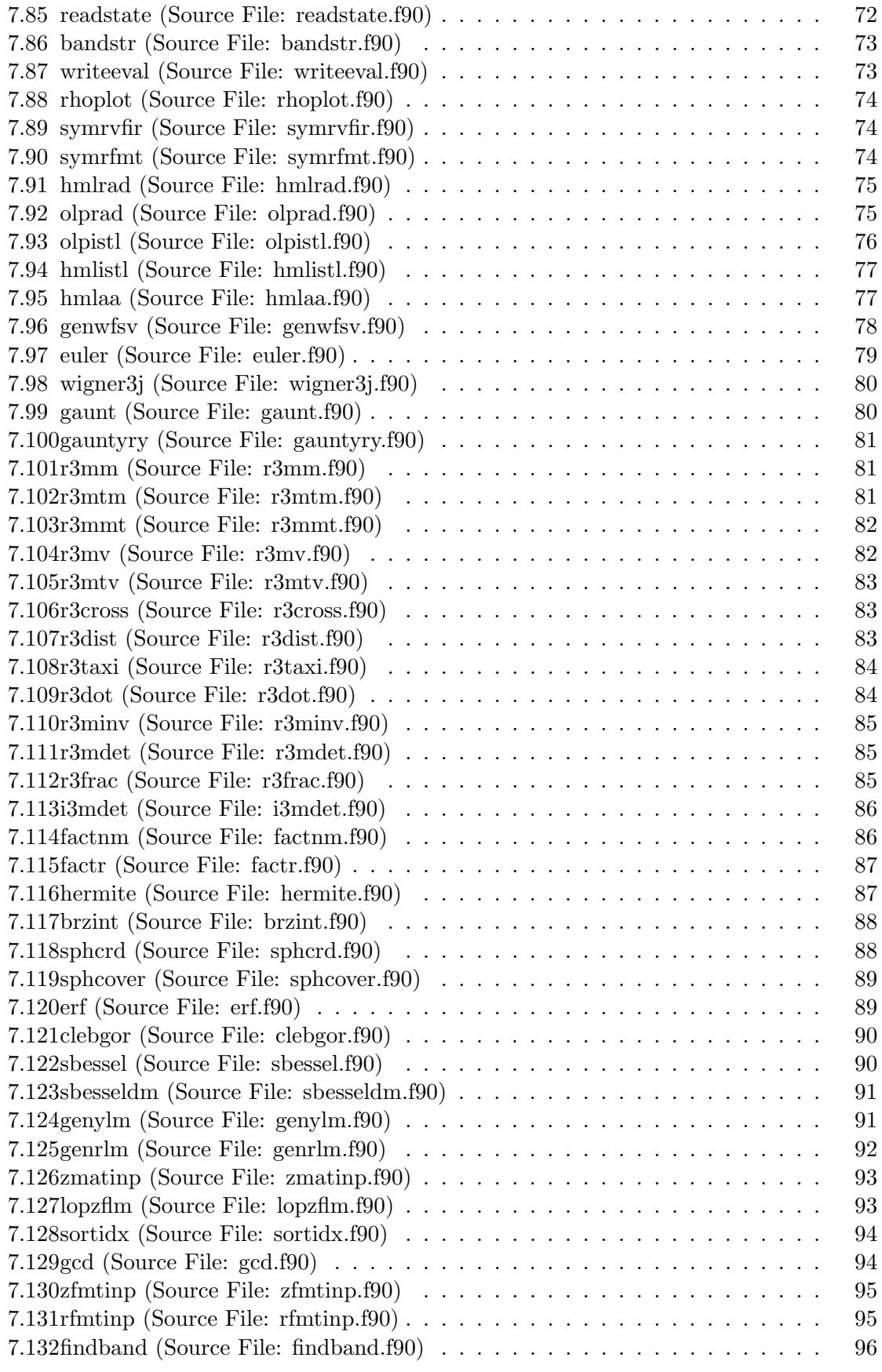

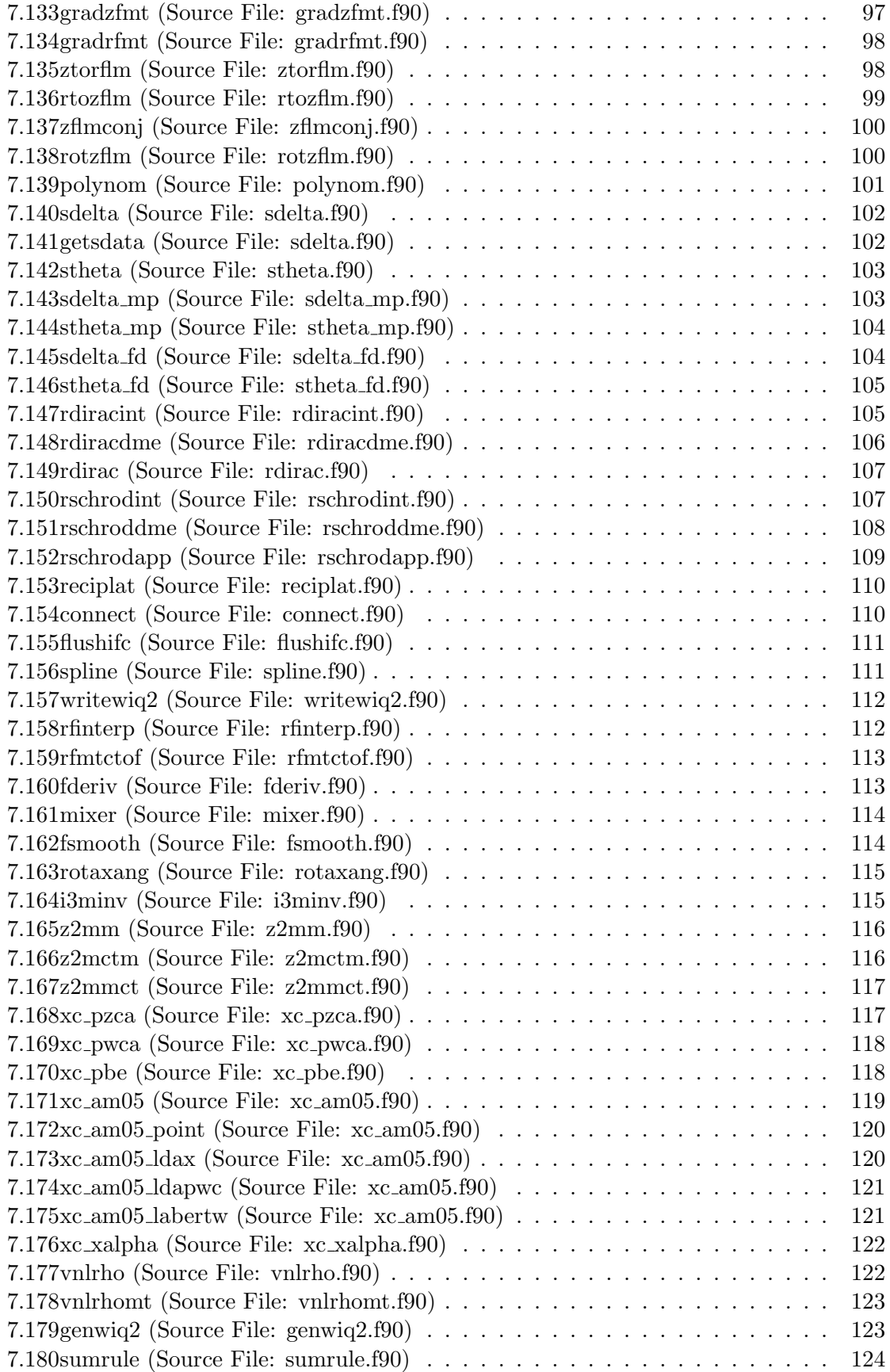

## 1 Introduction

Welcome to the EXCITING Code Manual! The EXCITING code is a state-of-the-art fullpotential linearised augmented-plane-wave (FP-LAPW) code for determining the properties of crystalline solids. It was developed mainly at the Karl-Franzens-Universität Graz as part of the EXCITING EU Research and Training Network project [1]. The guiding philosophy during the implementation of the code was to keep it as simple as possible for both users and developers without compromising on its capabilities. All the routines are released under either the GNU General Public License (GPL) or the GNU Lesser General Public License (LGPL) in the hope that they may inspire other scientists to implement new and, well, exciting developments in the field of density functional theory and beyond.

## 2 Acknowledgements

Lots of people contributed to the **EXCITING** code with ideas, checking and testing, writing code or documentation and general encouragement. They include Lars Nordström, Clas Persson, Christian Brouder, Rickard Armiento, Andrew Chizmeshya, Per Anderson, Igor Nekrasov, Fredrik Bultmark, Sushil Auluck, Frank Wagner, Fateh Kalarasse, Jürgen Spitaler, Stefano Pittalis, Nektarios Lathiotakis, Tobias Burnus, Stephan Sagmeister, Christian Meisenbichler, Francesco Cricchio, Sébastien Lebègue, Yigang Zhang and Fritz Körmann. Special mention of David Singh's very useful book Planewaves, Pseudopotentials and the LAPW Method [2] must also be made. Finally we would like to acknowledge the generous support of Karl-Franzens-Universität Graz, as well as the EU Marie-Curie Research Training Networks initiative.

Kay Dewhurst, Sangeeta Sharma and Claudia Ambrosch-Draxl

Edinburgh, Berlin and Leoben, October 2007

## 3 Units

Unless explicitly stated otherwise, EXCITING uses atomic units. In this system  $\hbar = 1$ , the electron mass  $m = 1$ , the Bohr radius  $a_0 = 1$  and the electron charge  $e = 1$  (note that the electron charge is positive, so that the atomic numbers  $Z$  are negative). Thus, the atomic unit of length is  $0.52917720859(36)$  Å, and the atomic unit of energy is the Hartree which equals 27.21138386(68) eV. The unit of the external magnetic fields is defined such that one unit of magnetic field in exciting.in equals 1717.2445320376 Tesla.

## 4 Compiling and running EXCITING

## 4.1 Compiling the code

Unpack the code from the archive file. Run the command

setup

in the exciting directory and select the appropriate system and compiler. We highly recommend that you edit the file make.inc and tune the compiler options for your particular system. You can also make use of machine-optimised BLAS/LAPACK libraries if they are available, but make sure they are version  $3.x$ . Setting the OpenMP options of your compiler will enable **EXCITING** to run in parallel mode on multiprocessor systems. Following this, run

make all

This will hopefully compile the entire code and all the libraries into one executable, exciting, located in the src directory. It will also compile a few useful auxilliary programs, namely spacegroup for producing crystal geometries from spacegroup data, species for generating species files, and eos for fitting equations of state to energy-volume data. If you want to compile everything all over again, then run make clean from the exciting directory, followed by make all.

### 4.2 Running the code

As a rule, all input files for the code are in lower case and end with the extension .in. All output files are uppercase and have the extension .OUT. For most cases, the user will only need to modify the file exciting.in. In this file input parameters are arranged in blocks. Each block consists of a block name on one line and the block variables on subsequent lines. Almost all blocks are optional: the code uses reasonable default values in cases where they are absent. Blocks can appear in any order, if a block is repeated then the second instance is used. Comment lines can be included in the input file and begin with the ! character. The only other input files are those describing the atomic species which go into the crystal. These files are found in the species directory and are named with the element symbol and the extension .in, for example Sb.in. They contain parameters like the atomic charge, mass, muffin-tin radius, occupied atomic states and the type of linearisation required. Users should not have to modify these files in the majority of cases.

The best way to learn to use EXCITING is to run the examples included with the package. These can be found in the examples directory and use many of the code's capabilities. The following section which describes all the input parameters will be of invaluable assistance.

## 5 Input blocks

This section lists all the input blocks available. It is arranged with the name of the block followed by a table which lists each parameter name, what the parameter does, its type and default value. A horizontal line in the table indicates a new line in exciting.in. Below the table is a brief overview of the block's function.

### 5.1 atoms

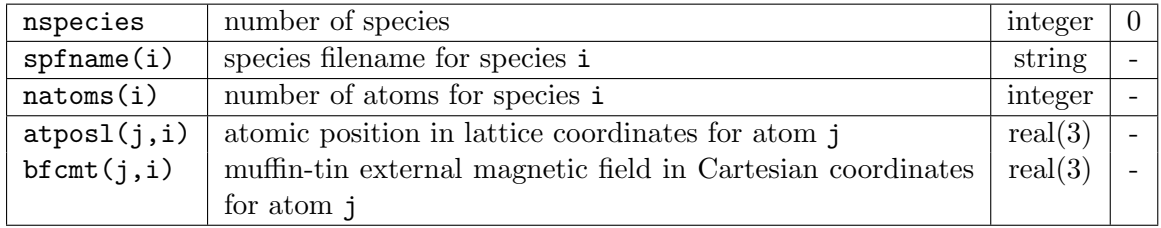

Defines the atomic species as well as their positions in the unit cell and the external magnetic field applied throughout the muffin-tin. These fields are used to break spin symmetry and should be considered infinitesimal as they do not contribute directly to the total energy. Collinear calculations are more efficient if the field is applied in the z-direction. One could, for example, set up an anti-ferromagnetic crystal by pointing the field on one atom in the positive z-direction and in the opposite direction on another atom. If molecule is .true. then the atomic positions are assumed to be in Cartesian coordinates. See also sppath, bfieldc and molecule.

#### 5.2 autokpt

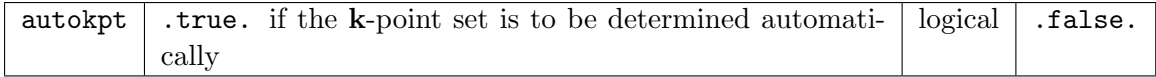

See rlambda for details.

#### 5.3 autormt

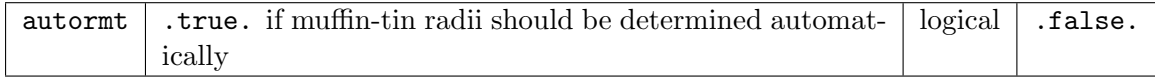

See rmtapm for details.

#### 5.4 avec

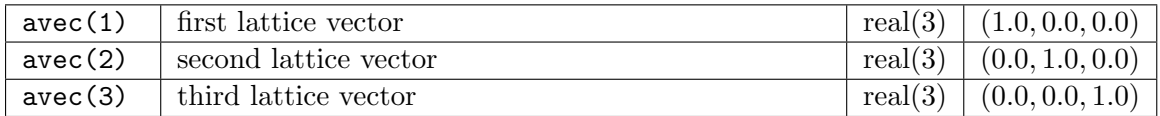

Lattice vectors of the crystal in atomic units (Bohr). If molecule is .true. then these vectors are not used.

#### 5.5 beta0

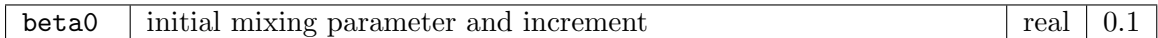

This sets the initial parameter used for mixing the old and new potentials during the self-consistent cycle. For some materials, such as magnetic metals, this should be made smaller to avoid instability. The code automatically adjusts the mixing parameter to the optimial size. Making beta0 too large can result in instability and poor convergence. See betamax as well as the routine mixer.

#### 5.6 betamax

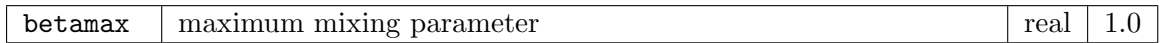

The mixing parameter is adjusted in increments of beta0 to optimise that rate of convergece. betamax sets the upper limit to this parameter. Making this too large can result in poor convergence due to charge sloshing.

#### 5.7 bfieldc

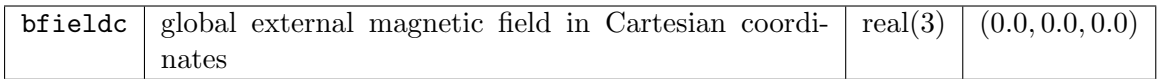

This is a constant magnetic field applied thoughout the entire unit cell and enters the second-variational Hamiltonian as

$$
\frac{g_e\alpha}{4}\,\vec{\sigma}\cdot{\bf B}_{\rm ext},
$$

where  $q_e$  is the electron g-factor (2.0023193043718). This field is normally used to break spin symmetry for spin-polarised calculations and considered to be infinitesimal with no direct contribution to the total energy. In cases where the magnetic field is finite (for example when computing magnetic response) the external B-field energy reported in INFO.OUT should be added to the total by hand. This field is applied throughout the entire unit cell. To apply magnetic fields in particular muffin-tins use the bfcmt vectors in the atoms block. Collinear calculations are more efficient if the field is applied in the z-direction.

#### 5.8 chgexs

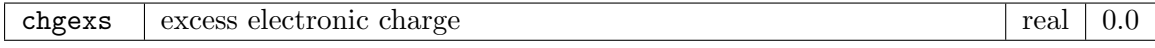

This controls the amount of charge in the unit cell beyond that required to maintain neutrality. It can be set positive or negative depending on whether electron or hole doping is required.

#### 5.9 deband

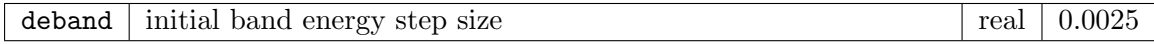

The initial step length used when searching for the band energy, which is used as the APW linearisation energy. This is done by first searching upwards in energy until the radial wavefunction at the muffin-tin radius is zero. This is the energy at the top of the band,

denoted  $E_t$ . A downward search is now performed from  $E_t$  until the slope of the radial wavefunction at the muffin-tin radius is zero. This energy,  $E<sub>b</sub>$ , is at the bottom of the band. The band energy is taken as  $(E_t + E_b)/2$ . If either  $E_t$  or  $E_b$  cannot be found then the band energy is set to the default value.

#### 5.10 deltaem

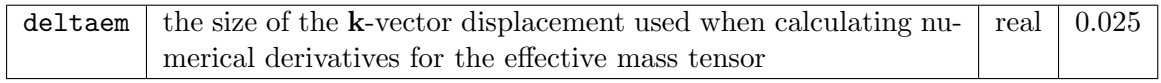

See ndspem and vklem.

#### 5.11 deltaph

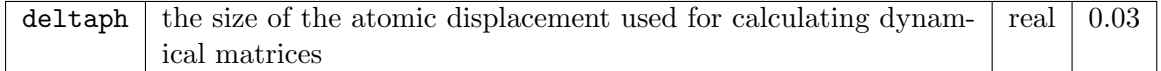

Phonon calculations are performed by constructing a supercell corresponding to a particular q-vector and making a small periodic displacement of the atoms. The magnitude of this displacement is given by deltaph. This should not be made too large, as anharmonic terms could then become significant, neither should it be too small as this can introduce numerical error.

#### 5.12 dos

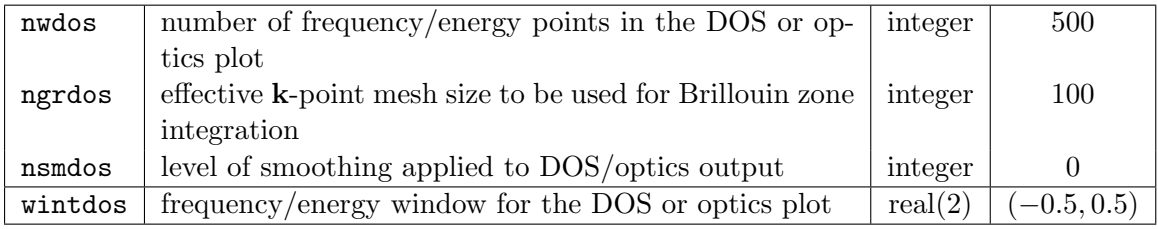

DOS and optics plots require integrals of the kind

$$
g(\omega_i) = \frac{\Omega}{(2\pi)^3} \int_{\text{BZ}} f(\mathbf{k}) \delta(\omega_i - e(\mathbf{k})) d\mathbf{k}.
$$

These are calculated by first interpolating the functions  $e(\mathbf{k})$  and  $f(\mathbf{k})$  with the trilinear method on a much finer mesh whose size is determined by **ngrdos**. Then the  $\omega$ -dependent histogram of the integrand is accumulated over the fine mesh. If the output function is noisy then either ngrdos should be increased or nwdos decreased. Alternatively, the output function can be artificially smoothed up to a level given by nsmdos. This is the number of successive 3-point averages to be applied to the function  $q$ .

## 5.13 dtauoep

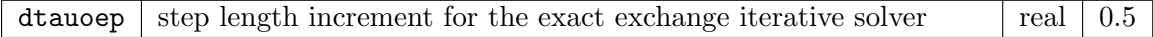

See maxitoep and tau0oep

## 5.14 epschg

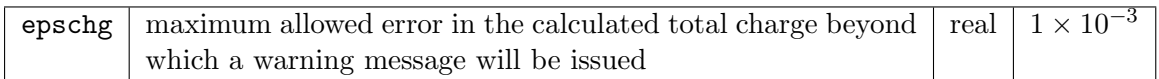

## 5.15 epsforce

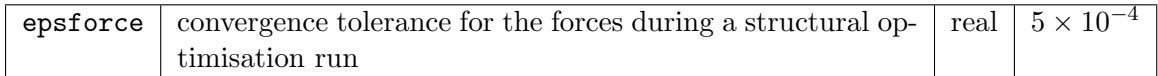

If the mean absolute value of the atomic forces is less than epsforce then the structural optimisation run is ended. See tasks.

## 5.16 epslat

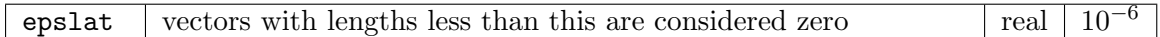

Sets the tolerance for determining if a vector or its components are zero. This is to account for any numerical error in real or reciprocal space vectors.

## 5.17 epsocc

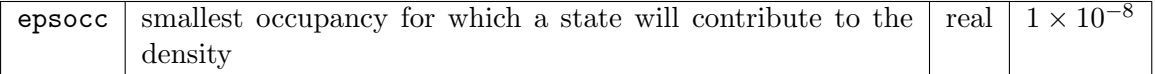

## 5.18 epspot

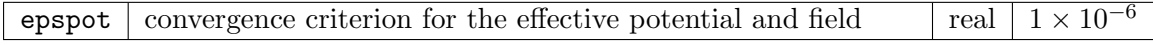

If the RMS change in the effective potential and magnetic field is smaller than epspot, then the self-consistent loop is considered converged and exited. For structural optimisation runs this results in the forces being calculated, the atomic positions updated and the loop restarted. See also maxscl.

## 5.19 evalmin

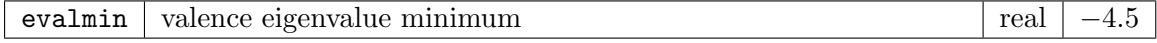

Any valence states with eigenvalues below evalmin are not occupied and a warning message is issued.

## 5.20 fixspin

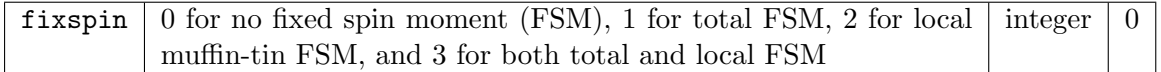

Set to 1, 2 or 3 for fixed spin moment calculations. See also momfix, mommtfix, taufsm and spinpol.

### 5.21 fracinr

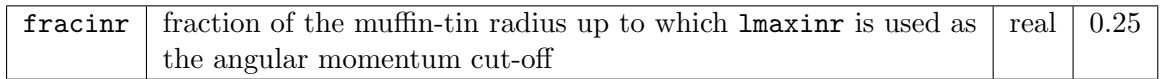

See lmaxinr.

## 5.22 gmaxvr

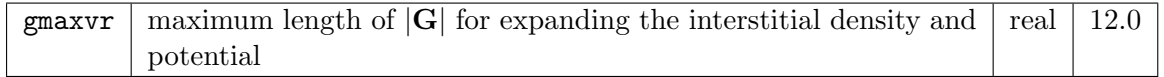

See also rgkmax.

## 5.23 intraband

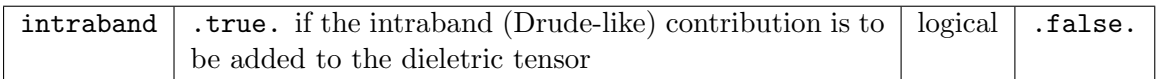

## 5.24 kstlist

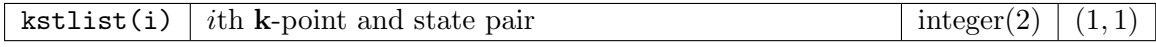

This is a user-defined list of k-point and state index pairs which are those used for plotting wavefunctions and writing L, S and J expectation values. Only the first pair is used by the aforementioned tasks. The list should be terminated by a blank line.

## 5.25 lda+u

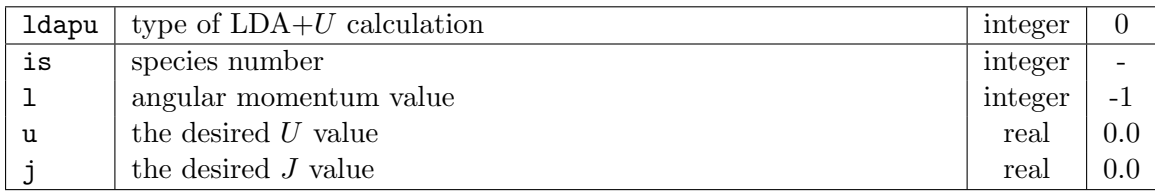

This block contains the parameters required for an  $LDA+U$  calculation, with the list of parameters for each species terminated with a blank line. The type of calculation required is set with the parameter ldapu. Currently implemented are:

- 0 No  $LDA+U$  calculation
- 1 Fully localised limit (FLL)
- 2 Around mean field (AFM)
- 3 An interpolation between FLL and AFM

See (amongst others) Phys. Rev. B 67, 153106 (2003), Phys. Rev. B 52, R5467 (1995), and Phys. Rev. B 60, 10673 (1999).

5.26 lmaxapw

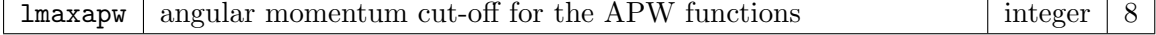

## 5.27 lmaxinr

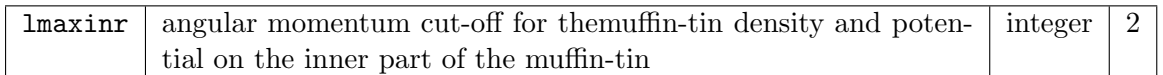

Close to the nucleus, the density and potential is almost spherical and therefore the spherical harmonic expansion can be truncated a low angular momentum. See also fracinr.

### 5.28 lmaxmat

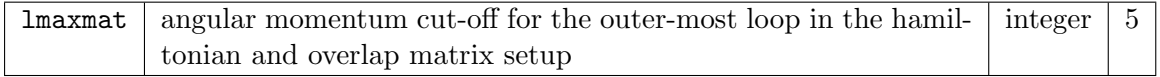

## 5.29 lmaxvr

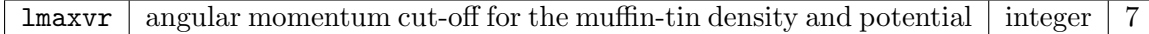

## 5.30 lradstp

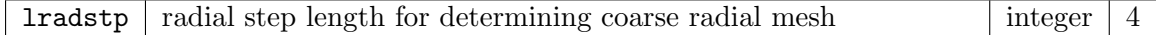

Some muffin-tin functions (such as the density) are calculated on a coarse radial mesh and then interpolated onto a fine mesh. This is done for the sake of efficiency. **Leadstp** defines the step size in going from the fine to the coarse radial mesh. If it is too large, loss of precision may occur.

#### 5.31 maxitoep

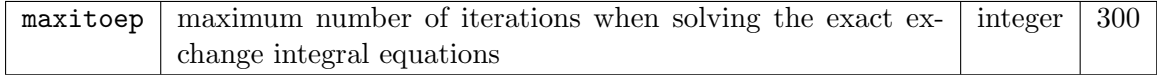

See tau0oep and dtauoep.

#### 5.32 maxscl

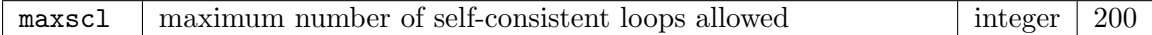

This determines after how many loops the self-consistent cycle will terminate if the convergence criterion is not met. If maxscl is 1 then the density and potential file, STATE.OUT, will not be written to disk at the end of the loop. See epspot.

## 5.33 molecule

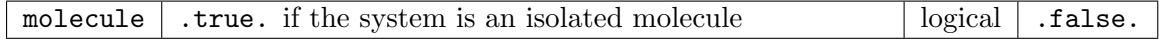

If molecule is .true., then the atomic positions, a, given in the atoms block are assumed to be in Cartesian coordinates. The lattice vectors are also set up automatically with the ith lattice vector given by

$$
\mathbf{A}^i = A_i \hat{\mathbf{e}}^i,
$$

where

$$
A_i = \max_{\alpha,\beta} \left| \mathbf{a}_i^{\alpha} - \mathbf{a}_i^{\beta} \right| + d_{\text{vac}}
$$

with  $\alpha$  and  $\beta$  labeling atoms, and  $d_{\text{vac}}$  determines the size of the vacuum around the molecule. The last variable is set by the input parameter vacuum.

#### 5.34 momfix

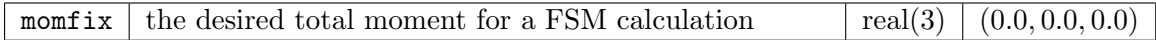

Note that all three components must be specified (even for collinear calculations). See fixspin, taufsm and spinpol.

#### 5.35 mommtfix

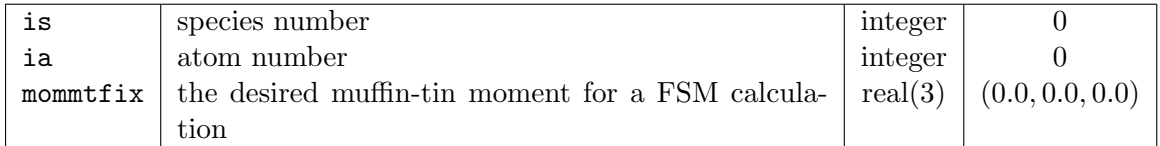

The local muffin-tin moments are specified for a subset of atoms, with the list terminated with a blank line. Note that all three components must be specified (even for collinear calculations). See fixspin, taufsm and spinpol.

#### 5.36 ndspem

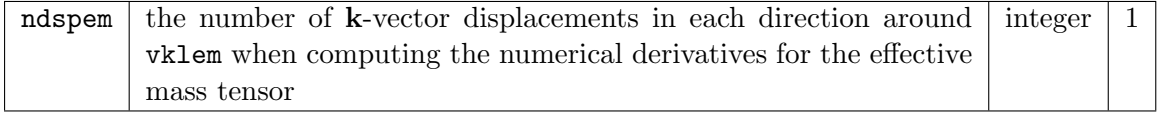

See deltaem and vklem.

#### 5.37 nempty

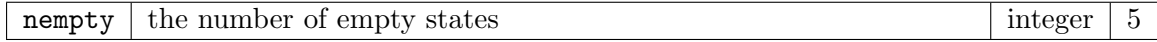

Defines the number of eigenstates beyond that required for charge neutrality. When running metals it is not known a priori how many states will be below the Fermi energy for each k-point. Setting nempty greater than zero allows the additional states to act as a buffer in such cases. Furthermore, magnetic calculations use the first-variational eigenstates as a basis for setting up the second-variational Hamiltonian, and thus nempty will determine the size of this basis set. Convergence with respect to this quantity should be checked.

#### 5.38 ngridk

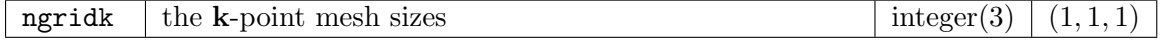

The k-vectors are generated using

$$
\mathbf{k} = (\frac{i_1}{n_1}, \frac{i_2}{n_2}, \frac{i_3}{n_3}) + \mathbf{v}_{\text{off}},
$$

where  $i_j$  runs from 0 to  $n_j - 1$  and  $0 \leq \mathbf{v}_{\text{off};j} < 1$  for  $j = 1, 2, 3$ . See also reducek and vkloff.

## 5.39 ngridq

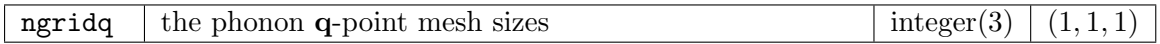

Same as ngridk, except that this mesh is for the phonon q-points. See also reduceq.

#### 5.40 nosource

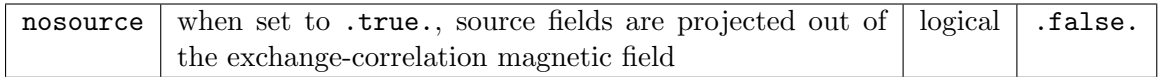

Experimental feature.

#### 5.41 nosym

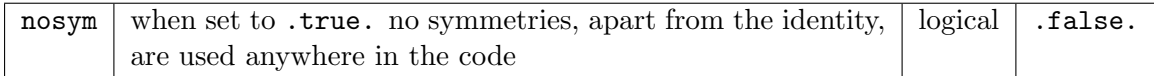

#### 5.42 notes

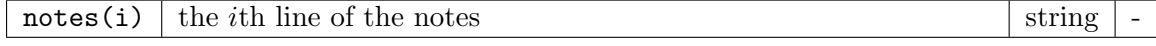

This block allows users to add their own notes to the file INFO.OUT. The block should be terminated with a blank line, and no line should exceed 80 characters.

#### 5.43 nprad

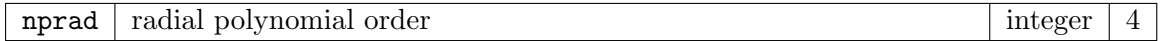

This sets the polynomial order for the predictor-corrector method when solving the radial Dirac and Schrödinger equations, as well as for performing radial interpolation in the plotting routines.

## 5.44 nstfsp

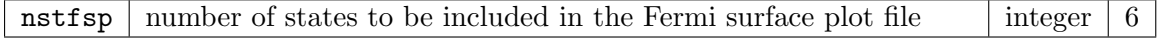

#### 5.45 nwrite

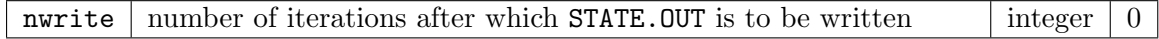

Normally, the density and potentials are written to the file STATE.OUT only after completion of the self-consistent loop. By setting nwrite to a positive integer the file will be written during the loop every nwrite iterations.

## 5.46 optcomp

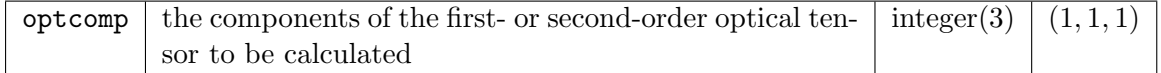

This selects which components of the optical tensor you would like to plot. Only the first two are used for the first-order tensor.

## 5.47 phwrite

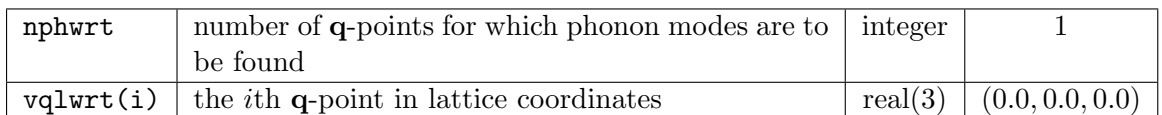

This is used in conjunction with task=230. The code will write the phonon frequencies and eigenvectors to the file PHONON.OUT for all the q-points in the list. The q-points can be anywhere in the Brillouin zone and do not have to lie on the mesh defined by ngridq. Obviously, all the dynamical matrices have to be computed first using task=200.

## 5.48 plot1d

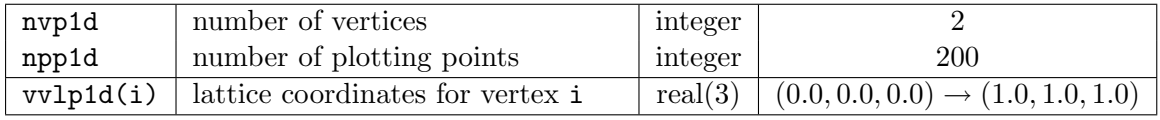

Defines the path in either real or reciprocal space along which the 1D plot is to be produced. The user should provide nvp1d vertices in lattice coordinates.

## 5.49 plot2d

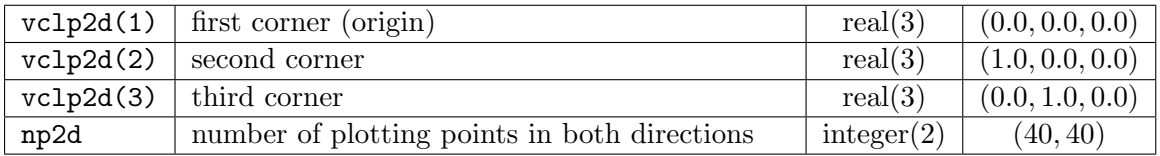

Defines corners of the parallelogram and the mesh size used for producing 2D plots.

## 5.50 plot3d

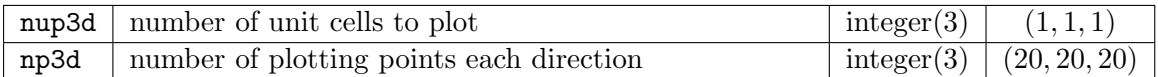

Defines the number of unit cells in each direction to be plotted in 3D as well as the size of the plotting mesh. The nup3d parameter is also used to define the number of reciprocal lattice unit cells to be plotted for Fermi surface plots.

#### 5.51 primcell

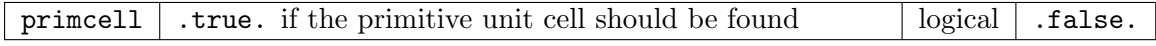

Allows the primitive unit cell to be determined automatically from the conventional cell. This is done by searching for lattice vectors among all those which connect atomic sites, and using the three shortest which produce a unit cell with non-zero volume.

#### 5.52 reducek

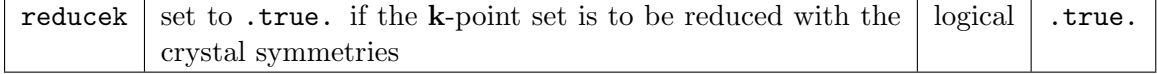

See also ngridk and vkloff.

## 5.53 reduceq

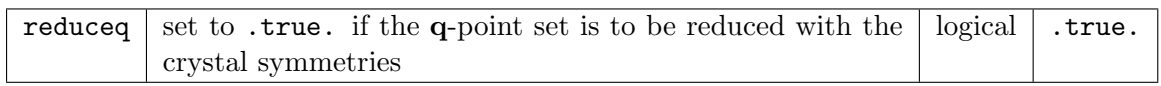

See also ngridq.

## 5.54 rgkmax

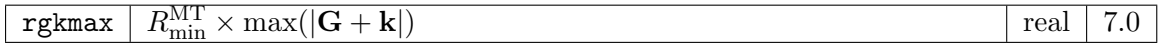

This sets the maximum length for the  $G + k$  vectors, defined as rgkmax divided by the smallest muffin-tin radius.

## 5.55 rlambda

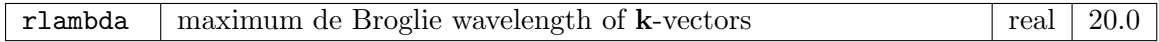

Used for the automatic determination of the k-point mesh. If autokpt is set to .true. then the mesh sizes will be determined by  $n_i = \lambda/|\mathbf{A}_i| + 1$ .

### 5.56 rmtapm

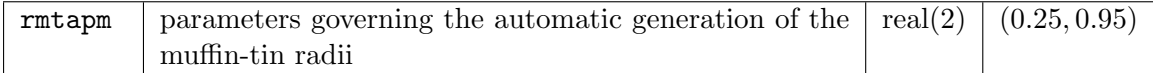

When autormt is set to true, the muffin-tin radii are found automatically from the formula

 $R_i \propto 1 + \zeta |Z_i|^{1/3},$ 

where  $Z_i$  is the atomic number of the *i*th species,  $\zeta$  is stored in rmtapm(1) and the value which governs the distance between the muffin-tins is stored in rmtapm(2). When  $rmtapm(2) = 1$ , the closest muffin-tins will touch.

## 5.57 scale

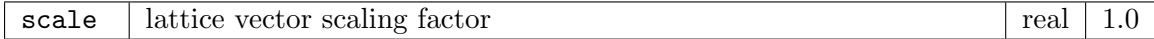

Scaling factor for all three lattice vectors. Applied in conjunction with scale1, scale2 and scale3.

## 5.58 scale1/2/3

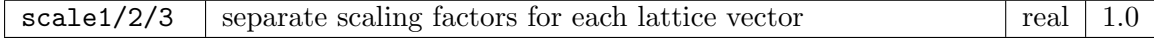

## 5.59 scissor

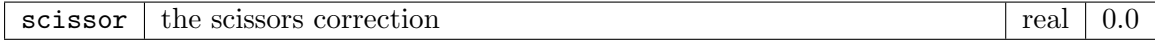

This is the scissors shift applied to states above the Fermi energy. Affects DOS, optics and band structure plots.

## 5.60 scrpath

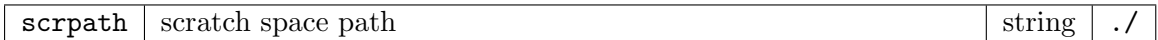

This is the path to scratch space where the eigenvector file EIGVEC.OUT will be written. If the local directory is accessed via a network then scrpath can be set to a directory on the local disk, for example /tmp/. Note that the forward slash / at the end of the string must be included.

## 5.61 spinorb

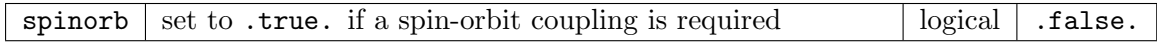

If spinorb is .true., then a  $\sigma \cdot L$  term is added to the second-variational Hamiltonian. See spinpol.

#### 5.62 spinpol

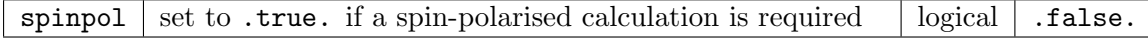

If spinpol is .true., then the spin-polarised Hamiltonian is solved as a second-variational step using two-component spinors in the effective magnetic field. The first variational scalar wavefunctions are used as a basis for setting this Hamiltonian.

#### 5.63 spinsprl

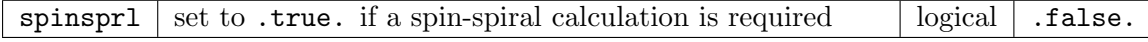

Experimental feature for the calculation of spin-spiral states. See vqlss for details.

#### 5.64 sppath

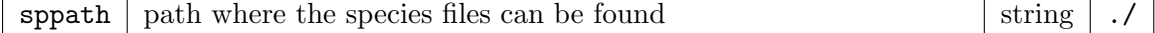

Note that the forward slash / at the end of the string must be included.

## 5.65 stype

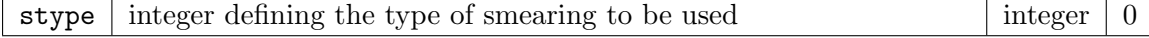

A smooth approximation to the Dirac delta function is needed to compute the occupancies of the Kohn-Sham states. The variable swidth determines the width of the approximate delta function. Currently implemented are

- 0 Gaussian
- 1 Methfessel-Paxton order 1, Phys. Rev. B 40, 3616 (1989)
- 2 Methfessel-Paxton order 2
- 3 Fermi-Dirac

## 5.66 swidth

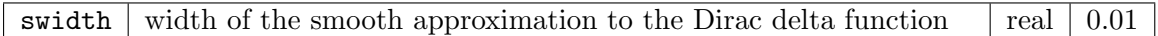

See stype for details.

## 5.67 tasks

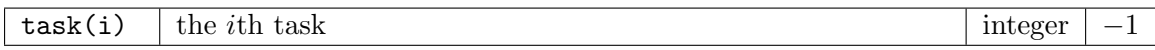

A list of tasks for the code to perform sequentially. The list should be terminated with a blank line. Each task has an associated integer as follows:

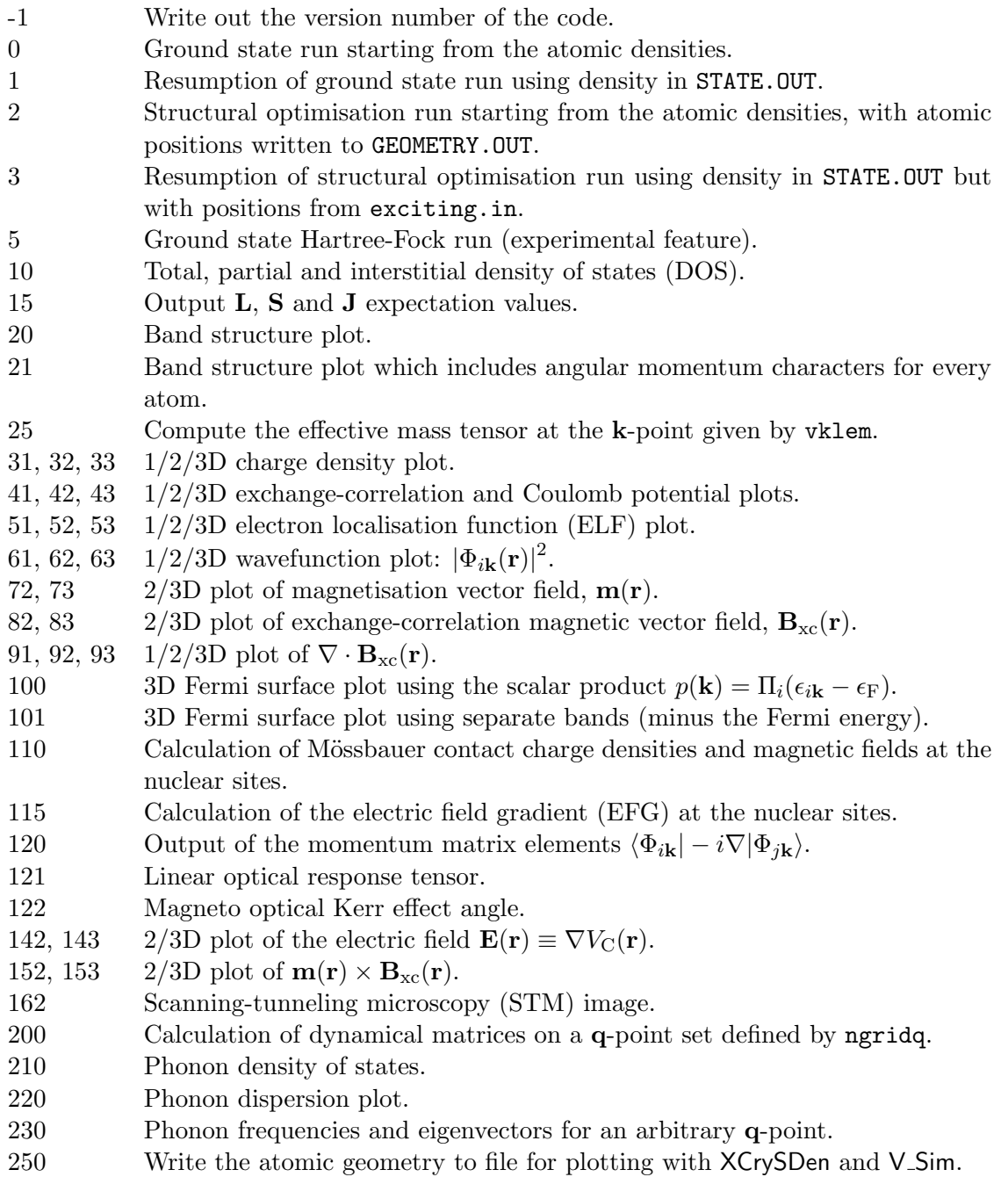

## 5.68 tau0atm

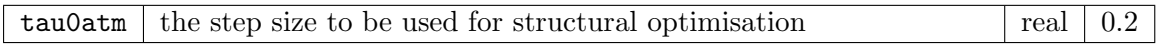

The position of atom  $\alpha$  is updated on step m of a structural optimisation run using

$$
\mathbf{r}_\alpha^{m+1} = \mathbf{r}_\alpha^m + \tau_\alpha^m \left( \mathbf{F}_\alpha^m + \mathbf{F}_\alpha^{m-1} \right),
$$

where  $\tau_{\alpha}$  is set to tau0atm for  $m = 0$ , and incremented by the same amount if the atom is moving in the same direction between steps. If the direction changes then  $\tau_{\alpha}$  is reset to tau0atm.

## 5.69 tau0oep

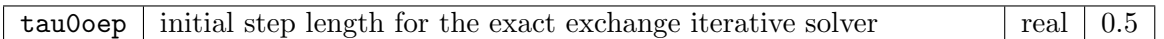

See maxitoep and dtauoep.

## 5.70 taufsm

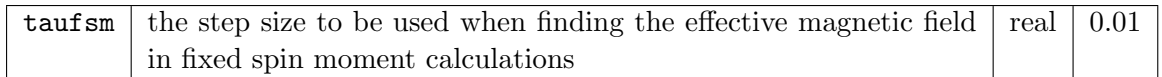

An effective magnetic field,  $\mathbf{B}_{\text{FSM}}$ , is required for fixing the spin moment to a given value,  $\mu_{\text{FSM}}$ . This is found by adding a vector to the field which is proportional to the difference between the moment calculated in the ith self-consistent loop and the required moment:

$$
\mathbf{B}^{i+1}_{\text{FSM}}=\mathbf{B}^i_{\text{FSM}}+\lambda\left(\boldsymbol{\mu}^i-\boldsymbol{\mu}_{\text{FSM}}\right),
$$

where  $\lambda$  is proportional to taufsm. See also fixspin, momfix and spinpol.

## 5.71 tfibs

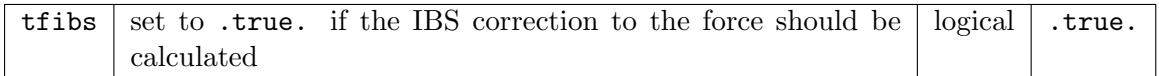

Because calculation of the incomplete basis set (IBS) correction to the force is fairly timeconsuming, it can be switched off by setting tfibs to .false. This correction can then be included only when necessary, i.e. when the atoms are close to equilibrium in a structural relaxation run.

## 5.72 tforce

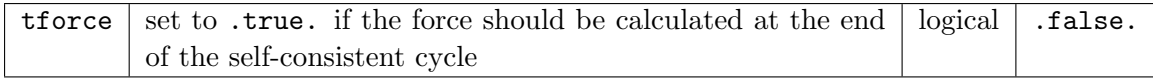

This variable is automatically set to .true. when performing structural optimisation.

## 5.73 tshift

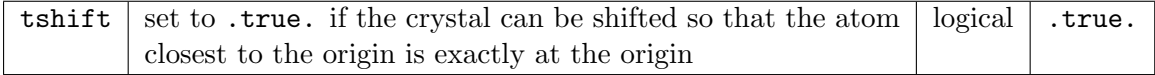

## 5.74 usegdft

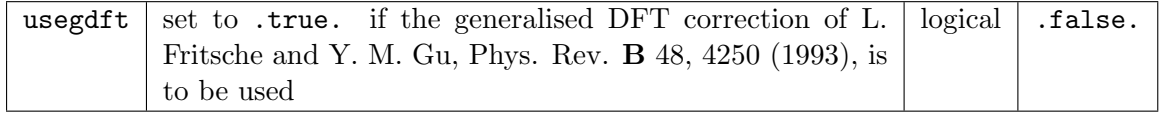

Experimental feature.

## 5.75 vacuum

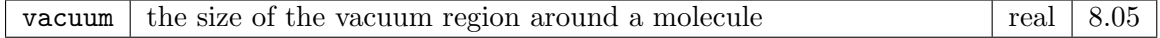

See molecule.

### 5.76 vklem

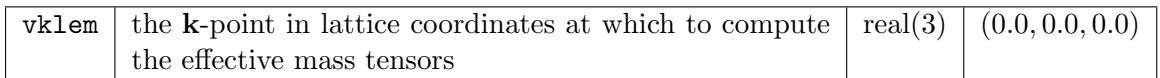

See deltaem and ndspem.

#### 5.77 vqlss

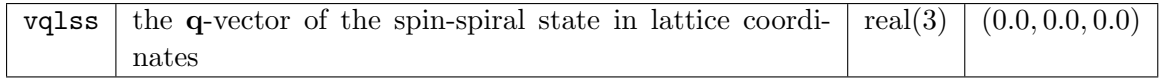

Spin-spirals arise from spinor states assumed to be of the form

$$
\Psi_{\mathbf{k}}^{\mathbf{q}}(\mathbf{r}) = \left( \begin{array}{c} U_{\mathbf{k}}^{\mathbf{q}\uparrow}(\mathbf{r})e^{i(\mathbf{k}+\mathbf{q}/2)\cdot\mathbf{r}} \\ U_{\mathbf{k}}^{\mathbf{q}\downarrow}(\mathbf{r})e^{i(\mathbf{k}-\mathbf{q}/2)\cdot\mathbf{r}} \end{array} \right).
$$

These are determined using a second-variational approach, and give rise to a magnetisation density of the form

$$
\mathbf{m}^{\mathbf{q}}(\mathbf{r}) = (m_x(\mathbf{r}) \cos(\mathbf{q} \cdot \mathbf{r}), m_y(\mathbf{r}) \sin(\mathbf{q} \cdot \mathbf{r}), m_z(\mathbf{r})),
$$

where  $m_x$ ,  $m_y$  and  $m_z$  are lattice periodic. See also spinprl.

## 5.78 vkloff

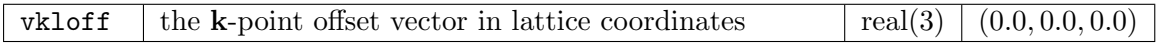

See ngridk.

#### 5.79 xctype

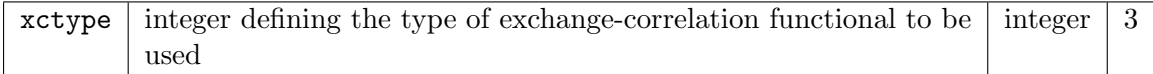

Currently implemented are:

- 1 No exchange-correlation funtional  $(E_{\text{xc}} \equiv 0)$ <br>2 LDA, Perdew-Zunger/Ceperley-Alder, *Phus*
- 2 LDA, Perdew-Zunger/Ceperley-Alder, Phys. Rev. B 23, 5048 (1981)
- 3 LSDA, Perdew-Wang/Ceperley-Alder, Phys. Rev. B 45, 13244 (1992)
- 4 LDA, X-alpha approximation, J. C. Slater, Phys. Rev. 81, 385 (1951)
- 20 GGA, Perdew-Burke-Ernzerhof, Phys. Rev. Lett. 77, 3865 (1996)
- 21 GGA, Revised PBE, Zhang-Yang, Phys. Rev. Lett. 80, 890 (1998)
- 22 GGA, PBEsol, arXiv:0707.2088v1 (2007)
- 26 GGA, Wu-Cohen exchange (WC06) with PBE correlation, Phys. Rev. B 73, 235116 (2006)
- 30 GGA, Armiento-Mattsson (AM05) spin-unpolarised functional, Phys. Rev. B 72, 085108 (2005)

## 6 Contributing to EXCITING

Please bear in mind when writing code for the EXCITING project that it should be an exercise in physics and not software engineering. All code should therefore be kept as simple and concise as possible, and above all it should be easy for anyone to locate and follow the Fortran representation of the original mathematics. We would also appreciate the following conventions being adhered to:

- Strict Fortran 90/95 should be used. Features which are marked as obsolescent in F90/95 should be avoided. These include assigned format specifiers, labeled do-loops, computed goto statements and statement functions.
- Modules should be used in place of common blocks for declaring global variables. Use the existing modules to declare new global variables.
- Any code should be written in lower-case free form style, starting from column one. Try and keep the length of each line to fewer than 80 characters using the & character for line continuation.
- Every function or subroutine, no matter how small, should be in its own file named routine.f90, where routine is the function or subroutine name. It is recommended that the routines are named so as to make their purpose apparent from the name alone.
- Use of implicit none is mandatory. Remember also to define the intent of any passed arguments.
- Local allocatable arrays must be deallocated on exit of the routine to prevent memory leakage. Use of automatic arrays should be limited to arrays of small size.
- Every function or subroutine must be documented with the Protex source code documentation system. This should include a short LATEX description of the algorithms and methods involved. Equations which need to be referenced should be labeled with routine 1, routine 2 etc. The authorship of each new piece of code or modification should be indicated in the REVISION HISTORY part of the header. See the Protex documentation for details.
- Ensure as much as possible that a routine will terminate the program when given improper input instead of continuing with erroneous results. Specifically, functions should have a well-defined domain for which they return accurate results. Input outside that domain should result in an error message and termination.
- Report errors prior to termination with a short description, for example:

```
write(*, *)write(*, '("Error(readinput): invalid spnst : ", I8)') spnst(is)write(*,'(" for species ",I4)') is
write(*, *)
```
- Wherever possible, real numbers outputted as ASCII data should be formatted with the G18.10 specifier.
- Avoid redundant or repeated code: check to see if the routine you need already exists, before writing a new one.
- All reading in of ASCII data should be done in the subroutine readinput. For binary data, separate routines for reading and writing should be used (for example writestate and readstate).
- Input file names should be in lowercase and have the extension .in . All output file names should be in uppercase with the extension .OUT .
- All internal units should be atomic. Input and output units should be atomic by default and clearly stated otherwise. Rydbergs should not be used under any circumstances.

#### 6.1 Licensing

Routines which constitute the main part of the code are released under the GNU General Public License (GPL). Library routines are released under the less restrictive GNU Lesser General Public License (LGPL). Both licenses are contained in the file COPYING. Any contribution to the code must be licensed at the authors' discretion under either the GPL or LGPL. Author(s) of the code retain the copyrights. Copyright and  $(L)$ GPL information must be included at the beginning of every file, and no code will be accepted without this.

## References

- [1] EXCITING code developed under the Research and Training Network EXCITING funded by the EU, contract No. HPRN-CT-2002-00317, 2004.
- [2] D. J. Singh. Planewaves, Pseudopotentials and the LAPW Method. Kluwer Academic Publishers, Boston, 1994.

## 7 Routine/Function Prologues

## 7.1 xcifc (Source File: modxcifc.f90)

## INTERFACE:

subroutine xcifc(xctype,n,rho,rhoup,rhodn,grho,gup,gdn,g2rho,g2up,g2dn,g3rho, & g3up,g3dn,ex,ec,vx,vc,vxup,vxdn,vcup,vcdn)

#### INPUT/OUTPUT PARAMETERS:

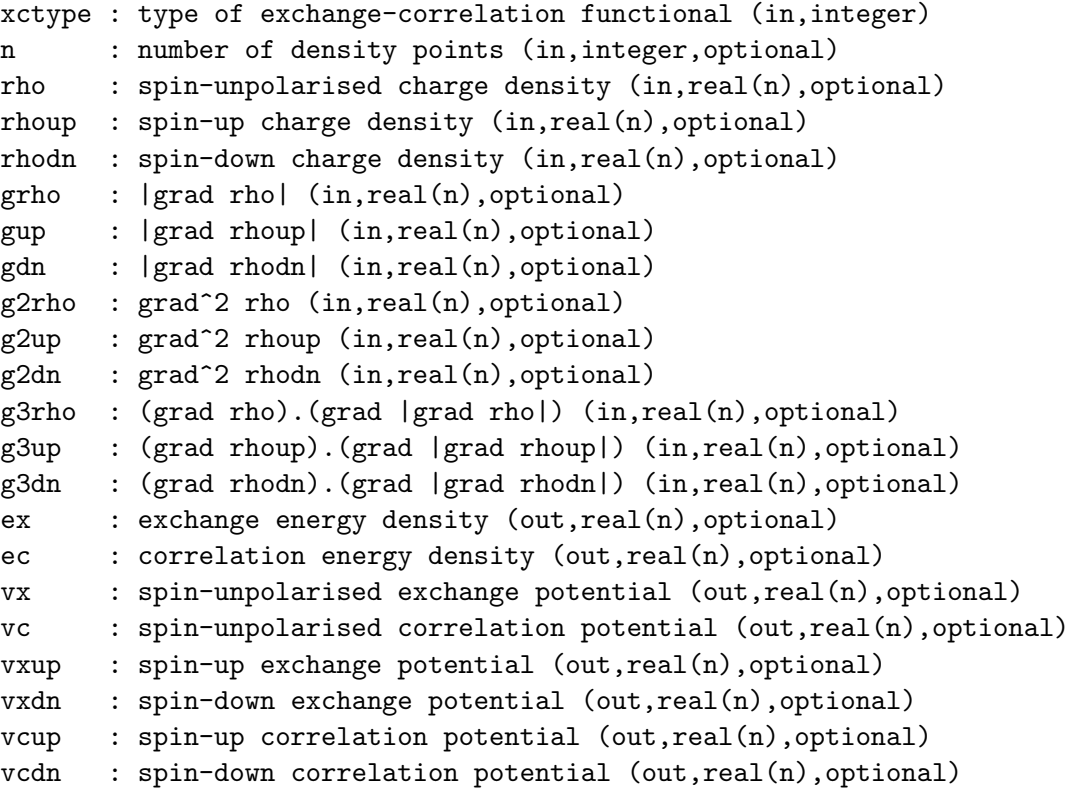

#### DESCRIPTION:

Interface to the exchange-correlation routines. This makes it relatively simple to add new functionals which do not necessarily depend only on  $\rho$ .

#### REVISION HISTORY:

Created October 2002 (JKD)

## 7.2 getxcdata (Source File: modxcifc.f90)

## INTERFACE:

subroutine getxcdata(xctype,xcdescr,xcspin,xcgrad)

INPUT/OUTPUT PARAMETERS:

```
xctype : type of exchange-correlation functional (in,integer)
xcdescr : description of functional (out,character(256))
xcspin : spin treatment (out,integer)
xcgrad : gradient treatment (out,integer)
```
## DESCRIPTION:

Returns data on the exchange-correlation functional labelled by xctype. The character array xctype contains a short description of the functional including journal references. The variable xcspin is set to 1 or 0 for spin-polarised or -unpolarised functionals, respectively. For functionals which require the gradients of the density xcgrad is set to 1, otherwise it is set to 0.

### REVISION HISTORY:

Created October 2002 (JKD)

## 7.3 autoradmt (Source File: autoradmt.f90)

#### INTERFACE:

subroutine autoradmt

USES:

use modmain

## DESCRIPTION:

Automatically determines the muffin-tin radii from the formula

 $R_i \propto 1 + \zeta |Z_i|^{1/3},$ 

where  $Z_i$  is the atomic number of the *i*th species,  $\zeta$  is a user-supplied constant ( $\sim 0.625$ ). The parameter  $\zeta$  is stored in rmtapm(1) and the value which governs the distance between the muffin-tins is stored in  $\text{rmtapm}(2)$ . When  $\text{rmtapm}(2) = 1$ , the closest muffin-tins will touch.

REVISION HISTORY:

Created March 2005 (JKD) Changed the formula, September 2006 (JKD)

### 7.4 findprim (Source File: findprim.f90)

#### INTERFACE:

subroutine findprim

USES:

use modmain

DESCRIPTION:

This routine finds the smallest primitive cell which produces the same crystal structure as the conventional cell. This is done by searching through all the vectors which connect atomic positions and finding those which leave the crystal structure invariant. Of these, the three shortest which produce a non-zero unit cell volume are chosen.

#### REVISION HISTORY:

Created April 2007 (JKD)

## 7.5 findsym (Source File: findsym.f90)

#### INTERFACE:

subroutine findsym(apl1,apl2,nsym,lspl,lspn,iea)

USES:

use modmain

INPUT/OUTPUT PARAMETERS:

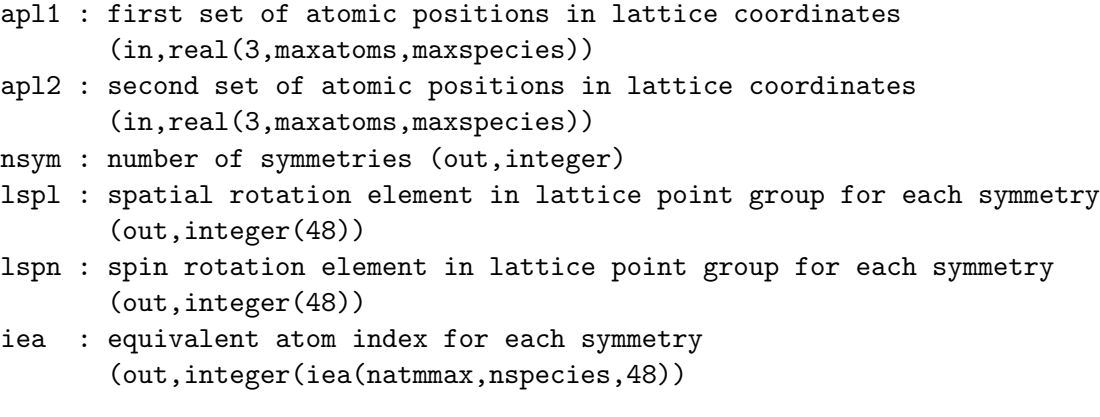

#### DESCRIPTION:

Finds the symmetries which rotate one set of atomic positions into another. Both sets of positions differ only by a translation vector and have the same muffin-tin magnetic fields (stored in the global array bfcmt). Any symmetry element consists of a spatial rotation of the atomic position vectors followed by a global magnetic rotation:  $\{\alpha_S|\alpha_R\}$ . In the case of spin-orbit coupling  $\alpha_S = \alpha_R$ . The symmetries are returned as indices of elements in the Bravais lattice point group. An index to equivalent atoms is stored in the array iea.

#### REVISION HISTORY:

```
Created April 2007 (JKD)
```
## 7.6 findsymcrys (Source File: findsymcrys.f90)

#### INTERFACE:

subroutine findsymcrys

USES:

use modmain

## DESCRIPTION:

Finds the complete set of symmetries which leave the crystal structure (including the magnetic fields) invariant. A crystal symmetry is of the form  $\{\alpha_S | \alpha_R | t\}$ , where **t** is a translation vector,  $\alpha_R$  is a spatial rotation operation and  $\alpha_S$  is a global spin rotation. Note that the order of operations is important and defined to be from right to left, i.e. translation followed by spatial rotation followed by spin rotation. In the case of spin-orbit coupling  $\alpha_S = \alpha_R$ . In order to determine the translation vectors, the entire atomic basis is shifted so that the first atom in the smallest set of atoms of the same species is at the origin. Then all displacement vectors between atoms in this set are checked as possible symmetry translations. If the global variable tshift is set to .false. then the shift is not performed. See L. M. Sandratskii and P. G. Guletskii, J. Phys. F: Met. Phys. 16, L43 (1986) and the routine findsym.

REVISION HISTORY:

Created April 2007 (JKD)

## 7.7 genppts (Source File: genppts.f90)

#### INTERFACE:

subroutine genppts(reducep,ngridp,vploff,nppt,ipmap,ivp,vpl,vpc,wppt)

USES:

use modmain

INPUT/OUTPUT PARAMETERS:

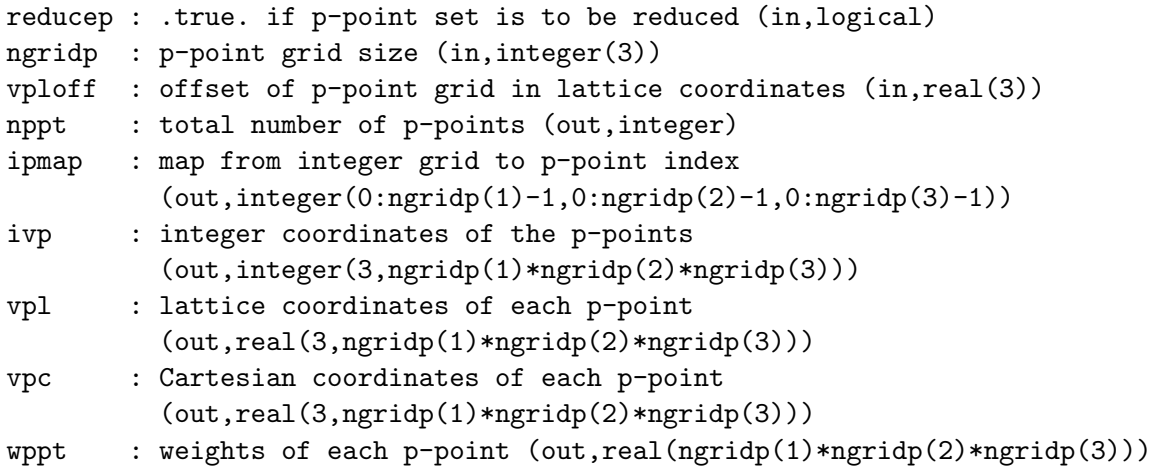

#### DESCRIPTION:

This routine is used for generating  $k$ -point or  $q$ -point sets. Since these are stored in global arrays, the points passed to this and other routines are referred to as  $p$ -points. If reducep is .true. the set is reduced with the spatial part of the crystal symmetries. In lattice coordinates the vectors are given by

$$
\mathbf{p} = (\frac{i_1}{n_1}, \frac{i_2}{n_2}, \frac{i_3}{n_3}) + \mathbf{v}_{\text{off}},
$$

where  $i_j$  runs from 0 to  $n_j - 1$  and  $0 \leq \mathbf{v}_{\text{off};j} < 1$  for  $j = 1, 2, 3$ . The p-point weights are stored in wppt and the array ipmap contains the map from the integer coordinates to the reduced index.

#### REVISION HISTORY:

Created August 2002 (JKD) Updated April 2007 (JKD)

## 7.8 rfinp (Source File: rfinp.f90)

#### INTERFACE:

```
real(8) function rfinp(lrstp,rfmt1,rfmt2,rfir1,rfir2)
```
USES:

use modmain

## INPUT/OUTPUT PARAMETERS:

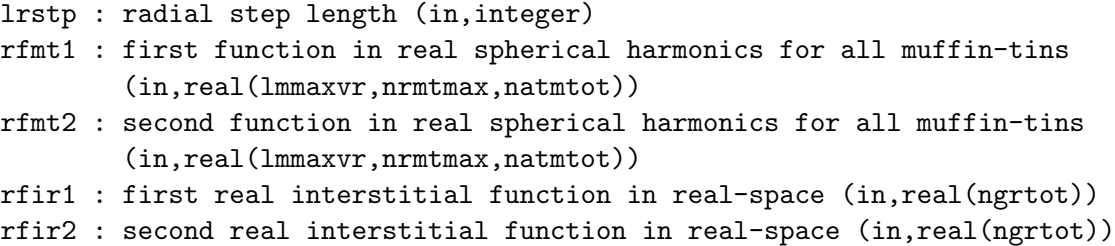

#### DESCRIPTION:

Calculates the inner product of two real fuctions over the entire unit cell. The input muffintin functions should have angular momentum cut-off lmaxvr. In the intersitial region, the integrand is multiplied with the characteristic function,  $\Theta(\mathbf{r})$ , to remove the contribution from the muffin-tin. See routines rfmtinp and gencfun.

#### REVISION HISTORY:

Created July 2004 (JKD)

## 7.9 rvfcross (Source File: rvfcross.f90)

#### INTERFACE:

subroutine rvfcross(rvfmt1,rvfmt2,rvfir1,rvfir2,rvfmt3,rvfir3)

USES:

use modmain

INPUT/OUTPUT PARAMETERS:

```
rvfmt1 : first input muffin-tin field (in,real(lmmaxvr,nrmtmax,natmtot,3))
rvfmt2 : second input muffin-tin field (in,real(lmmaxvr,nrmtmax,natmtot,3))
rvfir1 : first input interstitial field (in,real(ngrtot,3))
rvfir2 : second input interstitial field (in,real(ngrtot,3))
rvfmt3 : output muffin-tin field (out,real(lmmaxvr,nrmtmax,natmtot,3))
rvfir3 : output interstitial field (out,real(ngrtot,3))
```
## DESCRIPTION:

Given two real vector fields,  $f_1$  and  $f_2$ , defined over the entire unit cell, this routine computes the local cross product

$$
\mathbf{f}_3(\mathbf{r}) \equiv \mathbf{f}_1(\mathbf{r}) \times \mathbf{f}_2(\mathbf{r}).
$$

REVISION HISTORY:

Created February 2007 (JKD)

## 7.10 seceqn (Source File: seceqn.f90)

subroutine seceqn(ik,evalfv,evecfv,evecsv) USES:

use modmain

INPUT/OUTPUT PARAMETERS:

ik : k-point number (in,integer) evalfv : first-variational eigenvalues (out,real(nstfv)) evecfv : first-variational eigenvectors (out, complex(nmatmax, nstfv)) evecsv : second-variational eigenvectors (out,complex(nstsv,nstsv))

#### DESCRIPTION:

Solves the first- and second-variational secular equations. See routines match, seceqnfv, seceqnss, seceqnsv and spinchar.

#### REVISION HISTORY:

Created March 2004 (JKD)

## 7.11 symrf (Source File: symrf.f90)

### INTERFACE:

subroutine symrf(lrstp,rfmt,rfir)

USES:

use modmain

INPUT/OUTPUT PARAMETERS:

lrstp : radial step length (in,integer) rfmt : real muffin-tin function (inout,real(lmmaxvr,nrmtmax,natmtot)) rfir : real intersitial function (inout,real(ngrtot))

### DESCRIPTION:

Symmetrises a real scalar function defined over the entire unit cell using the full set of crystal symmetries. In the muffin-tin of a particular atom the spherical harmonic coefficients of every equivlent atom are rotated and averaged. The interstitial part of the function is first Fourier transformed to G-space, and then averaged over each symmetry by rotating the Fourier coefficients and multiplying them by a phase factor corresponding to the symmetry translation. See routines symrfmt and symrfir.

### REVISION HISTORY:

Created May 2007 (JKD)

#### 7.12 symrfir (Source File: symrfir.f90)

subroutine symrfir(ngv,rfir) USES:

use modmain

INPUT/OUTPUT PARAMETERS:

```
ngv : number of G-vectors to be used for the Fourier space rotation
       (in,integer)
```
rfir : real intersitial function (inout,real(ngrtot))

#### DESCRIPTION:

Symmetrises a real scalar interstitial function. The function is first Fourier transformed to G-space, and then averaged over each symmetry by rotating the Fourier coefficients and multiplying them by a phase factor corresponding to the symmetry translation.

#### REVISION HISTORY:

Created July 2007 (JKD)

## 7.13 wavefmt (Source File: wavefmt.f90)

#### INTERFACE:

subroutine wavefmt(lrstp,lmax,is,ia,ngp,apwalm,evecfv,ld,wfmt)

USES:

use modmain

INPUT/OUTPUT PARAMETERS:

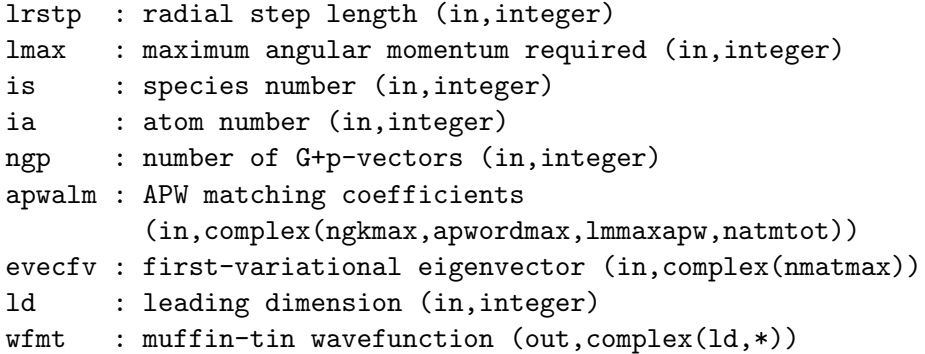

## DESCRIPTION:

Calculates the first-variational wavefunction in the muffin-tin in terms of a spherical harmonic expansion. For atom  $\alpha$  and a particular p-point, the r-dependent  $(l, m)$ -coefficients of the wavefunction for the ith state are given by

$$
\Psi^{{i}\mathbf{p}\alpha}_{lm}(r)=\sum_{\mathbf{G}}\Phi^{{i}\mathbf{p}}_{\mathbf{G}}\sum_{j=1}^{M_l^\alpha}A_{jlm}^\alpha(\mathbf{G}+\mathbf{p})u_{jl}^\alpha(r)+\sum_{j=1}^{N^\alpha}\Phi^{i\mathbf{p}}_{(\alpha,j,m)}v_j^\alpha(r)\delta_{l,l_j},
$$

where  $\Phi^{i\bf p}$  is the  $i$ th eigenvector returned from routine  $\texttt{seceqn};$   $A^\alpha_{jlm}({\bf G+p})$  is the matching coefficient;  $M_l^{\alpha}$  is the order of the APW;  $u_{jl}^{\alpha}$  is the APW radial function;  $N^{\alpha}$  is the number of

local-orbitals;  $v_j^{\alpha}$  is the j<sup>th</sup> local-orbital radial function; and  $(\alpha, j, m)$  is a compound index for the location of the local-orbital in the eigenvector. See routines genapwfr, genlofr, match and seceqn.

REVISION HISTORY:

Created April 2003 (JKD) Fixed description, October 2004 (C. Brouder) Removed argument ist, November 2006 (JKD)

## 7.14 wavefmt add (Source File: wavefmt.f90)

#### INTERFACE:

subroutine wavefmt\_add(nr,ld,wfmt,a,b,lrstp,fr)

INPUT/OUTPUT PARAMETERS:

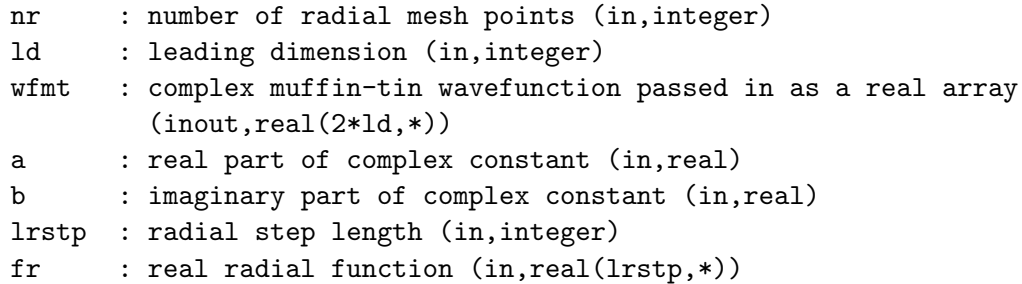

#### DESCRIPTION:

Adds a real function times a complex constant to a complex muffin-tin wavefunction as efficiently as possible. See routine wavefmt.

### REVISION HISTORY:

Created December 2006 (JKD)

## 7.15 elfplot (Source File: elfplot.f90)

#### INTERFACE:

```
subroutine elfplot
```
USES:

use modmain

#### DESCRIPTION:

Outputs the electron localisation function (ELF) for 1D, 2D or 3D plotting. The spinaveraged ELF is given by

$$
f_{\text{ELF}}(\mathbf{r}) = \frac{1}{1 + [D(\mathbf{r})/D^0(\mathbf{r})]^2},
$$

where

$$
D(\mathbf{r}) = \frac{1}{2} \left( \tau(\mathbf{r}) - \frac{1}{4} \frac{[\nabla n(\mathbf{r})]^2}{n(\mathbf{r})} \right)
$$

and

$$
\tau(\mathbf{r}) = \sum_{i=1}^{N} |\nabla \Phi_i(\mathbf{r})|^2
$$

is the spin-averaged kinetic energy density from the spinor wavefunctions. The function  $D^0$ is the kinetic energy density for the homogeneous electron gas evaluated for  $n(\mathbf{r})$ :

$$
D^{0}(\mathbf{r}) = \frac{3}{5} (6\pi^{2})^{2/3} \left(\frac{n(\mathbf{r})}{2}\right)^{5/3}.
$$

The ELF is useful for the topological classification of bonding. See for example T. Burnus, M. A. L. Marques and E. K. U. Gross [Phys. Rev. A 71, 10501 (2005)].

#### REVISION HISTORY:

Created September 2003 (JKD) Fixed bug found by F. Wagner (JKD)

#### 7.16 rhonorm (Source File: rhonorm.f90)

INTERFACE:

subroutine rhonorm

USES:

use modmain

## DESCRIPTION:

Loss of precision of the calculated total charge can result because the muffin-tin density is computed on a set of  $(\theta, \phi)$  points and then transformed to a spherical harmonic representation. This routine adds a constant to the density so that the total charge is correct. If the error in total charge exceeds a certain tolerance then a warning is issued.

REVISION HISTORY:

```
Created April 2003 (JKD)
Changed from rescaling to adding, September 2006 (JKD)
```
#### 7.17 energy (Source File: energy.f90)

#### INTERFACE:

subroutine energy

USES:

use modmain

#### DESCRIPTION:

Computes the total energy and its individual contributions. The kinetic energy is given by

$$
T_{\rm s} = \sum_i n_i \epsilon_i - \int \rho(\mathbf{r})[v_{\rm C}(\mathbf{r}) + v_{\rm xc}(\mathbf{r})]d\mathbf{r} - \int \mathbf{m}(\mathbf{r}) \cdot (\mathbf{B}_{\rm xc}(\mathbf{r}) + \mathbf{B}_{\rm ext}(\mathbf{r}))d\mathbf{r},
$$

where  $n_i$  are the occupancies and  $\epsilon_i$  are the eigenvalues of both the core and valence states;  $\rho$  is the density; **m** is the magnetisation density;  $v_{\rm C}$  is the Coulomb potential;  $v_{\rm xc}$  and  $\mathbf{B}_{\rm xc}$ are the exchange-correlation potential and effective magnetic field, respectively; and  $B_{ext}$  is the external magnetic field. The Hartree, electron-nuclear and nuclear-nuclear electrostatic energies are combined into the Coulomb energy:

$$
E_{\rm C} = E_{\rm H} + E_{\rm en} + E_{\rm nn}
$$

$$
= \frac{1}{2}V_{\rm C} + E_{\rm Mad},
$$

where

$$
V_{\rm C} = \int \rho({\bf r}) v_{\rm C}({\bf r}) d{\bf r}
$$

is the Coulomb potential energy. The Madelung energy is given by

$$
E_{\text{Mad}} = \frac{1}{2} \sum_{\alpha} z_{\alpha} R_{\alpha},
$$

where

$$
R_{\alpha} = \lim_{r \to 0} \left( v_{\alpha;00}^{\text{C}}(r)Y_{00} + \frac{z_{\alpha}}{r} \right)
$$

for atom  $\alpha$ , with  $v_{\alpha;00}^{\text{C}}$  being the  $l = 0$  component of the spherical harmonic expansion of  $v_{\text{C}}$ in the muffin-tin, and  $z_{\alpha}$  is the nuclear charge. Using the nuclear-nuclear energy determined at the start of the calculation, the electron-nuclear and Hartree energies can be isolated with

$$
E_{\rm en} = 2\left(E_{\rm Mad} - E_{\rm nn}\right)
$$

and

$$
E_{\rm H} = \frac{1}{2}(E_{\rm C} - E_{\rm en}).
$$

Finally, the total energy is

$$
E = T_{\rm s} + E_{\rm C} + E_{\rm xc},
$$

where  $E_{\text{xc}}$  is obtained either by integrating the exchange-correlation energy density, or in the case of exact exchange, the explicit calculation of the Fock exchange integral. The
energy from the external magnetic fields in the muffin-tins, bfcmt, is always removed from the total since these fields are non-physical: their field lines do not close. The energy of the physical external field, bfieldc, is also not included in the total because this field, like those in the muffin-tins, is used for breaking spin symmetry and taken to be infintesimal. If this field is intended to be finite, then the associated energy, engybext, should be added to the total by hand. See potxc, exxengy and related subroutines.

### REVISION HISTORY:

Created May 2003 (JKD)

# 7.18 spinchar (Source File: spinchar.f90)

### INTERFACE:

subroutine spinchar(ik,evecsv)

USES:

use modmain

#### INPUT/OUTPUT PARAMETERS:

```
ik : k-point number (in,integer)
evecsv : second-variational eigenvectors (in,complex(nstsv,nstsv))
```
#### DESCRIPTION:

Computes the spin character of a second-variational eigenstate. These are given by

$$
\xi^q(\sigma) = \sum_p \left|C^q_{\sigma;p}\right|^2,
$$

where  $C_{\sigma;p}^q$  are the coefficients of the qth second-variational state in the basis of firstvariational states labelled with p. The results are stored in the global array spnchr.

REVISION HISTORY:

Created December 2005 (JKD)

# 7.19 zpotclmt (Source File: zpotclmt.f90)

#### INTERFACE:

subroutine zpotclmt(lmax,nr,r,zpchg,ld,zrhomt,zvclmt)

INPUT/OUTPUT PARAMETERS:

```
lmax : maximum angular momentum (in,integer)
nr : number of radial mesh points (in,integer)
r : radial mesh (in,real(nr))
zpchg : point charge at the atomic center (in,complex(natmtot))
ld : leading dimension (in,integer)
zrhomt : muffin-tin charge density (in,complex(ld,nr))
zvclmt : muffin-tin Coulomb potential (out,complex(ld,nr))
```
Solves the Poisson equation for the charge density contained in an isolated muffin-tin using the Green's function approach. In other words, the spherical harmonic expansion of the Coulomb potential,  $V_{lm}$ , is obtained from the density expansion,  $\rho_{lm}$ , by

$$
V_{lm}(r) = \frac{4\pi}{2l+1} \left( \frac{1}{r^{l+1}} \int_0^r \rho_{lm}(r') {r'}^{l+2} dr' + r^l \int_r^R \frac{\rho_{lm}(r')}{r'^{l-1}} dr' \right) + \frac{1}{Y_{00}} \frac{z}{r} \delta_{l,0}
$$

where the last term is the monopole arising from the point charge  $z$ , and  $R$  is the muffin-tin radius.

# REVISION HISTORY:

Created April 2003 (JKD)

# 7.20 writegeom (Source File: writegeom.f90)

#### INTERFACE:

subroutine writegeom(topt)

USES:

use modmain

INPUT/OUTPUT PARAMETERS:

topt : .true. if GEOMETRY-OPT.OUT is to be written

# DESCRIPTION:

Outputs the lattice vectors and atomic positions to file, in a format which may be then used directly in exciting.in. If topt is .false. then the file name is GEOMETRY.OUT, otherwise it is GEOMETRY\_OPT.OUT.

REVISION HISTORY:

Created January 2004 (JKD)

# 7.21 nfftifc (Source File: nfftifc.f90)

INTERFACE:

subroutine nfftifc(n)

INPUT/OUTPUT PARAMETERS:

n : required/avalable grid size (in,integer)

### DESCRIPTION:

Interface to the grid requirements of the fast Fourier transform routine. Most routines restrict  $n$  to specific prime factorisations. This routine returns the next largest grid size allowed by the FFT routine.

### REVISION HISTORY:

Created October 2002 (JKD)

# 7.22 zfftifc (Source File: zfftifc.f90)

INTERFACE:

subroutine zfftifc(nd,n,sgn,z)

INPUT/OUTPUT PARAMETERS:

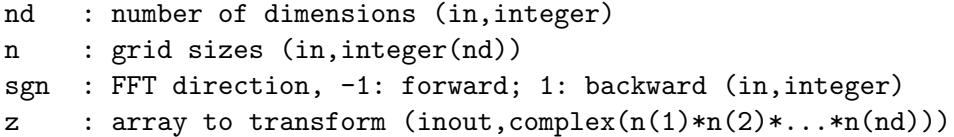

DESCRIPTION:

Interface to the double-precision complex fast Fourier transform routine. This is to allow machine-optimised routines to be used without affecting the rest of the code. See routine nfftifc.

# REVISION HISTORY:

Created October 2002 (JKD)

# 7.23 allatoms (Source File: allatoms.f90)

#### INTERFACE:

subroutine allatoms

USES:

use modmain

### DESCRIPTION:

Solves the Kohn-Sham-Dirac equations for each atom type in the solid and finds the selfconsistent radial wavefunctions, eigenvalues, charge densities and potentials. The atomic densities can then be used to initialise the crystal densities, and the atomic self-consistent potentials can be appended to the muffin-tin potentials to solve for the core states. Note that, irrespective of the value of xctype, exchange-correlation functional type 3 is used. See also atoms, rhoinit, gencore and modxcifc.

#### REVISION HISTORY:

Created September 2002 (JKD) Modified for GGA, June 2007 (JKD)

# 7.24 gridsize (Source File: gridsize.f90)

#### INTERFACE:

subroutine gridsize

USES:

use modmain

#### DESCRIPTION:

Finds the G-vector grid which completely contains the vectors with  $G < G<sub>max</sub>$  and is compatible with the FFT routine. The optimal sizes are given by

$$
n_i = \frac{G_{\max}|\mathbf{a}_i|}{\pi} + 1,
$$

where  $a_i$  is the *i*<sup>th</sup> lattice vector.

REVISION HISTORY:

Created July 2003 (JKD)

# 7.25 poteff (Source File: poteff.f90)

```
INTERFACE:
```

```
subroutine poteff
USES:
use modmain
DESCRIPTION:
```
Computes the effective potential by adding together the Coulomb and exchange-correlation potentials. See routines potcoul and potxc.

```
REVISION HISTORY:
```
Created April 2003 (JKD)

# 7.26 genrmesh (Source File: genrmesh.f90)

```
INTERFACE:
```

```
subroutine genrmesh
USES:
use modmain
DESCRIPTION:
```
Generates the coarse and fine radial meshes for each atomic species in the crystal. Also determines which points are in the inner part of the muffin-tin using the value of radfinr.

### REVISION HISTORY:

Created September 2002 (JKD)

# 7.27 readfermi (Source File: readfermi.f90)

```
INTERFACE:
subroutine readfermi
USES:
use modmain
DESCRIPTION:
```
Reads the Fermi energy from the file EFERMI.OUT.

REVISION HISTORY:

Created March 2005 (JKD)

# 7.28 potcoul (Source File: potcoul.f90)

#### INTERFACE:

subroutine potcoul

USES:

use modmain

### DESCRIPTION:

Calculates the Coulomb potential of the real charge density stored in the global variables rhomt and rhoir by solving Poisson's equation. These variables are coverted to complex representations and passed to the routine zpotcoul.

## REVISION HISTORY:

Created April 2003 (JKD)

# 7.29 gensfacgp (Source File: gensfacgp.f90)

# INTERFACE:

subroutine gensfacgp(ngp,vgpc,ld,sfacgp)

USES:

use modmain

INPUT/OUTPUT PARAMETERS:

ngp : number of G+p-vectors (in,integer) vgpc : G+p-vectors in Cartesian coordinates  $(in, real(3,*))$ ld : leading dimension (in,integer) sfacgp : structure factors of G+p-vectors (out,complex(ld,natmtot))

#### DESCRIPTION:

Generates the atomic structure factors for a set of  $G + p$ -vectors:

$$
S_{\alpha}(\mathbf{G} + \mathbf{p}) = \exp(i(\mathbf{G} + \mathbf{p}) \cdot \mathbf{r}_{\alpha}),
$$

where  $\mathbf{r}_{\alpha}$  is the position of atom  $\alpha$ .

# REVISION HISTORY:

Created January 2003 (JKD)

# 7.30 checkmt (Source File: checkmt.f90)

### INTERFACE:

subroutine checkmt

USES:

use modmain

# DESCRIPTION:

Checks for overlapping muffin-tins. If any muffin-tins are found to intersect the program is terminated with error.

### REVISION HISTORY:

Created May 2003 (JKD)

# 7.31 zfinp (Source File: zfinp.f90)

## INTERFACE:

```
complex(8) function zfinp(zfmt1,zfmt2,zfir1,zfir2)
```
### USES:

use modmain

#### INPUT/OUTPUT PARAMETERS:

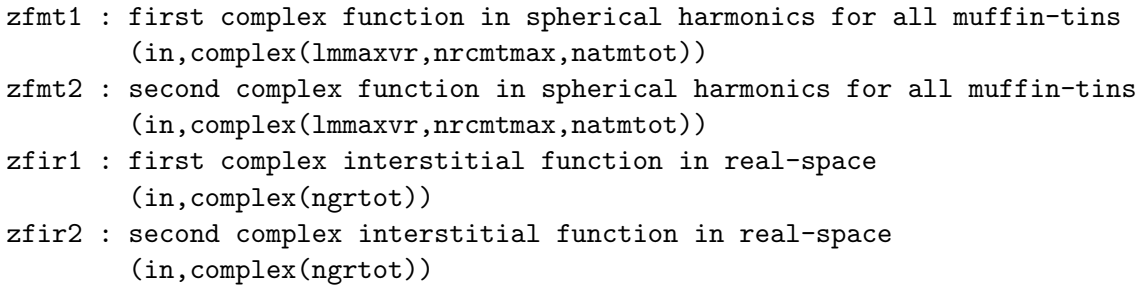

# DESCRIPTION:

Calculates the inner product of two complex fuctions over the entire unit cell. The muffintin functions should be stored on the coarse radial grid and have angular momentum cut-off lmaxvr. In the intersitial region, the integrand is multiplied with the characteristic function, to remove the contribution from the muffin-tin. See routines zfmtinp and gencfun.

# REVISION HISTORY:

Created July 2004 (Sharma)

# 7.32 match (Source File: match.f90)

#### INTERFACE:

subroutine match(ngp,gpc,tpgpc,sfacgp,apwalm)

USES:

use modmain

INPUT/OUTPUT PARAMETERS:

```
ngp : number of G+p-vectors (in,integer)
gpc : length of G+p-vectors (in,real(ngkmax))
tpgpc : (theta, phi) coordinates of G+p-vectors (in,real(2,ngkmax))
sfacgp : structure factors of G+p-vectors (in,complex(ngkmax,natmtot))
apwalm : APW matching coefficients
         (out,complex(ngkmax,apwordmax,lmmaxapw,natmtot))
```
#### DESCRIPTION:

Computes the  $(G + p)$ -dependent matching coefficients for the APW basis functions. Inside muffin-tin  $\alpha$ , the APW functions are given by

$$
\phi_{\mathbf{G}+\mathbf{p}}^{\alpha}(\mathbf{r}) = \sum_{l=0}^{l_{\max}} \sum_{m=-l}^{l} \sum_{j=1}^{M_{l}^{\alpha}} A_{jlm}^{\alpha}(\mathbf{G}+\mathbf{p}) u_{jl}^{\alpha}(r) Y_{lm}(\hat{\mathbf{r}}),
$$

where  $A_{jlm}^{\alpha}(\mathbf{G} + \mathbf{p})$  is the matching coefficient,  $M_l^{\alpha}$  is the order of the APW and  $u_{jl}^{\alpha}$  is the radial function. In the interstitial region, an APW function is a plane wave,  $\exp(i(\mathbf{G} + \mathbf{p}) \cdot$  $\mathbf{r}/\sqrt{\Omega}$ , where  $\Omega$  is the unit cell volume. Ensuring continuity up to the  $(M_l^{\alpha}-1)$ th derivative across the muffin-tin boundary therefore requires that the matching coefficients satisfy

$$
\sum_{j=1}^{M_l^{\alpha}} D_{ij} A_{jlm}^{\alpha} (\mathbf{G} + \mathbf{p}) = b_i ,
$$

where

$$
D_{ij} = \frac{d^{i-1}u_{jl}^{\alpha}(r)}{dr^{i-1}}\Big|_{r=R_{\alpha}}
$$

and

$$
b_i = \frac{4\pi i^l}{\sqrt{\Omega}} |\mathbf{G} + \mathbf{p}|^{i-1} j_l^{(i-1)} (|\mathbf{G} + \mathbf{p}| R_\alpha) \exp(i(\mathbf{G} + \mathbf{p}) \cdot \mathbf{r}_\alpha) Y_{lm}^*(\widehat{\mathbf{G} + \mathbf{p}}),
$$

with  $r_{\alpha}$  the atomic position and  $R_{\alpha}$  the muffin-tin radius. See routine wavefint.

### REVISION HISTORY:

```
Created April 2003 (JKD)
Fixed documentation, June 2006 (JKD)
```
# 7.33 force (Source File: force.f90)

INTERFACE: subroutine force USES: use modmain DESCRIPTION:

# Computes the various contributions to the atomic forces. In principle, the force acting on a nucleus is simply the gradient at that site of the classical electrostatic potential from the other nuclei and the electronic density. This is a result of the Hellmann-Feynman theorem. However because the basis set is dependent on the nuclear coordinates and is not complete, the Hellman-Feynman force is inacurate and corrections to it are required. The first is the core correction which arises because the core wavefunctions were determined by neglecting the non-spherical parts of the effective potential  $v_s$ . Explicitly this is given by

$$
\mathbf{F}_{\text{core}}^{\alpha} = \int_{\text{MT}_{\alpha}} v_{\text{s}}(\mathbf{r}) \nabla \rho_{\text{core}}^{\alpha}(\mathbf{r}) d\mathbf{r}
$$

for atom  $\alpha$ . The second is due to the position dependence of the APW functions, and is derived by considering the change in total energy if the eigenvector coefficients were fixed and the APW functions themselves were changed. This so-called incomplete basis set (IBS) correction to the *i*<sup>th</sup> first-variational eigenvalue,  $\epsilon^i$ , is given by

$$
\begin{aligned} \mathbf{F}^{i\alpha}_{\rm FV}=&-\sum_{\mathbf{G},\mathbf{G}'}\left\{\frac{1}{2}(\mathbf{G}+\mathbf{k})\cdot(\mathbf{G}'+\mathbf{k})-\epsilon_i\right\}\Phi^{i*}_{\mathbf{G}+\mathbf{k}}\Phi^{i}_{\mathbf{G}'+\mathbf{k}}i(\mathbf{G}-\mathbf{G}')\tilde{\Theta}_{\alpha}(\mathbf{G}-\mathbf{G}')e^{-i(\mathbf{G}-\mathbf{G}')\cdot\mathbf{r}_{\alpha}}\\ &-\sum_{\mathbf{G}}\sum_{\mathbf{G}'}\left\{\left(H^{\rm MT_{\alpha}}_{\mathbf{G}+\mathbf{k},\mathbf{G}'+\mathbf{k}}-\epsilon_iO^{\rm MT_{\alpha}}_{\mathbf{G}+\mathbf{k},\mathbf{G}'+\mathbf{k}}\right)\Phi^{i*}_{\mathbf{G}+\mathbf{k}}\Phi^{i}_{\mathbf{G}'+\mathbf{k}}i(\mathbf{G}+\mathbf{k})+\mathrm{c.c.}\right\}, \end{aligned}
$$

where  $\Phi^i$  is the first-variational eigenvector;  $\tilde{\Theta}_{\alpha}$  is the form factor of the smooth step function for muffin-tin  $\alpha$ ;  $H^{MT_{\alpha}}$  and  $O^{MT_{\alpha}}$  are the muffin-tin Hamiltonian and overlap matrices, respectively; and the primed sum is over both the G-vectors and local-orbital indices. Having obtained the derivative of the first-variational eigenvalues with respect to the basis set, the derivatives of the second-variational eigenvalues can be obtained with

$$
\mathbf{F}_{\text{SV}}^{i\alpha} = \sum_{j} \left| \psi_{j}^{i} \right|^{2} \mathbf{F}_{\text{FV}}^{j\alpha},
$$

where  $\psi^i$  is the second-variational eigenvector. Finally the IBS correction is

$$
\mathbf{F}_{\text{IBS}}^{\alpha} = \sum_{i} n_i \mathbf{F}_{\text{SV}}^{i\alpha} + \int_{\text{MT}_{\alpha}} v_{\text{s}}(\mathbf{r}) \nabla \left[ \rho(\mathbf{r}) - \rho_{\text{core}}^{\alpha}(\mathbf{r}) \right] d\mathbf{r},
$$

where  $n_i$  are the state occupancies. See routines hmlaa, olpaa, hmlalo, olpalo, energy, seceqn and gencfun.

#### REVISION HISTORY:

Created January 2004 (JKD)

## 7.34 forcek (Source File: forcek.f90)

INTERFACE:

subroutine forcek(ik,ff)

USES:

use modmain

DESCRIPTION:

Computes the k-dependent contribution to the incomplete basis set (IBS) force. See the calling routine force for a full description.

```
REVISION HISTORY:
```
Created June 2006 (JKD) Updated for spin-spiral case, May 2007 (Francesco Cricchio and JKD)

# 7.35 writeefg (Source File: writeefg.f90)

#### INTERFACE:

```
subroutine writeefg
```
USES:

use modmain

DESCRIPTION:

Computes the electric field gradient (EFG) tensor for each atom,  $\alpha$ , and writes it to the file EFG.OUT along with its eigenvalues. The EFG is defined by

$$
V_{ij}^{\alpha} \equiv \left. \frac{\partial^2 V_{\rm C}'(\mathbf{r})}{\partial \mathbf{r}_i \partial \mathbf{r}_j} \right|_{\mathbf{r} = \mathbf{r}_{\alpha}},
$$

where  $V'_{\text{C}}$  is the Coulomb potential with the  $l = m = 0$  component removed in each muffintin. The derivatives are computed explicitly using the routine gradrfmt.

#### REVISION HISTORY:

Created May 2004 (JKD) Fixed serious problem, November 2006 (JKD)

# 7.36 packeff (Source File: packeff.f90)

```
INTERFACE:
```
subroutine packeff(tpack,n,nu)

USES:

use modmain

INPUT/OUTPUT PARAMETERS:

tpack : .true. for packing, .false. for unpacking (in,logical) n : total number of real values stored (out,integer) nu : packed potential (inout, real(\*))

### DESCRIPTION:

Packs/unpacks the muffin-tin and interstitial parts of the effective potential and magnetic field into/from the single array nu. This array can then be passed directly to the mixing routine. See routine rfpack.

## REVISION HISTORY:

Created June 2003 (JKD)

# 7.37 bandchar (Source File: bandchar.f90)

# INTERFACE:

subroutine bandchar(lmax,ik,evecfv,evecsv,ld,bndchr,elmsym)

USES:

use modmain

INPUT/OUTPUT PARAMETERS:

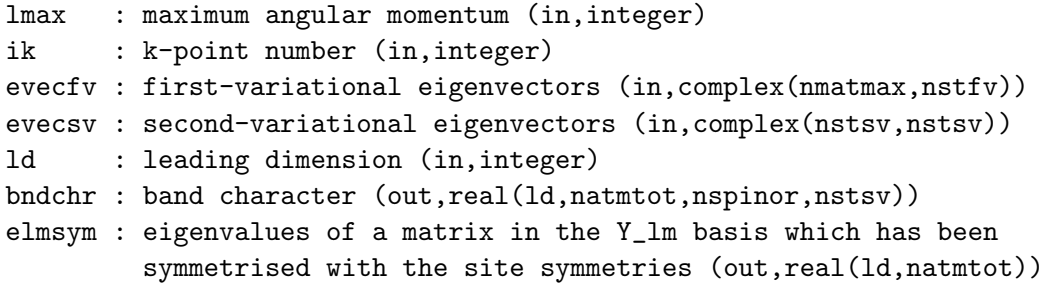

DESCRIPTION:

Returns the so-called "band characters" of the second-variational states. These are given by

$$
\xi_{lm\sigma}^{i\mathbf{p}\alpha} = \int_0^{R_\alpha} \left| \sum_j C_{j\sigma}^i \sum_{m'} v_{lmm'}^{\alpha*} \Psi_{lm'}^{j\mathbf{p}\alpha}(r) \right|^2 r^2 dr
$$

where  $\Psi_{lm'}^{j\mathbf{p}\alpha}$  are the r-dependent  $(l, m)$ -components of the first-variational muffin-tin wavefunction for state j, k-point **p** and atom  $\alpha$ ; and  $C_{j\sigma}^{i}$  are the coefficients of spinor component  $\sigma$  of the *i*th second-variational state. In order to obtain a physically relevant m projection, the vector  $v_{lmm'}^{\alpha}$  is taken to be the *m*th eigenvector of a random Hermitian matrix of dimension  $2l + 1$  which has been symmetrised with site symmetries  $S^{\alpha}$  in the spherical harmonic basis:

$$
h = \sum_{i} S_i^{\alpha} h_0 (S_i^{\alpha})^{-1}.
$$

Thus the degeneracy of the eigenvalues of  $h$  will determine the irreducible representations of the site symmetry group. These eigenvalues are returned in the array elmsym. If the global variable bcsym is  $f$  false. then the band characters refer to non-symmetrised mprojections, i.e.  $v_{lmm'}^{\alpha} = \delta_{mm'}$ . Band characters give an indication of the spin, atomistic and  $(l, m)$ -strengths of each state. See routines seceqnsy and wavefmt.

#### REVISION HISTORY:

Created December 2003 (JKD) Fixed problem with second-variational states, November 2006 (JKD)

### 7.38 findsymlat (Source File: findsymlat.f90)

subroutine findsymlat USES:

use modmain

DESCRIPTION:

Finds the point group symmetries which leave the Bravais lattice invariant. Let A be the matrix consisting of the lattice vectors in columns, then

$$
g = A^{\mathrm{T}} A
$$

is the metric tensor. Any  $3\times 3$  matrix S with elements  $-1$ , 0 or 1 is a point group symmetry of the lattice if  $\det(S)$  is  $-1$  or 1, and

 $S^{\mathrm{T}} g S = g.$ 

The first matrix in the set returned is the identity.

REVISION HISTORY:

```
Created January 2003 (JKD)
Removed arguments and simplified, April 2007 (JKD)
```
# 7.39 genlofr (Source File: genlofr.f90)

### INTERFACE:

subroutine genlofr

USES:

use modmain

DESCRIPTION:

Generates the local-orbital radial functions. This is done by integrating the scalar relativistic Schrödinger equation (or its energy deriatives) at the current linearisation energies using the spherical part of the effective potential. For each local-orbital, a linear combination of lorbord radial functions is constructed such that its radial derivatives up to order lorbord− 1 are zero at the muffin-tin radius. This function is normalised and the radial Hamiltonian applied to it. The results are stored in the global array lofr.

# REVISION HISTORY:

Created March 2003 (JKD)

# 7.40 atom (Source File: atom.f90)

### INTERFACE:

```
subroutine atom(zn,n,t,k,occ,xtype,xcgrad,np,nr,r,eval,rho,vr,rwf)
```
USES:

use modxcifc

# INPUT/OUTPUT PARAMETERS:

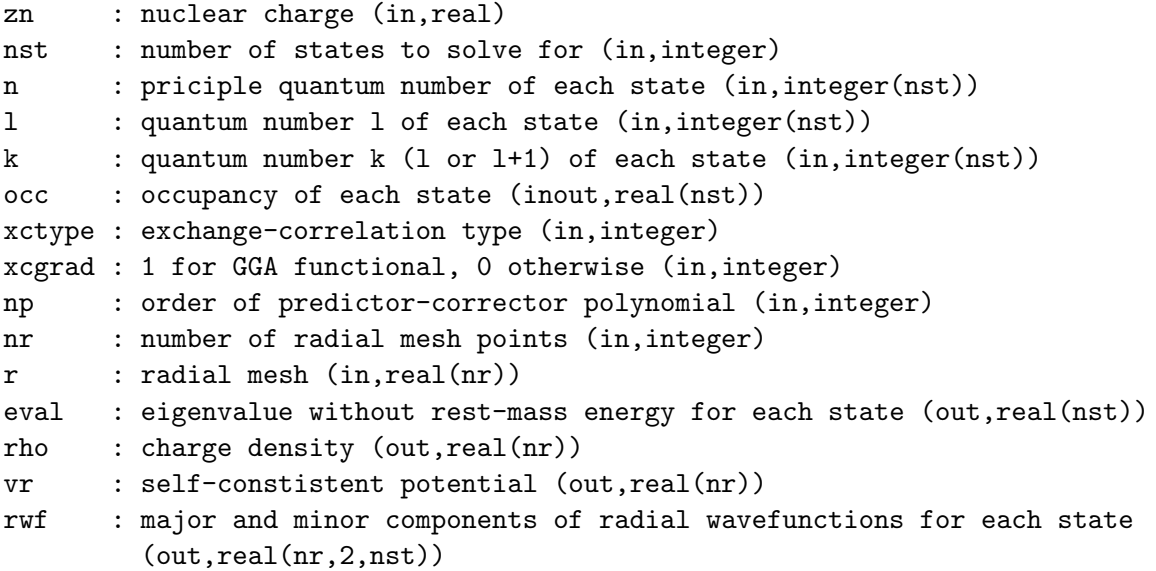

Solves the Dirac-Kohn-Sham equations for an atom using the exchange-correlation functional xctype and returns the self-consistent radial wavefunctions, eigenvalues, charge densities and potentials. The variable np defines the order of polynomial used for performing numerical integration. Requires the exchange-correlation interface routine xcifc.

# REVISION HISTORY:

Created September 2002 (JKD) Fixed s.c. convergence problem, October 2003 (JKD) Added support for GGA functionals, June 2006 (JKD)

7.41 writefermi (Source File: writefermi.f90)

## INTERFACE:

```
subroutine writefermi
```
USES:

use modmain

DESCRIPTION:

Writes the Fermi energy to the file EFERMI.OUT.

## REVISION HISTORY:

Created March 2005 (JKD)

# 7.42 writekpts (Source File: writekpts.f90)

#### INTERFACE:

subroutine writekpts

USES:

use modmain

# DESCRIPTION:

Writes the k-points in lattice coordinates, weights and number of  $G + k$ -vectors to the file KPOINTS.OUT.

REVISION HISTORY:

Created June 2003 (JKD)

# 7.43 fsmfield (Source File: fsmfield.f90)

#### INTERFACE:

subroutine fsmfield

USES:

use modmain

### DESCRIPTION:

Updates the effective magnetic field,  $B_{\text{FSM}}$ , required for fixing the spin moment to a given value,  $\mu_{\text{FSM}}$ . This is done by adding a vector to the field which is proportional to the difference between the moment calculated in the ith self-consistent loop and the required moment:

$$
\mathbf{B}^{i+1}_{\text{FSM}} = \mathbf{B}^i_{\text{FSM}} + \lambda \left( \boldsymbol{\mu}^i - \boldsymbol{\mu}_{\text{FSM}} \right),
$$

where  $\lambda$  is a scaling factor.

### REVISION HISTORY:

Created March 2005 (JKD)

# 7.44 mossbauer (Source File: mossbauer.f90)

# INTERFACE:

subroutine mossbauer

USES:

use modmain

# DESCRIPTION:

Computes the contact charge density and contact magnetic hyperfine field for each atom and outputs the data to the file MOSSBAUER.OUT. The nuclear radius used for the contact quantities is approximated by the empirical formula  $R_N = 1.2Z^{1/3}$  fm, where Z is the atomic number.

# REVISION HISTORY:

Created May 2004 (JKD)

# 7.45 occupy (Source File: occupy.f90)

INTERFACE:

subroutine occupy

USES:

use modmain

DESCRIPTION:

Finds the Fermi energy and sets the occupation numbers for the second-variational states using the routine fermi.

REVISION HISTORY:

Created February 2004 (JKD)

# 7.46 writelinen (Source File: writelinen.f90)

INTERFACE:

```
subroutine writelinen
```
USES:

use modmain

DESCRIPTION:

Writes the linearisation energies for all APW and local-orbital functions to the file LINENGY.OUT.

REVISION HISTORY:

Created February 2004 (JKD)

# 7.47 writeinfo (Source File: writeinfo.f90)

INTERFACE:

subroutine writeinfo(fnum)

USES:

use modmain

INPUT/OUTPUT PARAMETERS:

Source File: readinput.f90, Date: Mon Dec 17 03:25:17 GMT 2007 53

fnum : unit specifier for INFO.OUT file (in,integer)

DESCRIPTION:

Outputs basic information about the run to the file INFO.OUT. Does not close the file afterwards.

REVISION HISTORY:

Created January 2003 (JKD)

# 7.48 readinput (Source File: readinput.f90)

INTERFACE:

subroutine readinput

USES:

use modmain

DESCRIPTION:

Reads in the input parameters from the file exciting.in as well as from the species files. Also sets default values for the input parameters.

## REVISION HISTORY:

Created September 2002 (JKD)

# 7.49 charge (Source File: charge.f90)

INTERFACE:

subroutine charge

USES:

use modmain

DESCRIPTION:

Computes the muffin-tin, interstitial and total charges by integrating the density.

REVISION HISTORY:

Created April 2003 (JKD)

# 7.50 moment (Source File: moment.f90)

INTERFACE:

subroutine moment

USES:

use modmain

DESCRIPTION:

Computes the muffin-tin, interstitial and total moments by integrating the magnetisation.

REVISION HISTORY:

Created January 2005 (JKD)

# 7.51 writesym (Source File: writesym.f90)

#### INTERFACE:

subroutine writesym

USES:

use modmain

#### DESCRIPTION:

Outputs the Bravais, crystal and site symmetry matrices to files SYMLAT.OUT, SYMCRYS.OUT and SYMSITE.OUT, respectively. Also writes out equivalent atoms and related crystal symmetries to EQATOMS.OUT.

### REVISION HISTORY:

Created October 2002 (JKD)

# 7.52 genidxlo (Source File: genidxlo.f90)

# INTERFACE:

subroutine genidxlo

USES:

use modmain

Generates an index array which maps the local-orbitals in each atom to their locations in the overlap or Hamiltonian matrices. Also finds the total number of local-orbitals.

# REVISION HISTORY:

Created June 2003 (JKD)

# 7.53 gencore (Source File: gencore.f90)

#### INTERFACE:

subroutine gencore

USES:

use modmain

DESCRIPTION:

Computes the core radial wavefunctions, eigenvalues and densities. The radial Dirac equation is solved in the spherical part of the effective potential to which the atomic potential has been appended for  $r > R<sup>MT</sup>$ . In the case of spin-polarised calculations, the effective magnetic field is ignored.

### REVISION HISTORY:

Created April 2003 (JKD)

# 7.54 addrhocr (Source File: addrhocr.f90)

# INTERFACE:

subroutine addrhocr

USES:

use modmain

### DESCRIPTION:

Adds the core density to the muffin-tin and interstitial densities. A uniform background density is added in the interstitial region to take into account leakage of core charge from the muffin-tin spheres.

```
REVISION HISTORY:
```
Created April 2003 (JKD)

# 7.55 gengvec (Source File: gengvec.f90)

INTERFACE:

subroutine gengvec

USES:

use modmain

### DESCRIPTION:

Generates a set of G-vectors used for the Fourier transform of the charge density and potential and sorts them according to length. Integers corresponding to the vectors in lattice coordinates are stored, as well as the map from these integer coordinates to the G-vector index. A map from the G-vector set to the standard FFT array structure is also generated. Finally, the number of G-vectors with magnitude less than gmaxvr is determined.

### REVISION HISTORY:

Created October 2002 (JKD) Increased number of G-vectors to ngrtot, July 2007 (JKD)

# 7.56 genshtmat (Source File: genshtmat.f90)

### INTERFACE:

subroutine genshtmat

USES:

use modmain

#### DESCRIPTION:

Generates the forward and backward spherical harmonic transformation (SHT) matrices using the spherical covering set produced by the routine sphcover. These matrices are used to transform a function between its  $(l, m)$ -expansion coefficients and its values at the  $(\theta, \phi)$  points on the sphere.

### REVISION HISTORY:

Created April 2003 (JKD)

### 7.57 plot1d (Source File: plot1d.f90)

INTERFACE:

```
subroutine plot1d(fnum1,fnum2,nf,lmax,ld,rfmt,rfir)
```
USES:

use modmain

INPUT/OUTPUT PARAMETERS:

```
fnum1 : plot file number (in,integer)
fnum2 : vertex location file number (in,integer)
nf : number of functions (in,integer)
lmax : maximum angular momentum (in,integer)
ld : leading dimension (in,integer)
rfmt : real muffin-tin function (in,real(ld,nrmtmax,natmtot,nf))
rfir : real intersitial function (in,real(ngrtot,nf))
```
#### DESCRIPTION:

Produces a 1D plot of the real functions contained in arrays rfmt and rfir along the lines connecting the vertices in the global array vvlp1d. See routine rfarray.

#### REVISION HISTORY:

Created June 2003 (JKD)

# 7.58 plot2d (Source File: plot2d.f90)

#### INTERFACE:

subroutine plot2d(fnum,nf,lmax,ld,rfmt,rfir)

USES:

use modmain

INPUT/OUTPUT PARAMETERS:

fnum : plot file number (in,integer) nf : number of functions (in,integer) lmax : maximum angular momentum (in,integer) ld : leading dimension (in,integer) rfmt : real muffin-tin function (in,real(ld,nrmtmax,natmtot,nf)) rfir : real intersitial function (in,real(ngrtot,nf))

Produces a 2D plot of the real functions contained in arrays rfmt and rfir on the parallelogram defined by the corner vertices in the global array vclp2d. See routine rfarray.

### REVISION HISTORY:

Created June 2003 (JKD)

# 7.59 plot3d (Source File: plot3d.f90)

### INTERFACE:

subroutine plot3d(fnum,nf,lmax,ld,rfmt,rfir)

USES:

use modmain

INPUT/OUTPUT PARAMETERS:

fnum : plot file number (in,integer) nf : number of functions (in,integer) lmax : maximum angular momentum (in,integer) ld : leading dimension (in,integer) rfmt : real muffin-tin function (in,real(ld,nrmtmax,natmtot,nf)) rfir : real intersitial function (in,real(ngrtot,nf))

# DESCRIPTION:

Produces a 3D plot of the real functions contained in arrays rfmt and rfir spanning the number of unit cells in the global array np3d. See routine rfarray.

#### REVISION HISTORY:

Created June 2003 (JKD)

# 7.60 updatpos (Source File: updatpos.f90)

### INTERFACE:

subroutine updatpos

USES:

use modmain

Updates the current atomic positions according to the force on each atom. If  $\mathbf{r}_{ij}^m$  is the position and  $\mathbf{F}_{ij}^m$  is the force acting on it for atom j of species i and after time step m, then the new position is calculated by

$$
\mathbf{r}_{ij}^{m+1} = \mathbf{r}_{ij}^m + \tau_{ij}^m \left( \mathbf{F}_{ij}^m + \mathbf{F}_{ij}^{m-1} \right),
$$

where  $\tau_{ij}^m$  is a parameter governing the size of the displacement. If  $\mathbf{F}_{ij}^m \cdot \mathbf{F}_{ij}^{m-1} > 0$  then  $\tau_{ij}^m$ is increased, otherwise it is decreased.

REVISION HISTORY:

Created June 2003 (JKD)

# 7.61 writeiad (Source File: writeiad.f90)

# INTERFACE:

subroutine writeiad

USES:

use modmain

# DESCRIPTION:

Outputs the interatomic distances to the file IADIST.OUT.

#### REVISION HISTORY:

Created May 2005 (JKD)

# 7.62 symvect (Source File: symvect.f90)

### INTERFACE:

subroutine symvect(vc)

USES:

use modmain

#### INPUT/OUTPUT PARAMETERS:

vc : vectors in Cartesian coordinates for all atoms (in,real(3,natmtot))

Symmetrises a set of input vectors by rotating and averaging over equivalent atoms. The vectors could be atomic forces for example.

# REVISION HISTORY:

Created June 2004 (JKD)

# 7.63 vecplot (Source File: vecplot.f90)

### INTERFACE:

subroutine vecplot

### DESCRIPTION:

Outputs a 2D or 3D vector field for plotting. The vector field can be the magnetisation vector field, m; the exchange-correlation magnetic field,  $B_{xc}$ ; or the electric field  $E \equiv -\nabla V_C$ . The magnetisation is obtained from the spin density matrix,  $\rho_{\alpha\beta}$ , by solving

$$
\rho_{\alpha\beta}(\mathbf{r}) = \frac{1}{2} \left( n(\mathbf{r}) \delta_{\alpha\beta} + \sigma \cdot \mathbf{m}(\mathbf{r}) \right),\,
$$

where  $n \equiv \text{tr} \rho_{\alpha\beta}$  is the total density. In the case of 2D plots, the magnetisation vectors are still 3D, but are in the coordinate system of the plane.

#### REVISION HISTORY:

Created August 2004 (JKD) Included electric field plots, August 2006 (JKD)

# 7.64 genylmg (Source File: genylmg.f90)

#### INTERFACE:

subroutine genylmg

USES:

use modmain

# DESCRIPTION:

Generates a set of spherical harmonics,  $Y_{lm}(\tilde{\mathbf{G}})$ , with angular momenta up to lmaxvr for the set of G-vectors.

REVISION HISTORY:

Created June 2003 (JKD)

# 7.65 linengy (Source File: linengy.f90)

#### INTERFACE:

subroutine linengy

USES:

use modmain

# DESCRIPTION:

Calculates the new linearisation energies for both the APW and local-orbital radial functions. See the routine findband.

# REVISION HISTORY:

Created May 2003 (JKD)

# 7.66 init0 (Source File: init0.f90)

### INTERFACE:

subroutine init0

USES:

use modmain use modxcifc

# DESCRIPTION:

Performs basic consistency checks as well as allocating and initialising global variables not dependent on the k-point set.

# REVISION HISTORY:

Created January 2004 (JKD)

# 7.67 init1 (Source File: init1.f90)

# INTERFACE:

subroutine init1

USES:

use modmain

Generates the k-point set and then allocates and initialises global variables which depend on the k-point set.

# REVISION HISTORY:

Created January 2004 (JKD)

# 7.68 gengpvec (Source File: gengpvec.f90)

# INTERFACE:

```
subroutine gengpvec(vpl, vpc,ngp, igpig, vgpl, vgpc,gpc, tpgpc)
```
USES:

use modmain

INPUT/OUTPUT PARAMETERS:

```
vpl : p-point vector in lattice coordinates (in,real(3))
vpc : p-point vector in Cartesian coordinates (in,real(3))
ngp : number of G+p-vectors returned (out,integer)
igpig : index from G+p-vectors to G-vectors (out,integer(ngkmax))
vgpl : G+p-vectors in lattice coordinates (out, real(3, ngkmax))
vgpc : G+p-vectors in Cartesian coordinates (out,real(3,ngkmax))
gpc : length of G+p-vectors (out,real(ngkmax))
tpgpc : (theta, phi) coordinates of G+p-vectors (out,real(2,ngkmax))
```
# DESCRIPTION:

Generates a set of  $G + p$ -vectors for the input p-point with length less than gkmax. These are used as the plane waves in the APW functions. Also computes the spherical coordinates of each vector.

#### REVISION HISTORY:

Created April 2003 (JKD)

# 7.69 genpmat (Source File: genpmat.f90)

### INTERFACE:

```
subroutine genpmat(ngp,igpig,vgpc,apwalm,evecfv,evecsv,pmat)
```
USES:

use modmain

INPUT/OUTPUT PARAMETERS:

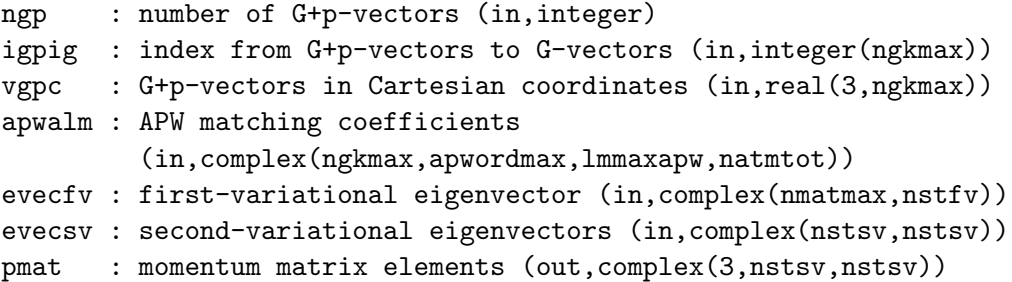

DESCRIPTION:

Calculates the momentum matrix elements

$$
p_{ij} = \langle \Psi_{i,\mathbf{k}} | - i \nabla |\Psi_{j,\mathbf{k}} \rangle.
$$

REVISION HISTORY:

Created November 2003 (Sharma) Fixed bug found by Juergen Spitaler, September 2006 (JKD)

# 7.70 ggamt (Source File: ggamt.f90)

# INTERFACE:

subroutine ggamt(is,ia,grhomt,gupmt,gdnmt,g2upmt,g2dnmt,g3rhomt,g3upmt,g3dnmt)

USES:

use modmain

INPUT/OUTPUT PARAMETERS:

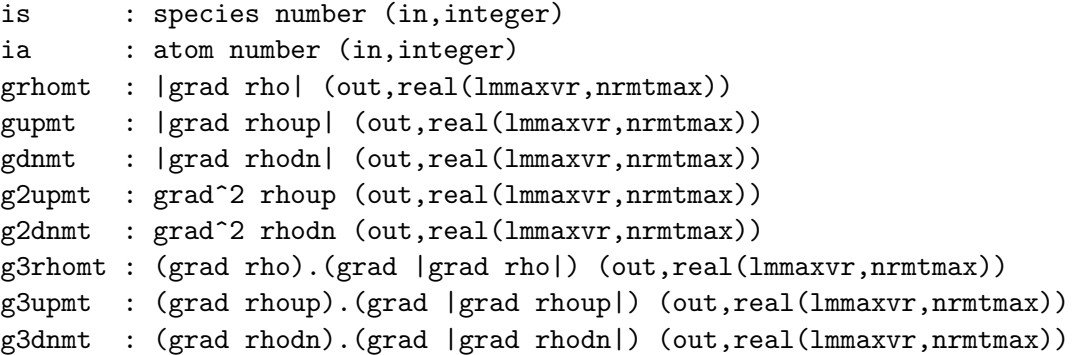

 $\text{Computes } |\nabla \rho|, |\nabla \rho^{\uparrow}|, |\nabla \rho^{\downarrow}|, \nabla^2 \rho^{\uparrow}, \nabla^2 \rho^{\downarrow}, \nabla \rho \cdot (\nabla |\nabla \rho|), \nabla \rho^{\uparrow} \cdot (\nabla |\nabla \rho^{\uparrow}|) \text{ and } \nabla \rho^{\downarrow} \cdot (\nabla |\nabla \rho^{\downarrow}|) \text{ for }$ a muffin-tin charge density, as required by the generalised gradient approximation functional for spin-polarised densities. In the case of spin unpolarised calculations,  $|\nabla \rho|$ ,  $\nabla^2 \rho$  and  $\nabla \rho \cdot (\nabla |\nabla \rho|)$  are returned in the arrays gupmt, g2upmt and g3upmt, respectively, while grhomt, gdnmt, g2dnmt, g3rhomt and g3dnmt are not referenced. The input densities are in terms of real spherical harmonic expansions but the returned functions are in spherical coordinates. See routines potxc, modxcifc, gradrfmt, genrlm and genshtmat.

#### REVISION HISTORY:

Created April 2004 (JKD)

# 7.71 ggair (Source File: ggair.f90)

#### INTERFACE:

subroutine ggair(grhoir,gupir,gdnir,g2upir,g2dnir,g3rhoir,g3upir,g3dnir)

INPUT/OUTPUT PARAMETERS:

```
grhoir : |grad rho| (out,real(ngrtot))
gupir : |grad rhoup| (out,real(ngrtot))
gdnir : |grad rhodn| (out,real(ngrtot))
g2upir : grad^2 rhoup (out,real(ngrtot))
g2dnir : grad^2 rhodn (out,real(ngrtot))
g3rhoir : (grad rho).(grad |grad rho|) (out,real(ngrtot))
g3upir : (grad rhoup).(grad |grad rhoup|) (out,real(ngrtot))
g3dnir : (grad rhodn).(grad |grad rhodn|) (out,real(ngrtot))
```
# DESCRIPTION:

Computes  $|\nabla \rho|, |\nabla \rho^{\dagger}|, |\nabla \rho^{\dagger}|, \nabla^2 \rho^{\dagger}, \nabla^2 \rho^{\dagger}, \nabla \rho \cdot (\nabla |\nabla \rho|), \nabla \rho^{\dagger} \cdot (\nabla |\nabla \rho^{\dagger}|)$  and  $\nabla \rho^{\dagger} \cdot (\nabla |\nabla \rho^{\dagger}|)$ for the interstitial charge density, as required by the generalised gradient approximation functional for spin-polarised densities. In the case of spin unpolarised calculations,  $|\nabla \rho|$ ,  $\nabla^2 \rho$  and  $\nabla \rho \cdot (\nabla |\nabla \rho|)$  are returned in the arrays gupir, g2upir and g3upir, respectively, while grhoir, gdnir, g2dnir, g3rhoir and g3dnir are not referenced. See routines potxc and modxcifc.

### REVISION HISTORY:

Created October 2004 (JKD)

# 7.72 genveffig (Source File: genveffig.f90)

#### INTERFACE:

```
subroutine genveffig
```
USES:

use modmain

DESCRIPTION:

Generates the Fourier transform of the effective potential in the intersitial region. The potential is first multiplied by the characteristic function which zeros it in the muffin-tins. See routine gencfun.

#### REVISION HISTORY:

Created January 2004 (JKD)

# 7.73 gencfun (Source File: gencfun.f90)

#### INTERFACE:

subroutine gencfun

USES:

use modmain

# DESCRIPTION:

Generates the smooth characteristic function. This is the function which is 0 within the muffin-tins and 1 in the intersitial region and is constructed from radial step function formfactors with  $G < G_{\text{max}}$ . The form factors are given by

$$
\tilde{\Theta}_{i}(G) = \begin{cases} \frac{4\pi R_{i}^{3}}{3\Omega} & G = 0\\ \frac{4\pi R_{i}^{3}}{\Omega} \frac{j_{1}(GR_{i})}{GR_{i}} & 0 < G \leq G_{\text{max}}\\ 0 & G > G_{\text{max}} \end{cases}
$$

where  $R_i$  is the muffin-tin radius of the *i*th species and  $\Omega$  is the unit cell volume. Therefore the characteristic function in G-space is

$$
\tilde{\Theta}(\mathbf{G}) = \delta_{G,0} - \sum_{ij} \exp(-i\mathbf{G} \cdot \mathbf{r}_{ij}) \tilde{\Theta}_i(G),
$$

where  $\mathbf{r}_{ij}$  is the position of the j<sup>th</sup> atom of the *i*<sup>th</sup> species.

REVISION HISTORY:

Created January 2003 (JKD)

# 7.74 genapwfr (Source File: genapwfr.f90)

```
INTERFACE:
```

```
subroutine genapwfr
USES:
 use modmain
DESCRIPTION:
```
Generates the APW radial functions. This is done by integrating the scalar relativistic Schrödinger equation (or its energy deriatives) at the current linearisation energies using the spherical part of the effective potential. The number of radial functions at each lvalue is given by the variable apword (at the muffin-tin boundary, the APW functions have continuous derivatives up to order  $a$  apword  $-1$ ). Within each l, these functions are orthonormalised with the Gram-Schmidt method. The radial Hamiltonian is applied to the orthonormalised functions and the results are stored in the global array apwfr.

### REVISION HISTORY:

Created March 2003 (JKD)

# 7.75 seceqnfv (Source File: seceqnfv.f90)

#### INTERFACE:

```
subroutine seceqnfv(nmatp,ngp,igpig,vgpc,apwalm,evalfv,evecfv)
USES:
```
use modmain

INPUT/OUTPUT PARAMETERS:

```
nmatp : order of overlap and Hamiltonian matrices (in,integer)
ngp : number of G+k-vectors for augmented plane waves (in,integer)
igpig : index from G+k-vectors to G-vectors (in,integer(ngkmax))
vgpc : G+k-vectors in Cartesian coordinates (in,real(3,ngkmax))
apwalm : APW matching coefficients
         (in,complex(ngkmax,apwordmax,lmmaxapw,natmtot))
evalfv : first-variational eigenvalues (out,real(nstfv))
evecfv : first-variational eigenvectors (out, complex(nmatmax, nstfv))
```
# DESCRIPTION:

Solves the secular equation,

 $(H - \epsilon O)\Phi = 0,$ 

for the all the first-variational states of the input k-point.

REVISION HISTORY:

Created March 2004 (JKD)

# 7.76 getngkmax (Source File: getngkmax.f90)

### INTERFACE:

subroutine getngkmax

USES:

use modmain

## DESCRIPTION:

Determines the largest number of  $G + k$ -vectors with length less than g $k$ max over all the k-points and stores it in the global variable ngkmax. This variable is used for allocating arrays.

#### REVISION HISTORY:

Created October 2004 (JKD)

# 7.77 dos (Source File: dos.f90)

INTERFACE:

subroutine dos

USES:

use modmain

# DESCRIPTION:

Produces a total and partial density of states (DOS) for plotting. The total DOS is written to the file TDOS.OUT while the partial DOS is written to the file PDOS Sss Aaaaa.OUT for atom aas a of species ss. In the case of the partial DOS, each symmetrised  $(l, m)$ -projection is written consecutively and separated by blank lines. Eigenvalues of a matrix in the  $Y_{lm}$ basis which has been symmetrised with the site symmetries are written to ELMSYM.OUT. This allows for identification of the irreducible representations of the site symmetries, for example  $e_q$  or  $t_{2q}$ . Spin-up is made positive and spin-down negative for the partial DOS in both the collinear and non-collinear cases and for the total DOS in the collinear case. See the routines bandchar and brzint.

REVISION HISTORY:

Created January 2004 (JKD)

# 7.78 rhoinit (Source File: rhoinit.f90)

INTERFACE:

subroutine rhoinit

USES:

use modmain

### DESCRIPTION:

Initialises the crystal charge density. Inside the muffin-tins it is set to the spherical atomic density. In the interstitial region it is taken to be constant such that the total charge is correct. Requires that the atomic densities have already been calculated.

#### REVISION HISTORY:

Created January 2003 (JKD)

# 7.79 potplot (Source File: potplot.f90)

#### INTERFACE:

subroutine potplot

USES:

use modmain

DESCRIPTION:

Outputs the exchange, correlation and Coulomb potentials, read in from STATE.OUT, for 1D, 2D or 3D plotting.

# REVISION HISTORY:

Created June 2003 (JKD)

# 7.80 writestate (Source File: writestate.f90)

#### INTERFACE:

subroutine writestate

USES:

use modmain

Writes the charge density, potentials and other relevant variables to the file STATE.OUT.

### REVISION HISTORY:

Created May 2003 (JKD)

### 7.81 potxc (Source File: potxc.f90)

INTERFACE:

subroutine potxc

USES:

use modmain use modxcifc

# DESCRIPTION:

Computes the exchange-correlation potential and energy density. In the muffin-tin, the density is transformed from spherical harmonic coefficients  $\rho_{lm}$  to spherical coordinates  $(\theta, \phi)$  with a backward spherical harmonic transformation (SHT). Once calculated, the exchange-correlation potential and energy density are transformed with a forward SHT.

### REVISION HISTORY:

Created April 2003 (JKD)

# 7.82 zpotcoul (Source File: zpotcoul.f90)

### INTERFACE:

```
subroutine zpotcoul(nr,nrmax,ld,r,igp0,gpc,jlgpr,ylmgp,sfacgp,zpchg,zrhomt, &
 zrhoir,zvclmt,zvclir,zrho0)
```
USES:

use modmain

#### INPUT/OUTPUT PARAMETERS:

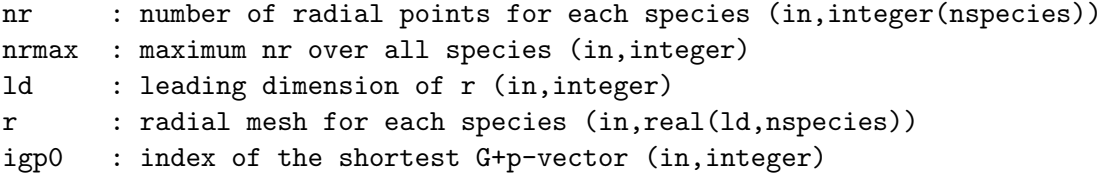

```
gpc : G+p-vector lengths (in,real(ngvec))
jlgpr : spherical Bessel functions for evergy G+p-vector and muffin-tin
         radius (in,real(0:lmaxvr+npsden+1,ngvec,nspecies))
ylmgp : spherical harmonics of the G+p-vectors (in,complex(lmmaxvr,ngvec))
sfacgp : structure factors of the G+p-vectors (in,complex(ngvec,natmtot))
zpchg : point charges at the atomic centers (in,complex(natmtot))
zrhomt : muffin-tin charge density (in, complex(lmmaxvr, nrmax, natmtot))
zrhoir : interstitial charge density (in,complex(ngrtot))
zvclmt : muffin-tin Coulomb potential (out,complex(lmmaxvr,nrmax,natmtot))
zvclir : interstitial Coulomb potential (out,complex(ngrtot))
zrho0 : G=0 term of the pseudocharge density (out,complex)
```
Calculates the Coulomb potential of a complex charge density by solving Poisson's equation. First, the multipole moments of the muffin-tin charge are determined for the jth atom of the ith species by

$$
q_{ij;lm}^{\rm MT} = \int_0^{R_i} r^{l+2} \rho_{ij;lm}(r) dr + z_{ij} Y_{00} \, \delta_{l,0} \;,
$$

where  $R_i$  is the muffin-tin radius and  $z_{ij}$  is a point charge located at the atom center (usually the nuclear charge, which should be taken as negative). Next, the multipole moments of the continuation of the interstitial density,  $\rho^{\rm I}$ , into the muffin-tin are found with

$$
q_{ij;lm}^{\mathrm{I}} = 4\pi i^l R_i^{l+3} \sum_{\mathbf{G}} \frac{j_{l+1}(GR_i)}{GR_i} \rho^{\mathrm{I}}(\mathbf{G}) \exp(i\mathbf{G} \cdot \mathbf{r}_{ij}) Y_{lm}^*(\hat{\mathbf{G}}),
$$

remembering that

$$
\lim_{x \to 0} \frac{j_{l+n}(x)}{x^n} = \frac{1}{(2n+1)!!} \delta_{l,0}
$$

should be used for the case  $G = 0$ . A pseudocharge is now constructed which is equal to the real density in the interstitial region and whose multipoles are the difference between the real and interstitial muffin-tin multipoles. This pseudocharge density is smooth in the sense that it can be expanded in terms of the finite set of G-vectors. In each muffin-tin the pseudocharge has the form

$$
\rho_{ij}^{\mathrm{P}}(\mathbf{r}) = \rho^{\mathrm{I}}(\mathbf{r} - \mathbf{r}_{ij}) + \sum_{lm} \rho_{ij;lm}^{\mathrm{P}} \frac{1}{R_i^{l+3}} \left(\frac{r}{R_i}\right)^l \left(1 - \frac{r^2}{R_i^2}\right)^{N_i} Y_{lm}(\hat{\mathbf{r}})
$$

where

$$
\rho_{ij;lm}^{\rm P} = \frac{(2l + 2N_i + 3)!!}{2_i^N N_i!(2l + 1)!!} (q_{ij;lm}^{\rm MT} - q_{ij;lm}^{\rm I})
$$

and  $N_i \approx \frac{1}{2}R_iG_{\text{max}}$  is generally a good choice. The pseudocharge in reciprocal-space is given by

$$
\rho^{\mathrm{P}}(\mathbf{G}) = \rho^{\mathrm{I}}(\mathbf{G}) + \sum_{ij;lm} 2^{N_i} N_i! \frac{4\pi(-i)^l}{\Omega R_i^l} \frac{j_{l+N_i+1}(GR_i)}{(GR_i)^{N_i+1}} \rho^{\mathrm{P}}_{ij;lm} \exp(-i\mathbf{G} \cdot \mathbf{r}_{ij}) Y_{lm}(\hat{\mathbf{G}})
$$

which may be used for solving Poisson's equation directly

$$
V^{\mathcal{P}}(\mathbf{G}) = \begin{cases} 4\pi \frac{\rho^{\mathcal{P}}(\mathbf{G})}{G^2} & G > 0\\ 0 & G = 0 \end{cases}
$$

.

The usual Green's function approach is then employed to determine the potential in the muffin-tin sphere due to charge in the sphere. In other words

$$
V_{ij;lm}^{\text{MT}}(r) = \frac{4\pi}{2l+1} \left( \frac{1}{r^{l+1}} \int_0^r \rho_{ij;lm}^{\text{MT}}(r')r'^{l+2}dr' + r^l \int_r^{R_i} \frac{\rho_{ij;lm}^{\text{MT}}(r')}{r'^{l-1}} dr' \right) + \frac{1}{Y_{00}} \frac{z_{ij}}{r} \delta_{l,0}
$$

where the last term is the monopole arising from the point charge. All that remains is to add the homogenous solution of Poisson's equation,

$$
V_{ij}^{\rm H}(\mathbf{r}) = \sum_{lm} V_{ij;lm}^{\rm H} \left(\frac{r}{R_i}\right)^l Y_{lm}(\hat{\mathbf{r}}),
$$

to the muffin-tin potential so that it is continuous at the muffin-tin boundary. Therefore the coefficients,  $\rho_{ij;lm}^{\rm H}$ , are given by

$$
V_{ij;lm}^{\text{H}} = 4\pi i^l \sum_{\mathbf{G}} j_l(Gr)V^{\text{P}}(\mathbf{G}) \exp(i\mathbf{G} \cdot \mathbf{r}_{ij}) Y_{lm}^*(\hat{\mathbf{G}}) - V_{ij;lm}^{\text{MT}}(R_i).
$$

Finally note that the G-vectors passed to the routine can represent vectors with a non-zero offset,  $G + p$  say, which is required for calculating Coulomb matrix elements.

#### REVISION HISTORY:

Created April 2003 (JKD)

# 7.83 gndstate (Source File: gndstate.f90)

#### INTERFACE:

```
subroutine gndstate
```
USES:

use modmain

# DESCRIPTION:

Computes the self-consistent Kohn-Sham ground-state. General information is written to the file INFO.OUT. First- and second-variational eigenvalues, eigenvectors and occupancies are written to the unformatted files EVALFV.OUT, EVALSV.OUT, EVECFV.OUT, EVECSV.OUT and OCCSV.OUT.

```
REVISION HISTORY:
```
Created October 2002 (JKD)

# 7.84 rhovalk (Source File: rhovalk.f90)

### INTERFACE:

subroutine rhovalk(ik,evecfv,evecsv)

```
USES:
```
use modmain

INPUT/OUTPUT PARAMETERS:

```
ik : k-point number (in,integer)
evecfv : first-variational eigenvectors (in,complex(nmatmax,nstfv,nspnfv))
evecsv : second-variational eigenvectors (in, complex(nstsv, nstsv))
```
#### DESCRIPTION:

Generates the partial valence charge density from the eigenvectors at  $k$ -point ik. In the muffin-tin region, the wavefunction is obtained in terms of its  $(l, m)$ -components from both the APW and local-orbital functions. Using a backward spherical harmonic transform (SHT), the wavefunction is converted to real-space and the density obtained from its modulus squared. This density is then transformed with a forward SHT and accumulated in the global variable rhomt. A similar proccess is used for the intersitial density in which the wavefunction in real-space is obtained from a Fourier transform of the sum of APW functions. The interstitial density is added to the global array rhoir. See routines wavefmt, genshtmat and seceqn.

# REVISION HISTORY:

Created April 2003 (JKD)

# 7.85 readstate (Source File: readstate.f90)

# INTERFACE:

subroutine readstate

USES:

use modmain

# DESCRIPTION:

Reads in the charge density and other relevant variables from the file STATE.OUT. Checks for version and parameter compatibility.

#### REVISION HISTORY:

Created May 2003 (JKD)
### 7.86 bandstr (Source File: bandstr.f90)

#### INTERFACE:

subroutine bandstr

USES:

use modmain

#### DESCRIPTION:

Produces a band structure along the path in reciprocal-space which connects the vertices in the array vvlp1d. The band structure is obtained from the second-variational eigenvalues and is written to the file BAND.OUT with the Fermi energy set to zero. If required, band structures are plotted to files BAND Sss Aaaaa.OUT for atom aaaa of species ss, which include the band characters for each l component of that atom in columns 4 onwards. Column 3 contains the sum over l of the characters. Vertex location lines are written to BANDLINES.OUT. See routine bandchar.

#### REVISION HISTORY:

Created June 2003 (JKD)

### 7.87 writeeval (Source File: writeeval.f90)

#### INTERFACE:

subroutine writeeval

USES:

use modmain

#### DESCRIPTION:

Outputs the second-variational eigenvalues, occupancion numbers and spin characters to the file EIGVAL.OUT.

#### REVISION HISTORY:

Created June 2003 (JKD)

## 7.88 rhoplot (Source File: rhoplot.f90)

```
INTERFACE:
```
subroutine rhoplot

USES:

use modmain

DESCRIPTION:

Outputs the charge density, read in from STATE.OUT, for 1D, 2D or 3D plotting.

```
REVISION HISTORY:
```
Created June 2003 (JKD)

# 7.89 symrvfir (Source File: symrvfir.f90)

subroutine symrvfir(ngv,rvfir) USES:

use modmain

INPUT/OUTPUT PARAMETERS:

```
ngv : number of G-vectors to be used for the Fourier space rotation
        (in,integer)
rvfir : real interstitial vector function (inout,real(ngrtot,ndmag))
```
# DESCRIPTION:

Symmetrises a real interstitial vector function. See routines symrvf and symrfir for details.

## REVISION HISTORY:

Created July 2007 (JKD)

## 7.90 symrfmt (Source File: symrfmt.f90)

#### INTERFACE:

```
subroutine symrfmt(lrstp,is,rot,rfmt,srfmt)
```
USES:

use modmain

```
lrstp : radial step length (in,integer)
is : species number (in,integer)
rot : rotation matrix (in,real(3,3))
rfmt : input muffin-tin function (in,real(lmmaxvr,nrmtmax))
srfmt : output muffin-tin function (out, real(lmmaxvr, nrmtmax))
```
Applies a symmetry operation (in the form of a rotation matrix) to a real muffin-tin function. The input function can also be the output function. See the routines rtozflm and rotzflm.

#### REVISION HISTORY:

Created May 2003 (JKD)

# 7.91 hmlrad (Source File: hmlrad.f90)

#### INTERFACE:

```
subroutine hmlrad
```
USES:

use modmain

## DESCRIPTION:

Calculates the radial Hamiltonian integrals of the APW and local-orbital basis functions. In other words, for spin  $\sigma$  and atom j of species i, it computes integrals of the form

$$
h^{\sigma;ij}_{qq';ll'l''m''} = \begin{cases} \int_0^{R_i} u^{\sigma;ij}_{q;l}(r) H u^{\sigma;ij}_{q';l'}(r) r^2 dr & l''=0 \\ \int_0^{R_i} u^{\sigma;ij}_{q;l}(r) V^{\sigma;ij}_{l''m''}(r) u^{\sigma;ij}_{q';l'}(r) r^2 dr & l''>0 \end{cases},
$$

where  $u^{\sigma;ij}_{a'l}$  $\sigma_{q,l}^{ij}$  is the qth APW radial function for angular momentum l; H is the Hamiltonian of the radial Schrödinger equation; and  $V_{l'lm'}^{\sigma;ij}$  $\tilde{l}_{l'm''}^{(o;ij)}$  is the effective muffin-tin potential. Similar integrals are calculated for APW-local-orbital and local-orbital-local-orbital contributions.

### REVISION HISTORY:

Created December 2003 (JKD)

### 7.92 olprad (Source File: olprad.f90)

### INTERFACE:

subroutine olprad

USES:

use modmain

# DESCRIPTION:

Calculates the radial overlap integrals of the APW and local-orbital basis functions. In other words, for spin  $\sigma$  and atom j of species i, it computes integrals of the form

$$
o_{qp}^{\sigma;ij}=\int_0^{R_i}u_{q;l_p}^{\sigma;ij}(r)v_p^{\sigma;ij}(r)r^2dr
$$

and

$$
o_{pp'}^{\sigma;ij} = \int_0^{R_i} v_p^{\sigma;ij}(r) v_{p'}^{\sigma;ij}(r) r^2 dr, \quad l_p = l_{p'}
$$

where  $u^{\sigma;ij}_{a,l}$  $\sigma_{jl}^{ij}$  is the qth APW radial function for angular momentum l; and  $v_p^{\sigma;ij}$  is the pth local-orbital radial function and has angular momentum  $l_p$ .

### REVISION HISTORY:

Created November 2003 (JKD)

# 7.93 olpistl (Source File: olpistl.f90)

#### INTERFACE:

```
subroutine olpistl(tapp,ngp,igpig,v,o)
```
USES:

use modmain

INPUT/OUTPUT PARAMETERS:

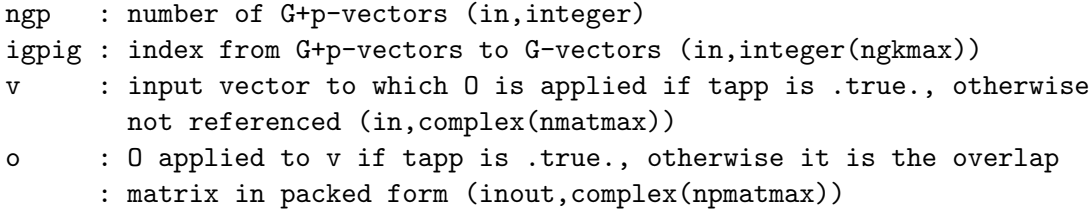

### DESCRIPTION:

Computes the interstitial contribution to the overlap matrix for the APW basis functions. The overlap is given by

$$
O^{\mathrm{I}}(\mathbf{G} + \mathbf{k}, \mathbf{G}' + \mathbf{k}) = \tilde{\Theta}(\mathbf{G} - \mathbf{G}'),
$$

where  $\tilde{\Theta}$  is the characteristic function. See routine genefun.

REVISION HISTORY:

## 7.94 hmlistl (Source File: hmlistl.f90)

#### INTERFACE:

subroutine hmlistl(tapp,ngp,igpig,vgpc,v,h)

USES:

use modmain

INPUT/OUTPUT PARAMETERS:

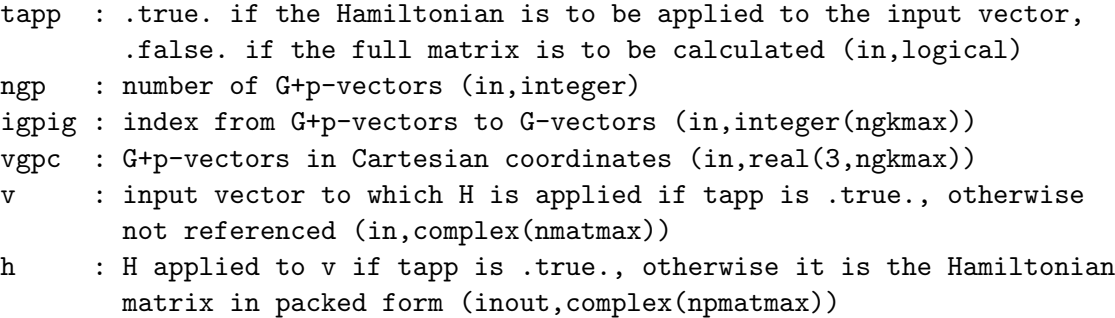

## DESCRIPTION:

Computes the interstitial contribution to the Hamiltonian matrix for the APW basis functions. The Hamiltonian is given by

$$
H^{\mathrm{I}}(\mathbf{G} + \mathbf{k}, \mathbf{G}' + \mathbf{k}) = \frac{1}{2}(\mathbf{G} + \mathbf{k}) \cdot (\mathbf{G}' + \mathbf{k}) \tilde{\Theta}(\mathbf{G} - \mathbf{G}') + V^{\sigma}(\mathbf{G} - \mathbf{G}'),
$$

where  $V^{\sigma}$  is the effective interstitial potential for spin  $\sigma$  and  $\tilde{\Theta}$  is the characteristic function. See routine gencfun.

REVISION HISTORY:

Created April 2003 (JKD)

# 7.95 hmlaa (Source File: hmlaa.f90)

INTERFACE:

subroutine hmlaa(tapp,is,ia,ngp,apwalm,v,h)

USES:

use modmain

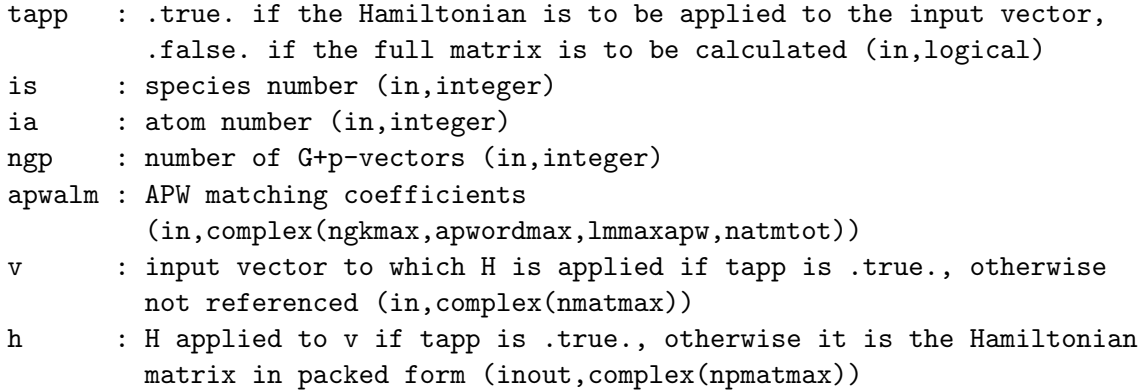

Calculates the APW-APW contribution to the Hamiltonian matrix.

### REVISION HISTORY:

Created October 2002 (JKD)

# 7.96 genwfsv (Source File: genwfsv.f90)

### INTERFACE:

```
subroutine genwfsv(tocc,ngp,igpig,evalsvp,apwalm,evecfv,evecsv,wfmt,wfir)
```
USES:

use modmain

### INPUT/OUTPUT PARAMETERS:

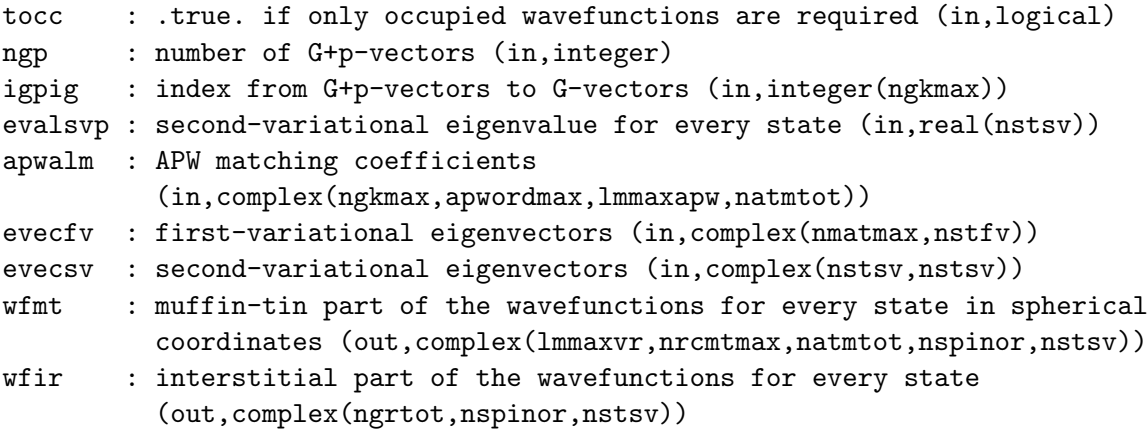

#### DESCRIPTION:

Calculates the second-variational spinor wavefunctions in both the muffin-tin and interstitial regions for every state of a particular k-point. The wavefunctions in both regions are stored on a real-space grid. A coarse radial mesh is assumed in the muffin-tins with with angular momentum cut-off of lmaxvr. If tocc is .true., then only the occupied states (those below the Fermi energy) are calculated.

### REVISION HISTORY:

Created November 2004 (Sharma)

# 7.97 euler (Source File: euler.f90)

#### INTERFACE:

subroutine euler(rot,ang)

INPUT/OUTPUT PARAMETERS:

```
rot : rotation matrix (in,real(3,3))
ang : euler angles (alpha, beta, gamma) (out,real(3))
```
DESCRIPTION:

Given a rotation matrix

$$
R(\alpha, \beta, \gamma) =
$$
  
\n
$$
\begin{pmatrix}\n\cos \gamma \cos \beta \cos \alpha - \sin \gamma \sin \alpha & \cos \gamma \cos \beta \sin \alpha + \sin \gamma \cos \alpha & -\cos \gamma \sin \beta \\
-\sin \gamma \cos \beta \cos \alpha - \cos \gamma \sin \alpha & -\sin \gamma \cos \beta \sin \alpha + \cos \gamma \cos \alpha & \sin \gamma \sin \beta \\
\sin \beta \cos \alpha & \sin \beta \sin \alpha & \cos \beta\n\end{pmatrix},
$$

this routine determines the Euler angles,  $(\alpha, \beta, \gamma)$ . This corresponds to the so-called "yconvention", which involves the following successive rotations of the coordinate system:

- 1. The  $x'_1$ -,  $x'_2$ -,  $x'_3$ -axes are rotated anticlockwise through an angle  $\alpha$  about the  $x_3$  axis
- 2. The  $x_1'', x_2'', x_3''$ -axes are rotated anticlockwise through an angle  $\beta$  about the  $x_2'$  axis
- 3. The  $x_1'''$ -,  $x_2'''$ -,  $x_3'''$ -axes are rotated anticlockwise through an angle  $\gamma$  about the  $x_3''$  axis

Note that the Euler angles are not necessarily unique for a given rotation matrix.

#### REVISION HISTORY:

Created May 2003 (JKD)

# 7.98 wigner3j (Source File: wigner3j.f90)

#### INTERFACE:

real(8) function wigner3j(j1,j2,j3,m1,m2,m3) INPUT/OUTPUT PARAMETERS:

j1, j2, j3 : angular momentum quantum numbers (in,integer) m1, m2, m3 : magnetic quantum numbers (in,integer)

DESCRIPTION:

 $\overline{a}$ 

Returns the Wigner  $3j$ -symbol. There are many equivalent definitions for the  $3j$ -symbols, the following provides high accuracy for  $j \leq 50$ 

$$
\begin{aligned}\n\left(\begin{array}{cc}\nj_1 & j_2 & j_3 \\
m_1 & m_2 & m_3\n\end{array}\right) &= (-1)^{j1+j2+m3} \\
\times \sqrt{\frac{(j_1+m_1)!(j_2+m_2)!(j_3+m_3)!(j_3-m_3)!(j_1-m_1)!(j_2-m_2)!}{(j_2-j_1+j_3)!(j_1-j_2+j_3)!(j_1+j_2-j_3)!(1+j_1+j_2+j_3)!}} \times \sum_{\max(0,j_2-j_3-m_1,j_1-j_3+m_2)}^{\min(j_1+j_2-j_3,j_1-m_1,j_2+m_2)} \\
\left(-1\right)^k \frac{(j_2-j_1+j_3)!(j_1-j_2+j_3)!(j_1+j_2-j_3)!}{(j_3-j_1-m_2+k)!(j_3-j_2+m_1+k)!(j_1+j_2-j_3-k)!(j_1-m_1-k)!(j_2+m_2-k)}.\n\end{aligned}
$$

REVISION HISTORY:

Created November 2002 (JKD)

### 7.99 gaunt (Source File: gaunt.f90)

# INTERFACE:

real(8) function gaunt(l1,l2,l3,m1,m2,m3)

INPUT/OUTPUT PARAMETERS:

l1, l2, l3 : angular momentum quantum numbers (in,integer)

m1, m2, m3 : magnetic quantum numbers (in,integer)

DESCRIPTION:

Returns the Gaunt coefficient given by

$$
\langle Y_{m_1}^{l_1}|Y_{m_2}^{l_2}|Y_{m_3}^{l_3}\rangle=(-1)^{m_1}\left[\frac{(2l_1+1)(2l_2+1)(2l_3+1)}{4\pi}\right]^{\frac{1}{2}}\begin{pmatrix}l_1&l_2&l_3\\0&0&0\end{pmatrix}\begin{pmatrix}l_1&l_2&l_3\\-m_1&m_2&m_3\end{pmatrix}.
$$

Suitable for  $l_i$  less than 50.

REVISION HISTORY:

Created November 2002 (JKD)

### 7.100 gauntyry (Source File: gauntyry.f90)

### INTERFACE:

complex(8) function gauntyry(l1,l2,l3,m1,m2,m3)

### INPUT/OUTPUT PARAMETERS:

l1, l2, l3 : angular momentum quantum numbers (in,integer) m1, m2, m3 : magnetic quantum numbers (in,integer)

DESCRIPTION:

Returns the complex Gaunt-like coefficient given by  $\langle Y_{m_1}^{l_1} | R_{m_2}^{l_2} | Y_{m_3}^{l_3} \rangle$ , where  $Y_{lm}$  and  $R_{lm}$ are the complex and real spherical harmonics, respectively. Suitable for  $l_i$  less than 50. See routine genrlm.

# REVISION HISTORY:

Created November 2002 (JKD)

### 7.101 r3mm (Source File: r3mm.f90)

INTERFACE:

```
subroutine r3mm(a,b,c)
```
INPUT/OUTPUT PARAMETERS:

a : input matrix  $1$  (in, real $(3,3)$ )  $b:$  input matrix 2 (in, real(3,3)) c : output matrix (out,real(3,3))

DESCRIPTION:

Multiplies two real  $3 \times 3$  matrices.

#### REVISION HISTORY:

Created April 2003 (JKD)

## 7.102 r3mtm (Source File: r3mtm.f90)

#### INTERFACE:

subroutine r3mtm(a,b,c)

Source File: r3mmt.f90, Date: Mon Dec 17 03:25:17 GMT 2007 82

a : input matrix  $1$  (in, real(3,3))  $b: input matrix 2 (in, real(3,3))$ c : output matrix (out,real(3,3))

## DESCRIPTION:

Multiplies the transpose of one real  $3 \times 3$  matrix with another.

```
REVISION HISTORY:
```
Created January 2003 (JKD)

# 7.103 r3mmt (Source File: r3mmt.f90)

#### INTERFACE:

subroutine r3mmt(a,b,c)

INPUT/OUTPUT PARAMETERS:

a : input matrix  $1$  (in, real $(3,3)$ )

- $b:$  input matrix 2 (in, real(3,3))
- c : output matrix (out,real(3,3))

```
DESCRIPTION:
```
Multiplies a real matrix with the transpose of another.

### REVISION HISTORY:

Created January 2003 (JKD)

# 7.104 r3mv (Source File: r3mv.f90)

## INTERFACE:

subroutine  $r3mv(a,x,y)$ 

INPUT/OUTPUT PARAMETERS:

```
a : input matrix (in,real(3,3))
```
- x : input vector (in,real(3))
- y : output vector (out,real(3))

# DESCRIPTION:

Multiplies a real  $3 \times 3$  matrix with a vector.

REVISION HISTORY:

Created January 2003 (JKD)

### 7.105 r3mtv (Source File: r3mtv.f90)

#### INTERFACE:

```
subroutine r3mtv(a,x,y)
```
INPUT/OUTPUT PARAMETERS:

- a : input matrix (in,real(3,3))
- x : input vector (in,real(3))
- y : output vector (out,real(3))

# DESCRIPTION:

Multiplies the transpose of a real  $3 \times 3$  matrix with a vector.

### REVISION HISTORY:

Created January 2003 (JKD)

# 7.106 r3cross (Source File: r3cross.f90)

## INTERFACE:

subroutine r3cross(x,y,z)

INPUT/OUTPUT PARAMETERS:

 $x : input vector 1 (in, real(3))$ 

- y : input vector 2 (in,real(3))
- z : output cross-product (out,real(3))

### DESCRIPTION:

Returns the cross product of two real 3-vectors.

### REVISION HISTORY:

Created September 2002 (JKD)

## 7.107 r3dist (Source File: r3dist.f90)

### INTERFACE:

```
real(8) function r3dist(x,y)
```
Source File: r3taxi.f90, Date: Mon Dec 17 03:25:17 GMT 2007 84

```
x : input vector 1 (in, real(3))y : input vector 2 (in,real(3))
```
DESCRIPTION:

Returns the distance between two real 3-vectors:  $d = |\mathbf{x} - \mathbf{y}|$ .

REVISION HISTORY:

Created January 2003 (JKD)

7.108 r3taxi (Source File: r3taxi.f90)

INTERFACE:

real(8) function  $r3\text{taxi}(x,y)$ 

INPUT/OUTPUT PARAMETERS:

x : input vector 1 (in,real(3)) y : input vector 2 (in,real(3))

DESCRIPTION:

Returns the taxi-cab distance between two real 3-vectors:  $d = |x_1 - y_1| + |x_2 - y_2| + |x_3 - y_3|$ .

REVISION HISTORY:

Created March 2006 (JKD)

# 7.109 r3dot (Source File: r3dot.f90)

```
INTERFACE:
```

```
real(8) function r3dot(x,y)INPUT/OUTPUT PARAMETERS:
```
x : input vector 1 (in,real(3)) y : input vector 2 (in,real(3))

DESCRIPTION:

Returns the dot-product of two real 3-vectors.

REVISION HISTORY:

Created January 2003 (JKD)

### 7.110 r3minv (Source File: r3minv.f90)

INTERFACE:

subroutine r3minv(a,b)

INPUT/OUTPUT PARAMETERS:

a : input matrix (in,real(3,3))

b : output matrix (in,real(3,3))

## DESCRIPTION:

Computes the inverse of a real  $3 \times 3$  matrix.

## REVISION HISTORY:

Created April 2003 (JKD)

# 7.111 r3mdet (Source File: r3mdet.f90)

## INTERFACE:

real(8) function r3mdet(a)

INPUT/OUTPUT PARAMETERS:

a : input matrix (in,real(3,3))

### DESCRIPTION:

Returns the determinant of a real  $3 \times 3$  matrix A.

#### REVISION HISTORY:

Created May 2003 (JKD)

# 7.112 r3frac (Source File: r3frac.f90)

#### INTERFACE:

```
subroutine r3frac(eps,v,iv)
INPUT/OUTPUT PARAMETERS:
```

```
eps : zero component tolerance (in,real)
v : input vector (inout,real(3))
iv : integer parts of v (out,integer(3))
```
Finds the fractional part of each component of a real 3-vector using the function frac  $(x)$  =  $x - |x|$ . A component is taken to be zero if it lies within the intervals  $[0, \epsilon)$  or  $(1 - \epsilon, 1]$ . The integer components of v are returned in the variable iv.

### REVISION HISTORY:

Created January 2003 (JKD)

### 7.113 i3mdet (Source File: i3mdet.f90)

INTERFACE:

integer function i3mdet(a)

INPUT/OUTPUT PARAMETERS:

a : input matrix (in,integer(3,3))

## DESCRIPTION:

Returns the determinant of an integer  $3 \times 3$  matrix A.

```
REVISION HISTORY:
```
Created October 2004 (JKD)

# 7.114 factnm (Source File: factnm.f90)

#### INTERFACE:

```
real(8) function factnm(n,m)
INPUT/OUTPUT PARAMETERS:
    n : input (in,integer)
    m : order of multifactorial (in,integer)
DESCRIPTION:
Returns the multifactorial
```

$$
n \underbrace{!! \dots !}_{m \text{ times}} = \prod_{i \ge 0, n - im > 0} n - im
$$

for *n*,  $m \geq 0$ . *n* should be less than 150.

REVISION HISTORY:

Created January 2003 (JKD)

### 7.115 factr (Source File: factr.f90)

#### INTERFACE:

```
real(8) function factr(n,d)
```
INPUT/OUTPUT PARAMETERS:

```
n : numerator (in,integer)
d : denominator (in,integer)
```
#### DESCRIPTION:

Returns the ratio  $n!/d!$  for  $n, d \geq 0$ . Performs no under- or overflow checking.

REVISION HISTORY:

Created October 2002 (JKD)

# 7.116 hermite (Source File: hermite.f90)

INTERFACE:

```
real(8) function hermite(n,x)
```
INPUT/OUTPUT PARAMETERS:

n : order of Hermite polynomial (in,integer)

x : real argument (in,real)

### DESCRIPTION:

Returns the nth Hermite polynomial. The recurrence relation

 $H_i(x) = 2xH_{i-1}(x) - 2nH_{i-2}(x),$ 

with  $H_0 = 1$  and  $H_1 = 2x$ , is used. This procedure is numerically stable and accurate to near machine precision for  $n \leq 20$ .

REVISION HISTORY:

#### 7.117 brzint (Source File: brzint.f90)

#### INTERFACE:

```
subroutine brzint(nsm,ngridk,nsk,ikmap,nw,wint,n,ld,e,f,g)
```
INPUT/OUTPUT PARAMETERS:

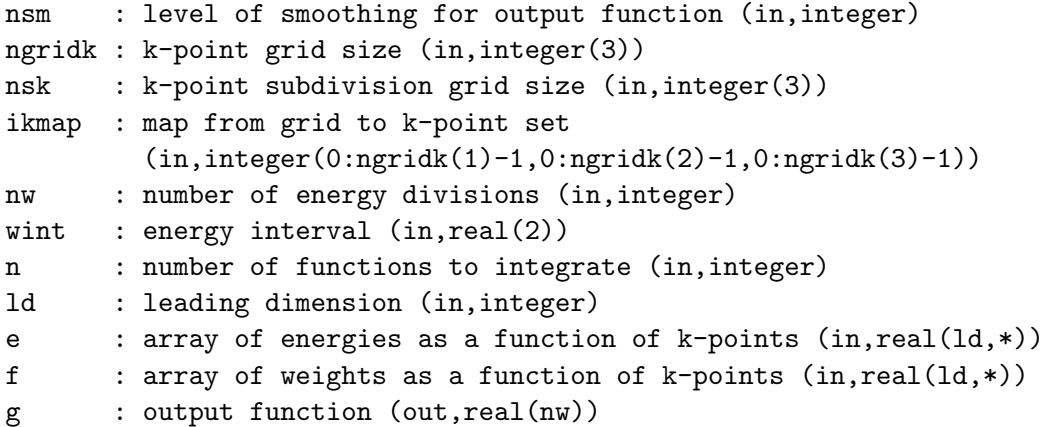

# DESCRIPTION:

Given energy and weight functions,  $e$  and  $f$ , on the Brillouin zone and a set of equidistant energies  $\omega_i$ , this routine computes the integrals

$$
g(\omega_i) = \frac{\Omega}{(2\pi)^3} \int_{\text{BZ}} f(\mathbf{k}) \delta(\omega_i - e(\mathbf{k})) d\mathbf{k},
$$

where  $\Omega$  is the unit cell volume. This is done by first interpolating e and f on a finer k-point grid using the trilinear method. Then for each  $e(\mathbf{k})$  on the finer grid the nearest  $\omega_i$  is found and  $f(\mathbf{k})$  is accumulated in  $g(\omega_i)$ . If the output function is noisy then either nsk should be increased or nw decreased. Alternatively, the output function can be artificially smoothed up to a level given by nsm. See routine fsmooth.

## REVISION HISTORY:

Created October 2003 (JKD) Improved efficiency May 2007 (Sebastian Lebegue)

## 7.118 sphcrd (Source File: sphcrd.f90)

### INTERFACE:

```
subroutine sphered(v,r,tp)
```

```
v : input vector (in,real(3))
r : length of v (out,real)
tp : (theta, phi) coordinates (out,real(2))
```
Returns the spherical coordinates  $(r, \theta, \phi)$  of a vector

 $\mathbf{v} = (r \sin(\theta) \cos(\phi), r \sin(\theta) \sin(\phi), r \cos(\theta)).$ 

REVISION HISTORY:

Created October 2002 (JKD)

## 7.119 sphcover (Source File: sphcover.f90)

# INTERFACE:

subroutine sphcover(ntp,tp)

INPUT/OUTPUT PARAMETERS:

ntp : number of required points (in,integer)

```
tp : (theta, phi) coordinates (out,real(2,ntp))
```
DESCRIPTION:

Produces a set of  $(\theta, \phi)$  points which cover the sphere nearly optimally and have no point group symmetries. The set is generated by successively adding points, each of which maximises the minimum distance between it and the existing points. This ensures that any subset consisting of the first m points from the original set is also optimal.

## REVISION HISTORY:

Created May 2003 (JKD) Testing and improvement, April 2007 (F. Cricchio)

7.120 erf (Source File: erf.f90)

INTERFACE:

real(8) function  $erf(x)$ 

INPUT/OUTPUT PARAMETERS:

x : real argument (in,real)

# DESCRIPTION:

Returns the error function  $erf(x)$  using a rational function approximation. This procedure is numerically stable and accurate to near machine precision.

```
REVISION HISTORY:
```
Modified version of a NSWC routine, April 2003 (JKD)

#### 7.121 clebgor (Source File: clebgor.f90)

### INTERFACE:

```
real(8) function clebgor(j1,j2,j3,m1,m2,m3)
INPUT/OUTPUT PARAMETERS:
```
j1, j2, j3 : angular momentum quantum numbers (in,integer) m1, m2, m3 : magnetic quantum numbers (in,integer) DESCRIPTION:

Returns the Clebsch-Gordon coefficients using the Wigner  $3j$ -symbols

$$
C(J_1J_2J_3|m_1m_2m_3) = (-1)^{J_1-J_2+m_3}\sqrt{2J_3+1}\begin{pmatrix} J_1 & J_2 & J_3 \ m_1 & m_2 & -m_3 \end{pmatrix}.
$$

Suitable for  $J_i \leq 50$ .

REVISION HISTORY:

Created September 2003 (JKD)

# 7.122 sbessel (Source File: sbessel.f90)

#### INTERFACE:

```
subroutine sbessel(lmax, x, jl)
```
INPUT/OUTPUT PARAMETERS:

lmax : maximum order of Bessel function (in,integer) x : real argument (in,real)

```
jl : array of returned values (out,real(0:lmax))
```
DESCRIPTION:

Computes the spherical Bessel functions of the first kind,  $j_l(x)$ , for argument x and  $l =$  $0, 1, \ldots, l_{\text{max}}$ . The recursion relation

$$
j_{l+1}(x) = \frac{2l+1}{x}j_l(x) - j_{l-1}(x)
$$

is used either downwards for  $x < l$  or upwards for  $x \ge l$ . For  $x \ll 1$  the asymtotic form is used l

$$
j_l(x) \approx \frac{x^l}{(2l+1)!!}.
$$

This procedure is numerically stable and accurate to near machine precision for  $l \leq 50$ .

## REVISION HISTORY:

```
Created January 2003 (JKD)
Modified to return an array of values, October 2004 (JKD)
Improved stability, August 2006 (JKD)
```
### 7.123 sbesseldm (Source File: sbesseldm.f90)

#### INTERFACE:

```
subroutine sbesseldm(m,lmax,x,djl)
```
#### INPUT/OUTPUT PARAMETERS:

m : order of derivatve (in,integer) lmax : maximum order of Bessel function (in,integer) x : real argument (in,real) djl : array of returned values (out, real(0:lmax))

#### DESCRIPTION:

Computes the mth derivative of the spherical Bessel function of the first kind,  $j_l(x)$ , for argument x and  $l = 0, 1, \ldots, l_{\text{max}}$ . For  $x \ge 1$  this is done by repeatedly using the relations

$$
\frac{d}{dx}j_l(x) = \frac{l}{x}j_l(x) - j_{l+1}(x) \nj_{l+1}(x) = \frac{2l+1}{x}j_l(x) - j_{l-1}(x).
$$

While for  $x < 1$  the series expansion of the Bessel function is used

$$
\frac{d^m}{dx^m}j_l(x) = \sum_{i=0}^{\infty} \frac{(2i+l)!}{(-2)^i i! (2i+l-m)!(2i+2l+1)!!} x^{2i+l-m}.
$$

This procedure is numerically stable and accurate to near machine precision for  $l \leq 30$  and  $m \leq 6$ .

### REVISION HISTORY:

Created March 2003 (JKD) Modified to return an array of values, October 2004 (JKD)

## 7.124 genylm (Source File: genylm.f90)

#### INTERFACE:

subroutine genylm(lmax,tp,ylm)

```
lmax : maximum angular momentum (in,integer)
tp : (theta, phi) coordinates (in,real(2))
ylm : array of spherical harmonics (out,complex((lmax+1)**2))
```
Generates a sequence of spherical harmonics, including the Condon-Shortley phase, evaluated at angles  $(\theta, \phi)$  for  $0 < l < l_{\text{max}}$ . The values are returned in a packed array ylm indexed with  $j = l(l + 1) + m + 1$ . The algorithm of Masters and Richards-Dinger is used, Geophys. J. Int. 135, 307 (1998). This routine is numerically stable and accurate to near machine precision for  $l \leq 50$ .

#### REVISION HISTORY:

Created March 2004 (JKD) Improved stability, December 2005 (JKD)

## 7.125 genrlm (Source File: genrlm.f90)

### INTERFACE:

subroutine genrlm(lmax,tp,rlm)

INPUT/OUTPUT PARAMETERS:

```
lmax : maximum angular momentum (in,integer)
tp : (theta, phi) coordinates (in,real(2))
rlm : array of real spherical harmonics (out,real((lmax+1)**2))
```
#### DESCRIPTION:

Generates a sequence of real spherical harmonics evaluated at angles  $(\theta, \phi)$  for  $0 < l < l_{\text{max}}$ . The values are returned in a packed array rlm indexed with  $j = l(l + 1) + m + 1$ . Real spherical harmonics are defined by

$$
R_{lm}(\theta,\phi) = \begin{cases} \sqrt{2} \Re\{Y_{lm}(\theta,\phi)\} & m > 0\\ \sqrt{2} \Im\{Y_{lm}(\theta,\phi)\} & m < 0\\ \Re\{Y_{lm}(\theta,\phi)\} & m = 0 \end{cases}
$$

where  $Y_{lm}$  are the complex spherical harmonics. These functions are orthonormal and complete and may be used for expanding real-valued functions on the sphere. This routine is numerically stable and accurate to near machine precision for  $l \leq 50$ . See routine genylm.

#### REVISION HISTORY:

Created March 2004 (JKD)

### 7.126 zmatinp (Source File: zmatinp.f90)

#### INTERFACE:

```
subroutine zmatinp(tapp,n,alpha,x,y,v,a)
```
INPUT/OUTPUT PARAMETERS:

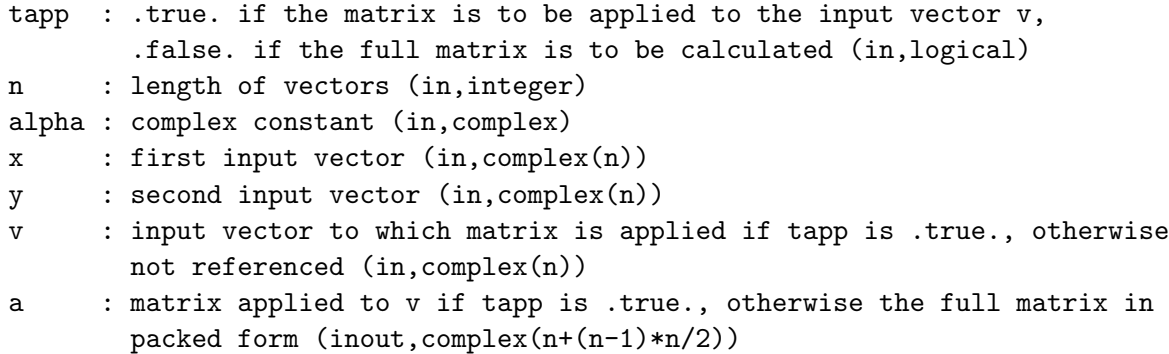

#### DESCRIPTION:

Performs the rank-2 operation

 $A_{ij} \rightarrow \alpha \mathbf{x}_i^* \mathbf{y}_j + \alpha^* \mathbf{y}_i^* \mathbf{x}_j + A_{ij},$ 

where A is stored in packed form. This is similar to the BLAS routine zhpr2, except that here a matrix of inner products is formed instead of an outer product of vectors. If tapp is .true. then the matrix is applied to an input vector, rather than calculated explicitly.

## REVISION HISTORY:

Created June 2003 (JKD)

## 7.127 lopzflm (Source File: lopzflm.f90)

```
INTERFACE:
```

```
subroutine lopzflm(lmax,zflm,ld,zlflm)
```
INPUT/OUTPUT PARAMETERS:

lmax : maximum angular momentum (in, integer) zflm : coefficients of input spherical harmonic expansion (in,complex((lmax+1)\*\*2)) ld : leading dimension (in,integer) zlflm : coefficients of output spherical harmonic expansion (out,complex(ld,3))

Applies the angular momentum operator L to a function expanded in terms of complex spherical harmonics. This makes use of the identities

$$
(L_x + iL_y)Y_{lm}(\theta, \phi) = \sqrt{(l-m)(l+m+1)}Y_{lm+1}(\theta, \phi)
$$
  

$$
(L_x - iL_y)Y_{lm}(\theta, \phi) = \sqrt{(l+m)(l-m+1)}Y_{lm-1}(\theta, \phi)
$$
  

$$
L_zY_{lm}(\theta, \phi) = mY_{lm}(\theta, \phi).
$$

#### REVISION HISTORY:

Created March 2004 (JKD)

## 7.128 sortidx (Source File: sortidx.f90)

### INTERFACE:

subroutine sortidx(n,a,idx)

INPUT/OUTPUT PARAMETERS:

```
n : number of elements in array (in,integer)
idx : permutation index (out,integer(n))
a : real array (in, real(n))
```
### DESCRIPTION:

Finds the permutation index idx which sorts the real array a into ascending order. No sorting of the array a itself is performed. Uses the heapsort algorthim.

REVISION HISTORY:

Created October 2002 (JKD) Included tolerance eps, April 2006 (JKD)

### 7.129 gcd (Source File: gcd.f90)

## INTERFACE:

integer function  $gcd(x,y)$ 

INPUT/OUTPUT PARAMETERS:

x : first integer (in,integer) y : second integer (in,integer)

Computes the greatest common divisor (GCD) of two integers using Euclid's algorithm.

#### REVISION HISTORY:

Created September 2004 (JKD)

## 7.130 zfmtinp (Source File: zfmtinp.f90)

### INTERFACE:

```
complex(8) function zfmtinp(lmax,nr,r,ld,zfmt1,zfmt2)
```
INPUT/OUTPUT PARAMETERS:

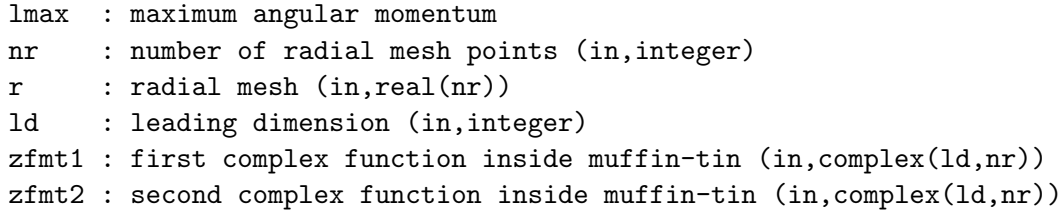

# DESCRIPTION:

Calculates the inner product of two complex fuctions in the muffin-tin. In other words, given two complex functions of the form

$$
f(\mathbf{r}) = \sum_{l=0}^{l_{\max}} \sum_{m=-l}^{l} f_{lm}(r) Y_{lm}(\hat{\mathbf{r}}),
$$

the function returns

$$
I = \sum_{l=0}^{l_{\text{max}}} \sum_{m=-l}^{l} \int f_{lm}^{1*}(r) f_{lm}^2(r) r^2 dr.
$$

REVISION HISTORY:

Created November 2003 (Sharma)

# 7.131 rfmtinp (Source File: rfmtinp.f90)

### INTERFACE:

real(8) function rfmtinp(lrstp,lmax,nr,r,ld,rfmt1,rfmt2)

```
lrstp : radial step length (in,integer)
lmax : maximum angular momentum (in,integer)
nr : number of radial mesh points (in,integer)
r : radial mesh (in,real(nr))
ld : the leading dimension (in,integer)
rfmt1 : first real function inside muffin-tin (in,real(ld,nr))
rfmt2 : second real function inside muffin-tin (in,real(ld,nr))
```
Calculates the inner product of two real fuctions in the muffin-tin. So given two real functions of the form

$$
f(\mathbf{r}) = \sum_{l=0}^{l_{\text{max}}} \sum_{m=-l}^{l} f_{lm}(r) R_{lm}(\hat{\mathbf{r}})
$$

where  $R_{lm}$  are the real spherical harmonics, the function returns

$$
I = \int \sum_{l=0}^{l_{\text{max}}} \sum_{m=-l}^{l} f_{lm}^1(r) f_{lm}^2(r) r^2 dr.
$$

The radial integral is performed using a high accuracy cubic spline method. See routines genrlm and fderiv.

### REVISION HISTORY:

Created November 2003 (Sharma)

# 7.132 findband (Source File: findband.f90)

#### INTERFACE:

```
subroutine findband(1,k,np,nr,r,vr,de0,e)
```
## INPUT/OUTPUT PARAMETERS:

```
l : angular momentum quantum number (in,integer)
k : quantum number k, zero if Dirac eqn. is not to be used (in,integer)
np : order of predictor-corrector polynomial (in,integer)
nr : number of radial mesh points (in,integer)
r : radial mesh (in,real(nr))
vr : potential on radial mesh (in, real(nr))
de0 : default energy step size (in,real)
e : input energy and returned band energy (inout,real)
```
#### DESCRIPTION:

Finds the band energies for a given radial potential and angular momentum. This is done by first searching upwards in energy until the radial wavefunction at the muffin-tin radius is zero. This is the energy at the top of the band, denoted  $E_t$ . A downward search is now performed from  $E_t$  until the slope of the radial wavefunction at the muffin-tin radius is zero. This energy,  $E_{\rm b}$ , is at the bottom of the band. The band energy is taken as  $(E_{\rm t}+E_{\rm b})/2$ . If either  $E_t$  or  $E_b$  cannot be found then the band energy is set to the input value.

### REVISION HISTORY:

Created September 2004 (JKD)

## 7.133 gradzfmt (Source File: gradzfmt.f90)

#### INTERFACE:

```
subroutine gradzfmt(lmax,nr,r,ld1,ld2,zfmt,gzfmt)
```
INPUT/OUTPUT PARAMETERS:

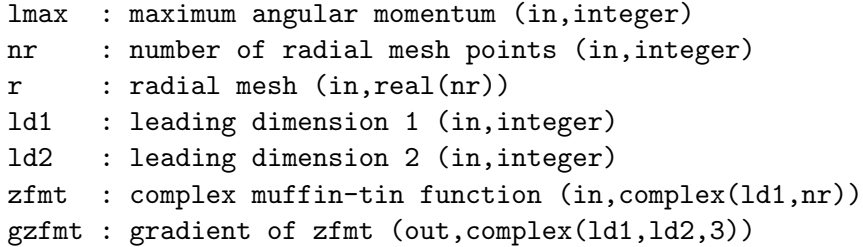

DESCRIPTION:

Calculates the gradient of a complex muffin-tin function. In other words, given the spherical harmonic expansion coefficients,  $f_{lm}(r)$ , of a function  $f(\mathbf{r})$ , the routine returns  $\mathbf{F}_{lm}$  where

$$
\sum_{lm} \mathbf{F}_{lm}(r) Y_{lm}(\hat{\mathbf{r}}) = \nabla f(\mathbf{r}).
$$

This is done using the identity

$$
\nabla \left[ f_{lm}(r) Y_{lm}(\hat{\mathbf{r}}) \right] = -\left[ \frac{l+1}{2l+1} \right]^{1/2} \left[ \frac{d}{dr} - \frac{l}{r} \right] f_{lm}(r) \mathbf{Y}_{ll+1m}(\hat{\mathbf{r}}) + \left[ \frac{l}{2l+1} \right]^{1/2} \left[ \frac{d}{dr} + \frac{l+1}{r} \right] f_{lm}(r) \mathbf{Y}_{ll-1m}(\hat{\mathbf{r}}),
$$

where the vector spherical harmonics are given by

$$
\mathbf{Y}_{ll'm}(\hat{\mathbf{r}}) = \sum_{m'=-l'}^{l'} \sum_{m''=-1}^{1} C(l'1l|m'm''m) Y_{lm}(\hat{\mathbf{r}}) \hat{\mathbf{e}}_{m''},
$$

C is a Clebsch-Gordan coefficient and

$$
\hat{\mathbf{e}}_{+1} = -\frac{\hat{\mathbf{x}} + i\hat{\mathbf{y}}}{\sqrt{2}}, \qquad \hat{\mathbf{e}}_0 = \hat{\mathbf{z}}, \qquad \hat{\mathbf{e}}_{-1} = \frac{\hat{\mathbf{x}} - i\hat{\mathbf{y}}}{\sqrt{2}}
$$

are unit vectors. Note that the gradient returned is in terms of the global  $(\hat{\mathbf{x}}, \hat{\mathbf{y}}, \hat{\mathbf{z}})$  coordinate system.

### REVISION HISTORY:

Created August 2003 (JKD)

## 7.134 gradrfmt (Source File: gradrfmt.f90)

# INTERFACE:

subroutine gradrfmt(lmax,nr,r,ld1,ld2,rfmt,grfmt)

INPUT/OUTPUT PARAMETERS:

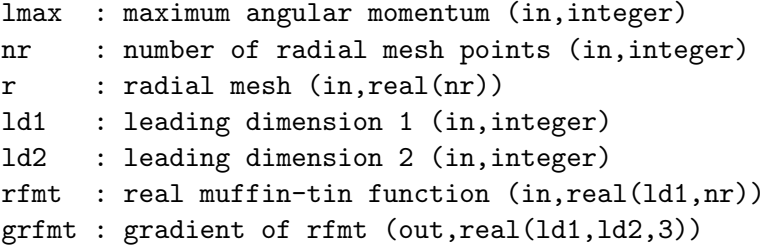

## DESCRIPTION:

Calculates the gradient of a real muffin-tin function. In other words, given the real spherical harmonic expansion coefficients,  $f_{lm}(r)$ , of a function  $f(\mathbf{r})$ , the routine returns  $\mathbf{F}_{lm}$  where

$$
\sum_{lm} \mathbf{F}_{lm}(r) R_{lm}(\hat{\mathbf{r}}) = \nabla f(\mathbf{r}),
$$

and  $R_{lm}$  is a real spherical harmonic function. This is done by first converting the function to a complex spherical harmonic expansion and then using the routine gradzfmt. See routine genrlm.

#### REVISION HISTORY:

Created August 2003 (JKD)

## 7.135 ztorflm (Source File: ztorflm.f90)

#### INTERFACE:

subroutine ztorflm(lmax,zflm,rflm)

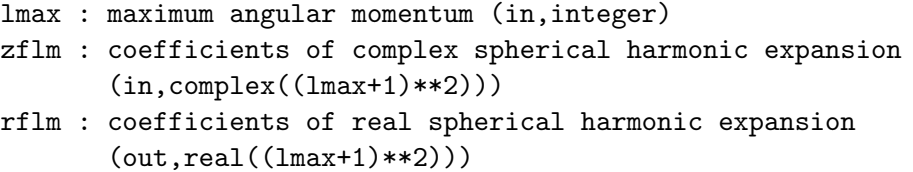

Converts a real function,  $z_{lm}$ , expanded in terms of complex spherical harmonics into a real spherical harmonic expansion,  $r_{lm}$ :

$$
r_{lm} = \begin{cases} \frac{1}{\sqrt{2}} \Re(z_{lm} + (-1)^m z_{l-m}) & m > 0\\ \frac{1}{\sqrt{2}} \Im(-z_{lm} + (-1)^m z_{l-m}) & m < 0\\ \Re(z_{lm}) & m = 0 \end{cases}.
$$

See routine genrlm.

REVISION HISTORY:

Created April 2003 (JKD)

# 7.136 rtozflm (Source File: rtozflm.f90)

### INTERFACE:

```
subroutine rtozflm(lmax,rflm,zflm)
```
INPUT/OUTPUT PARAMETERS:

```
lmax : maximum angular momentum (in,integer)
rflm : coefficients of real spherical harmonic expansion
       (in, real((lmax+1)**2)))zflm : coefficients of complex spherical harmonic expansion
       (out,complex((lmax+1)**2)))
```
### DESCRIPTION:

Converts a real function,  $r_{lm}$ , expanded in terms of real spherical harmonics into a complex spherical harmonic expansion,  $z_{lm}$ :

$$
z_{lm} = \begin{cases} \frac{1}{\sqrt{2}} (r_{lm} + i(-1)^m r_{l-m}) & m > 0\\ \frac{1}{\sqrt{2}} ((-1)^m r_{l-m} - ir_{lm}) & m < 0\\ r_{lm} & m = 0 \end{cases}.
$$

See routine genrlm.

REVISION HISTORY:

#### 7.137 zflmconj (Source File: zflmconj.f90)

#### INTERFACE:

```
subroutine zflmconj(lmax,zflm1,zflm2)
```
INPUT/OUTPUT PARAMETERS:

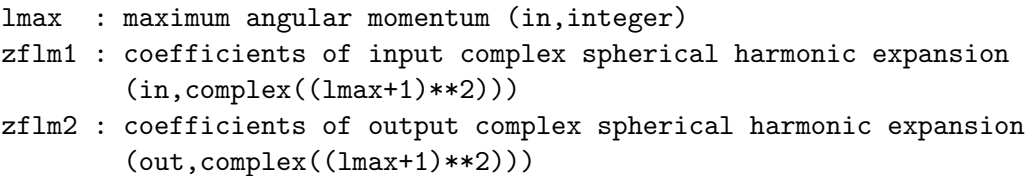

#### DESCRIPTION:

Returns the complex conjugate of a function expanded in spherical harmonics. In other words, given the input function coefficients  $z_{lm}$ , the routine returns  $z'_{lm} = (-1)^m z^*_{l-m}$  so that

$$
\sum_{lm} z'_{lm} Y_{lm}(\theta, \phi) = \left(\sum_{lm} z_{lm} Y_{lm}(\theta, \phi)\right)^*
$$

for all  $(\theta, \phi)$ . Note that zflm1 and zflm2 can refer to the same array.

### REVISION HISTORY:

Created April 2004 (JKD)

## 7.138 rotzflm (Source File: rotzflm.f90)

#### INTERFACE:

subroutine rotzflm(rot,lmax,n,ld,zflm1,zflm2)

INPUT/OUTPUT PARAMETERS:

rot : rotation matrix (in,real(3,3)) lmax : maximum angular momentum (in,integer) n : number of functions to rotate (in,integer) ld : leading dimension (in,integer) zflm1 : coefficients of complex spherical harmonic expansion for each function (in,complex(ld,n)) zflm2 : coefficients of rotated functions (out,complex(ld,n))

#### DESCRIPTION:

Rotates a set of functions

$$
f_i(\mathbf{r}) = \sum_{lm} f_{lm}^i Y_{lm}(\hat{\mathbf{r}})
$$

for all i, given the coefficients  $f_{lm}^i$  and a rotation matrix R. This is done by first the computing the Euler angles  $(\alpha, \beta, \gamma)$  of  $R^{-1}$  (see routine euler) and then generating the rotation matrix for spherical harmonics,  $D_{mm'}^l(\alpha, \beta, \gamma)$ , with which

$$
Y_{lm}(\theta', \phi') = \sum_{m'} D^{l}_{mm'}(\alpha, \beta, \gamma) Y_{lm'}(\theta, \phi),
$$

where  $(\theta', \phi')$  are the angles  $(\theta, \phi)$  rotated by R. The matrix D is given explicitly by

$$
D_{mm'}^{l}(\alpha,\beta,\gamma) = \sum_{i} \frac{(-1)^{i} \sqrt{(l+m)!(l-m)!(l+m')!(l-m')!}}{(l-m'-i)!(l+m-i)!i!(i+m'-m)!} \times \left(\cos\frac{\beta}{2}\right)^{2l+m-m'-2i} \left(\sin\frac{\beta}{2}\right)^{2i+m'-m} e^{-i(m\alpha+m'\gamma)},
$$

where the sum runs over all i which make the factorial arguments non-negative. For improper rotations, i.e. those which are a combination of a rotation and inversion, the rotation is first made proper with  $R \to -R$  and D is modified with  $D_{mm'}^l \to (-1)^l D_{mm'}^l$ . The routine may be used in-place, in other words, zflm1 and zflm2 can refer to the same array.

#### REVISION HISTORY:

Created April 2003 (JKD)

### 7.139 polynom (Source File: polynom.f90)

#### INTERFACE:

```
real(8) function polynom(m,np,xa,ya,c,x)
```
INPUT/OUTPUT PARAMETERS:

```
m : order of derivative (in,integer)
np : number of points to fit (in,integer)
xa : abscissa array (in,real(np))
ya : ordinate array (in,real(np))
c : work array (out,real(np))
x : evaluation abscissa (in,real)
```
### DESCRIPTION:

Fits a polynomial of order  $n_p - 1$  to a set of  $n_p$  points. If  $m \geq 0$  the function returns the mth derviative of the polynomial at x, while for  $m < 0$  the integral of the polynomial from the first point in the array to  $x$  is returned.

#### REVISION HISTORY:

Created October 2002 (JKD)

### 7.140 sdelta (Source File: sdelta.f90)

```
INTERFACE:
```

```
real(8) function sdelta(stype,x)
INPUT/OUTPUT PARAMETERS:
```
stype : smearing type (in,integer) x : real argument (in,real)

# DESCRIPTION:

Returns a normalised smooth approximation to the Dirac delta function. These functions are defined such that

$$
\int \tilde{\delta}(x)dx = 1.
$$

The effective width,  $w$ , of the delta function may be varied by using the normalising transformation

$$
\tilde{\delta}_w(x) \equiv \frac{\tilde{\delta}(x/w)}{w}.
$$

Currently implimented are:

- 0. Gaussian
- 1. Methfessel-Paxton order 1
- 2. Methfessel-Paxton order 2
- 3. Fermi-Dirac

See routines stheta, sdelta\_mp and sdelta\_fd.

REVISION HISTORY:

```
Created April 2003 (JKD)
```
# 7.141 getsdata (Source File: sdelta.f90)

## INTERFACE:

subroutine getsdata(stype,sdescr)

INPUT/OUTPUT PARAMETERS:

```
stype : smearing type (in,integer)
sdescr : smearing scheme description (out, character(256))
```
# DESCRIPTION:

Returns a description of the smearing scheme as string sdescr up to 256 characters long.

REVISION HISTORY:

### 7.142 stheta (Source File: stheta.f90)

### INTERFACE:

```
real(8) function stheta(stype,x)
INPUT/OUTPUT PARAMETERS:
    stype : smearing type (in,integer)
    x : real argument (in,real)
```
# DESCRIPTION:

Returns the Heaviside step function corresponding to the smooth approximation to the Dirac delta function:

$$
\tilde{\Theta}(x) = \int_{-\infty}^{x} dt \, \tilde{\delta}(t).
$$

See function sdelta for details.

### REVISION HISTORY:

Created April 2003 (JKD)

## 7.143 sdelta mp (Source File: sdelta mp.f90)

### INTERFACE:

```
real(8) function sdelta_mp(n,x)INPUT/OUTPUT PARAMETERS:
```

```
n : order (in,integer)
x : real argument (in,real)
```
DESCRIPTION:

Returns the smooth approximation to the Dirac delta function of order N given by Methfessel and Paxton, Phys. Rev. B 40, 3616 (1989),

$$
\tilde{\delta}(x) = \sum_{i=0}^{N} \frac{(-1)^i}{i!4^n \sqrt{\pi}} H_{2i}(x) e^{-x^2},
$$

where  $H_i$  is the jth-order Hermite polynomial. This function has the property

$$
\int_{-\infty}^{\infty} \tilde{\delta}(x) P(x) = P(0),
$$

where  $P(x)$  is any polynomial of degree  $2N + 1$  or less. The case  $N = 0$  corresponds to Gaussian smearing. This procedure is numerically stable and accurate to near machine precision for  $N < 10$ .

```
REVISION HISTORY:
```
## 7.144 stheta mp (Source File: stheta mp.f90)

#### INTERFACE:

```
real(8) function stheta_mp(n,x)
```
INPUT/OUTPUT PARAMETERS:

```
n : order (in,integer)
```

```
x : real argument (in,real)
```
### DESCRIPTION:

Returns the smooth approximation to the Heaviside step function of order N given by Methfessel and Paxton, Phys. Rev. B 40, 3616 (1989),

$$
\Theta(x) = 1 - S_N(x)
$$

where

$$
S_N(x) = S_0(x) + \sum_{i=1}^N \frac{(-1)^i}{i!4^n \sqrt{\pi}} H_{2i-1}(x) e^{-x^2},
$$
  

$$
S_0(x) = \frac{1}{2} (1 - \text{erf}(x))
$$

and  $H_i$  is the jth-order Hermite polynomial. This procedure is numerically stable and accurate to near machine precision for  $N \leq 10$ .

### REVISION HISTORY:

Created April 2003 (JKD)

## 7.145 sdelta fd (Source File: sdelta fd.f90)

### INTERFACE:

```
real(8) function sdelta_f d(x)
```
INPUT/OUTPUT PARAMETERS:

x : real argument (in,real)

#### DESCRIPTION:

Returns the Fermi-Dirac approximation to the Dirac delta function

$$
\tilde{\delta}(x) = \frac{e^{-x}}{(1 + e^{-x})^2}.
$$

REVISION HISTORY:

### 7.146 stheta fd (Source File: stheta fd.f90)

INTERFACE:

```
real(8) function stheta_fd(x)
```

```
INPUT/OUTPUT PARAMETERS:
```
x : real argument (in,real)

DESCRIPTION:

Returns the Fermi-Dirac approximation to the Heaviside step function

$$
\tilde{\Theta}(x) = \frac{1}{1 + e^{-x}}.
$$

REVISION HISTORY:

Created April 2003 (JKD)

# 7.147 rdiracint (Source File: rdiracint.f90)

#### INTERFACE:

subroutine rdiracint(m,kpa,e,np,nr,r,vr,nn,g0p,f0p,g0,g1,f0,f1)

```
m : order of energy derivative (in,integer)
kpa : quantum number kappa (in,integer)
e : energy (in,real)
np : order of predictor-corrector polynomial (in,integer)
nr : number of radial mesh points (in,integer)
r : radial mesh (in,real(nr))
vr : potential on radial mesh (in, real(nr))nn : number of nodes (out,integer)
g0p : m-1 th energy derivative of the major component multiplied by r
      (in, real(nr))f0p : m-1 th energy derivative of the minor component multiplied by r
     (in, real(nr))g0 : m th energy derivative of the major component multiplied by r
     (out,real(nr))
g1 : radial derivative of g0 (out, real(nr))
f0 : m th energy derivative of the minor component multiplied by r
      (out,real(nr))
f1 : radial derivative of f0 (out,real(nr))
```
Integrates the mth energy derivative of the radial Dirac equation from  $r = 0$  outwards. This involves using the predictor-corrector method to solve the coupled first-order equations (in atomic units)

$$
\left(\frac{d}{dr} + \frac{\kappa}{r}\right) G_{\kappa}^{(m)} = \frac{1}{c} \{2E_0 + E - V\} F_{\kappa}^{(m)} + \frac{m}{c} F_{\kappa}^{(m-1)} \left(\frac{d}{dr} - \frac{\kappa}{r}\right) F_{\kappa}^{(m)} = -\frac{1}{c} \{E - V\} G_{\kappa}^{(m)} - \frac{m}{c} G_{\kappa}^{(m-1)},
$$

where  $G_{\kappa}^{(m)} = rg_{\kappa}^{(m)}$  and  $F_{\kappa}^{(m)} = rf_{\kappa}^{(m)}$  are the mth energy derivatives of the major and minor components multiplied by r, respectively; V is the external potential;  $E_0$  is the electron rest energy; E is the eigen energy (excluding E<sub>0</sub>); and  $\kappa = l$  for  $j = l - \frac{1}{2}$  $rac{1}{2}$  or  $\kappa = -(l+1)$  for  $j = l + \frac{1}{2}$  $\frac{1}{2}$ . If  $m = 0$  then the arrays g0p and f0p are not referenced.

#### REVISION HISTORY:

Created September 2002 (JKD)

### 7.148 rdiracdme (Source File: rdiracdme.f90)

#### INTERFACE:

```
subroutine rdiracdme(m,kpa,e,np,nr,r,vr,nn,g0,g1,f0,f1)
INPUT/OUTPUT PARAMETERS:
```

```
m : order of energy derivative (in,integer)
kpa : quantum number kappa (in,integer)
e : energy (in,real)
np : order of predictor-corrector polynomial (in,integer)
nr : number of radial mesh points (in,integer)
r : radial mesh (in,real(nr))
vr : potential on radial mesh (in, real(nr))
nn : number of nodes (out,integer)
g0 : m th energy derivative of the major component multiplied by r
      (out, real(nr))g1 : radial derivative of g0 (out, real(nr))
f0 : m th energy derivative of the minor component multiplied by r
      (out,real(nr))
f1 : radial derivative of f0 (out,real(nr))
```
#### DESCRIPTION:

Finds the solution to the mth energy derivative of the radial Dirac equation using the routine rdiracint.

REVISION HISTORY:

Created March 2003 (JKD)

#### 7.149 rdirac (Source File: rdirac.f90)

#### INTERFACE:

```
subroutine rdirac(n,l,k,np,nr,r,vr,eval,g0,f0)
```
INPUT/OUTPUT PARAMETERS:

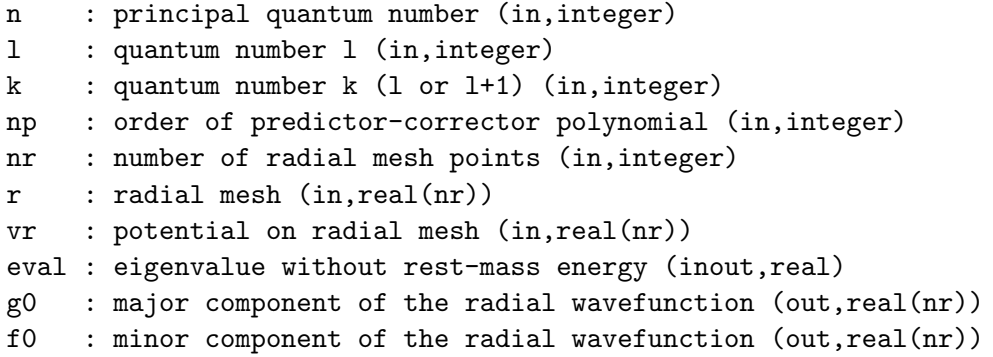

### DESCRIPTION:

Finds the solution to the radial Dirac equation for a given potential  $v(r)$  and quantum numbers  $n, k$  and l. The method involves integrating the equation using the predictorcorrector method and adjusting  $E$  until the number of nodes in the wavefunction equals  $n - l - 1$ . The calling routine must provide an initial estimate for the eigenvalue. Note that the arrays  $g0$  and  $f0$  represent the radial functions multiplied by r.

### REVISION HISTORY:

Created September 2002 (JKD)

### 7.150 rschrodint (Source File: rschrodint.f90)

### INTERFACE:

```
subroutine rschrodint(m,l,e,np,nr,r,vr,nn,p0p,p0,p1,q0,q1)
```

```
m : order of energy derivative (in,integer)
l : angular momentum quantum number (in,integer)
e : energy (in,real)
np : order of predictor-corrector polynomial (in,integer)
nr : number of radial mesh points (in,integer)
r : radial mesh (in,real(nr))
vr : potential on radial mesh (in, real(nr))
nn : number of nodes (out,integer)
p0p : m-1 th energy derivative of P (in,real(nr))
```

```
p0 : m th energy derivative of P (out,real(nr))
p1 : radial derivative of p0 (out,real(nr))
q0 : m th energy derivative of Q (out, real(nr))
q1 : radial derivative of q0 (out,real(nr))
```
Integrates the mth energy derivative of the scalar relativistic radial Schrödinger equation from  $r = 0$  outwards. This involves using the predictor-corrector method to solve the coupled first-order equations (in atomic units)

$$
\frac{d}{dr}P_l^{(m)} = 2MQ_l^{(m)} + \frac{1}{r}P_l^{(m)} \n\frac{d}{dr}Q_l^{(m)} = -\frac{1}{r}Q_l^{(m)} + \left[\frac{l(l+1)}{2Mr^2} + (V - E)\right]P_l^{(m)} - mP_l^{(m-1)},
$$

where V is the external potential, E is the eigenenergy and  $M = 1 - V/2c^2$ . Following the convention of Koelling and Harmon, J. Phys. C: Solid State Phys. 10, 3107 (1977), the functions  $P_l$  and  $Q_l$  are defined by

$$
P_l = rg_l
$$
  

$$
Q_l = \frac{r}{2M} \frac{dg_l}{dr},
$$

where  $g_l$  is the major component of the Dirac equation (see the routine rdiracint). Note that in order to make the equations linear in energy, the full definition  $M = 1 + (E - V)/2c^2$ is not used. If  $m = 0$  then the array p0p is not referenced.

### REVISION HISTORY:

Created October 2003 (JKD)

#### 7.151 rschroddme (Source File: rschroddme.f90)

#### INTERFACE:

```
subroutine rschroddme(m,1,k,e,np,nr,r,vr,nn,p0,p1,q0,q1)
```

```
m : order of energy derivative (in,integer)
l : angular momentum quantum number (in,integer)
k : quantum number k, zero if Dirac eqn. is not to be used (in,integer)
e : energy (in,real)
np : order of predictor-corrector polynomial (in,integer)
nr : number of radial mesh points (in,integer)
r : radial mesh (in,real(nr))
vr : potential on radial mesh (in, real(nr))
nn : number of nodes (out,integer)
```
```
p0 : m th energy derivative of P (out,real(nr))
p1 : radial derivative of p0 (out,real(nr))
q0 : m th energy derivative of Q (out,real(nr))
q1 : radial derivative of q0 (out,real(nr))
```
Finds the solution to the mth energy derivative of the scalar relativistic radial Schrödinger equation using the routine rschrodint.

#### REVISION HISTORY:

Created June 2003 (JKD)

## 7.152 rschrodapp (Source File: rschrodapp.f90)

## INTERFACE:

subroutine rschrodapp(1,nr,r,vr,p0,q0,q1,hp0)

INPUT/OUTPUT PARAMETERS:

```
l : angular momentum quantum number (in,integer)
nr : number of radial mesh points (in,integer)
r : radial mesh (in,real(nr))
vr : potential on radial mesh (in,real(nr))
p0 : m th energy derivative of P (in,real(nr))
q0 : m th energy derivative of Q (in,real(nr))
q1 : radial derivative of q0 (in,real(nr))
hp0 : H applied to P (out, real(nr))
```
DESCRIPTION:

Applies the scalar relativistic radial Hamiltonian,  $H$ , to a radial wavefunction,  $P_l$ . This is an approximation since we assume  $P_l$  is a scalar wavefunction, normalisable to unity. A Hamiltonian which satisfies  $HP_l = EP_l$  is given implicitly by

$$
HP_l = \left[\frac{l(l+1)}{2Mr^2} + V\right]P_l - \frac{1}{r}Q_l - \frac{d}{dr}Q_l,
$$

where V is the external potential,  $M = 1 - V/2c^2$  and  $Q_l$  is obtained from integrating the coupled scalar relativistic equations. See the routine rschrodint for further details.

REVISION HISTORY:

Created October 2003 (JKD)

## 7.153 reciplat (Source File: reciplat.f90)

### INTERFACE:

subroutine reciplat USES:

use modmain

# DESCRIPTION:

Generates the reciprocal lattice vectors from the real-space lattice vectors

$$
\mathbf{b}_1 = \frac{2\pi}{s} (\mathbf{a}_2 \times \mathbf{a}_3)
$$

$$
\mathbf{b}_2 = \frac{2\pi}{s} (\mathbf{a}_3 \times \mathbf{a}_1)
$$

$$
\mathbf{b}_3 = \frac{2\pi}{s} (\mathbf{a}_1 \times \mathbf{a}_2)
$$

and finds the unit cell volume  $\Omega = |s|$ , where  $s = \mathbf{a}_1 \cdot (\mathbf{a}_2 \times \mathbf{a}_3)$ .

REVISION HISTORY:

Created September 2002 (JKD)

## 7.154 connect (Source File: connect.f90)

#### INTERFACE:

subroutine connect(cvec,nv,np,vvl,vpl,dv,dp)

```
INPUT/OUTPUT PARAMETERS:
```

```
cvec : matrix of (reciprocal) lattice vectors stored column-wise
      (in, real(3,3))nv : number of vertices (in,integer)
np : number of connecting points (in,integer)
vvl : vertex vectors in lattice coordinates (in,real(3,nv))
vp1 : connecting point vectors in lattice coordinates (out, real(3,np))
dv : cummulative distance to each vertex (out,real(nv))
dp : cummulative distance to each connecting point (out,real(np))
```
# DESCRIPTION:

Generates a set of points which interpolate between a given set of vertices. Vertex points are supplied in lattice coordinates in the array vvl and converted to Cartesian coordinates with the matrix cvec. Interpolating points are stored in the array vpl. The cummulative distances to the vertices and points along the path are stored in arrays dv and dp, respectively.

## REVISION HISTORY:

Created June 2003 (JKD) Improved September 2007 (JKD)

### 7.155 flushifc (Source File: flushifc.f90)

## INTERFACE:

subroutine flushifc(fnum) INPUT/OUTPUT PARAMETERS: fnum : unit specifier for file (in,integer) DESCRIPTION:

Interface to the Fortran flush statement. Some compilers do not support the flush command, which is very useful for keeping small formatted files up-to-date on the disk. The routine implimented below is a machine-independent emulation of flush, but may be replaced with the intrinsic command if preferred.

#### REVISION HISTORY:

Created September 2002 (JKD)

## 7.156 spline (Source File: spline.f90)

```
INTERFACE:
```
subroutine spline(n,x,ld,f,cf)

INPUT/OUTPUT PARAMETERS:

```
n : number of points (in,integer)
x : abscissa array (in,real(n))
ld : leading dimension (in,integer)
f : input data array (in,real(n))
cf : cubic spline coefficients (out,real(3,n))
```
## DESCRIPTION:

Calculates the coefficients of a clamped cubic spline fitted to input data. In other words, given a set of data points  $f_i$  defined at  $x_i$ , where  $i = 1 \ldots n$ , the coefficients  $c_{ij}$  are determined such that

 $y_i(x) = f_i + c_{i1}(x - x_i) + c_{i2}(x - x_i)^2 + c_{i3}(x - x_i)^3,$ 

is the interpolating function for  $x \in [x_i, x_{i+1})$ .

REVISION HISTORY:

```
Created October 2004 (JKD)
Improved speed and accuracy, April 2006 (JKD)
```
# 7.157 writewiq2 (Source File: writewiq2.f90)

#### INTERFACE:

subroutine writewiq2

USES:

use modmain

#### DESCRIPTION:

Outputs the integrals of  $1/q^2$  in the small parallelepiped around each q-point to the file  $WIQ2.$  OUT. Note that the integrals are calculated after the  $q$ -point has been mapped to the first Brillouin zone. See routine genwiq2.

### REVISION HISTORY:

Created June 2005 (JKD)

# 7.158 rfinterp (Source File: rfinterp.f90)

#### INTERFACE:

subroutine rfinterp(ni,xi,ldi,fi,no,xo,ldo,fo)

INPUT/OUTPUT PARAMETERS:

ni : number of input points (in,integer) xi : input abscissa array (in,real(ni)) ldi : leading dimension (in,integer) fi : input data array (in,real(ldi,ni) no : number of output points (in,integer) xo : output abscissa array (in,real(ni)) ldo : leading dimension (in,integer) fo : output interpolated function (out,real(ldo,no))

## DESCRIPTION:

Given a function defined on a set of input points, this routine uses a clamped cubic spline to interpolate the function on a different set of points. See routine spline.

## REVISION HISTORY:

Created January 2005 (JKD)

### 7.159 rfmtctof (Source File: rfmtctof.f90)

#### INTERFACE:

subroutine rfmtctof(rfmt)

#### INPUT/OUTPUT PARAMETERS:

rfmt : real muffin-tin function (in,real(lmmaxvr,nrmtmax,natmtot))

#### DESCRIPTION:

Converts a real muffin-tin function from a coarse to a fine radial mesh by using cubic spline interpolation. Coefficients of large angular momenta (greater than lmaxinr) are set to zero on the inner part of the muffin-tin. See routines rfinterp and spline.

## REVISION HISTORY:

Created October 2003 (JKD)

# 7.160 fderiv (Source File: fderiv.f90)

## INTERFACE:

```
subroutine fderiv(m,n,x,f,g,cf)
```
INPUT/OUTPUT PARAMETERS:

```
m : order of derivative (in,integer)
n : number of points (in,integer)
x : abscissa array (in,real(n))
f : function array (in,real(n))
g : (anti-)derivative of f (out, real(n))cf : spline coefficients (out,real(3,n))
```
## DESCRIPTION:

Given function f defined on a set of points  $x_i$  then if  $m \geq 0$  this routine computes the mth derivative of f at each point. If  $m < 0$  the anti-derivative of f given by

$$
g(x_i) = \int_{x_1}^{x_i} f(x) \, dx
$$

is calculated by fitting the function to a clamped cubic spline. See routine spline.

REVISION HISTORY:

Created May 2002 (JKD)

### 7.161 mixer (Source File: mixer.f90)

#### INTERFACE:

```
subroutine mixer(init,beta0,betamax,n,nu,mu,beta,f,d)
```
INPUT/OUTPUT PARAMETERS:

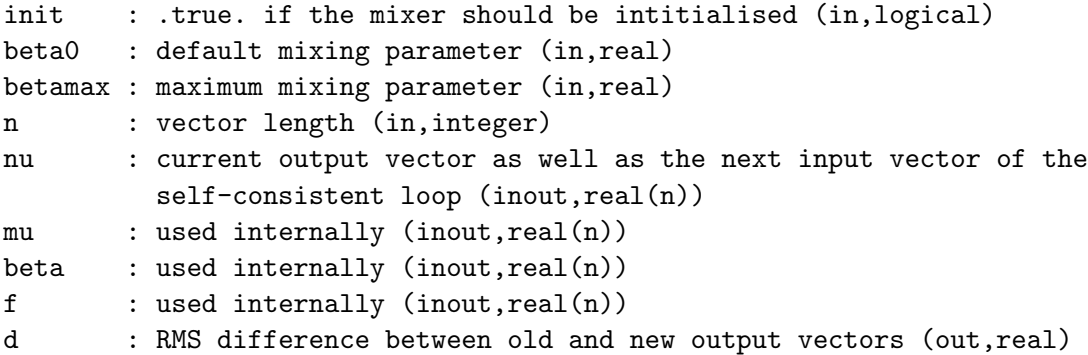

## DESCRIPTION:

Given the input vector  $\mu^i$  and output vector  $\nu^i$  of the *i*th self-consistent loop, this routine generates the next input vector to the loop using an adaptive mixing scheme. The jth component of the output vector is mixed with a fraction of the same component of the input vector:

 $\mu_j^{i+1} = \beta_j^i \nu_j^i + (1 - \beta_j^i) \mu_j^i,$ 

where  $\beta_j^i$  is set to  $\beta^0$  at initialisation and increased by the same amount if  $f_j^i \equiv \nu_j^i - \mu_j^i$ does not change sign between loops. If  $f_j^i$  does change sign, then  $\beta_j^i$  is reset to  $\beta^0$ . Note that the array nu serves for both input and ouput, and the arrays mu, beta and f are used internally and should not be changed between calls. The routine must be initialised before the first iteration and is thread-safe so long as each thread has its own independent set of storage variables. Complex arrays may be passed as real arrays with  $n$  doubled.

### REVISION HISTORY:

```
Created March 2003 (JKD)
```
## 7.162 fsmooth (Source File: fsmooth.f90)

subroutine fsmooth(m,n,ld,f) INPUT/OUTPUT PARAMETERS:

m : number of 3-point running averages to perform (in,integer) n : number of point (in,integer) ld : leading dimension (in,integer) f : function array (inout,real(ld,n))

Removes numerical noise from a function by performing m successive 3-point running averages on the data. The endpoints are kept fixed.

REVISION HISTORY:

Created December 2005 (JKD)

## 7.163 rotaxang (Source File: rotaxang.f90)

# INTERFACE:

```
subroutine rotaxang(eps,rot,det,v,th)
```
INPUT/OUTPUT PARAMETERS:

eps : zero vector tolerance (in,real) rot : rotation matrix (in,real(3,3)) det : matrix determinant (out,real) v : normalised axis vector (out,real(3)) th : rotation angle (out,real)

DESCRIPTION:

Given a rotation matrix

$$
R(\hat{\mathbf{v}}, \theta) = \begin{pmatrix} \cos \theta + x^2 (1 - \cos \theta) & xy(1 - \cos \theta) + z \sin \theta & xz(1 - \cos \theta) - y \sin \theta \\ xy(1 - \cos \theta) - z \sin \theta & \cos \theta + y^2 (1 - \cos \theta) & yz(1 - \cos \theta) + x \sin \theta \\ xz(1 - \cos \theta) + y \sin \theta & yz(1 - \cos \theta) - x \sin \theta & \cos \theta + z^2 (1 - \cos \theta) \end{pmatrix},
$$

this routine determines the axis of rotation  $\hat{\mathbf{v}}$  and the angle of rotation  $\theta$ . If R corresponds to an improper rotation then only the proper part is used and det is set to  $-1$ .

REVISION HISTORY:

Created Decmeber 2006 (JKD)

## 7.164 i3minv (Source File: i3minv.f90)

### INTERFACE:

subroutine i3minv(a,b)

INPUT/OUTPUT PARAMETERS:

a : input matrix (in,integer(3,3))

b : output matrix (in,integer(3,3))

Computes the inverse of a integer  $3 \times 3$  matrix:  $B = A^{-1}$ .

### REVISION HISTORY:

Created November 2003 (JKD)

## 7.165 z2mm (Source File: z2mm.f90)

## INTERFACE:

subroutine z2mm(a,b,c)

INPUT/OUTPUT PARAMETERS:

a : input matrix 1 (in,complex(2,2))

- b : input matrix  $2$  (in, complex( $2, 2$ ))
- c : output matrix  $(out, complex(2,2))$

# DESCRIPTION:

Multiplies two complex  $2 \times 2$  matrices. Note that the output matrix cannot be one of the input matrices.

### REVISION HISTORY:

Created October 2007 (JKD)

# 7.166 z2mctm (Source File: z2mctm.f90)

# INTERFACE:

subroutine z2mctm(a,b,c)

INPUT/OUTPUT PARAMETERS:

- a : input matrix 1 (in,complex(2,2))
- b : input matrix  $2$  (in, complex $(2,2)$ )
- $c : output matrix (out, complex(2,2))$

# DESCRIPTION:

Multiplies the conjugate transpose of one complex  $2 \times 2$  matrix with another. Note that the output matrix cannot be one of the input matrices.

REVISION HISTORY:

Created October 2007 (JKD)

## 7.167 z2mmct (Source File: z2mmct.f90)

### INTERFACE:

subroutine z2mmct(a,b,c)

INPUT/OUTPUT PARAMETERS:

- a : input matrix 1 (in,complex(2,2))
- b : input matrix  $2$  (in, complex $(2,2)$ )
- $c : output matrix (out, complex(2,2))$

# DESCRIPTION:

Multiplies a  $2 \times 2$  matrix with the conjugate transpose of another. Note that the output matrix cannot be one of the input matrices.

### REVISION HISTORY:

Created October 2007 (JKD)

## 7.168 xc pzca (Source File: xc pzca.f90)

### INTERFACE:

subroutine  $xc_pzca(n,rho,ex,ec,vx,vc)$ 

INPUT/OUTPUT PARAMETERS:

n : number of density points (in,integer) rho : charge density (in,real(n)) ex : exchange energy density (out, real(n)) ec : correlation energy density (out,real(n)) vx : exchange potential (out, real(n)) vc : correlation potential (out,real(n))

# DESCRIPTION:

Spin-unpolarised exchange-correlation potential and energy of the Perdew-Zunger parameterisation of Ceperley-Alder electron gas: Phys. Rev. B 23, 5048 (1981) and Phys. Rev. Lett. **45**, 566 (1980).

## REVISION HISTORY:

Created October 2002 (JKD)

# 7.169 xc pwca (Source File: xc pwca.f90)

### INTERFACE:

```
subroutine xc\_pvca(n,rhoup,rhodn,ex,ec,vxup,vxdn,vcup,cdn)INPUT/OUTPUT PARAMETERS:
```
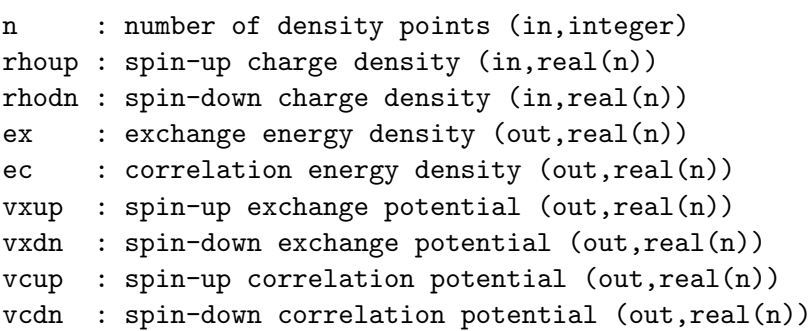

## DESCRIPTION:

Spin-polarised exchange-correlation potential and energy of the Perdew-Wang parameterisation of the Ceperley-Alder electron gas: Phys. Rev. B 45, 13244 (1992) and Phys. Rev. Lett. **45**, 566 (1980).

#### REVISION HISTORY:

Created January 2004 (JKD)

# 7.170 xc pbe (Source File: xc pbe.f90)

#### INTERFACE:

subroutine xc\_pbe(n, kappa,mu, beta, rhoup, rhodn, grho,gup,gdn,g2up,g2dn,g3rho, & g3up,g3dn,ex,ec,vxup,vxdn,vcup,vcdn)

# INPUT/OUTPUT PARAMETERS:

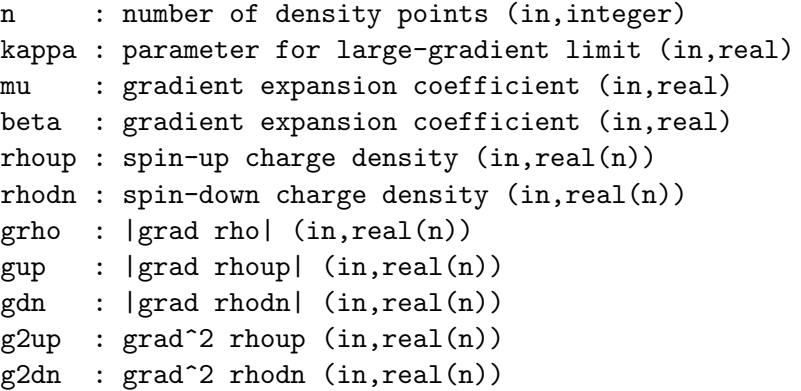

```
g3rho: (grad rho).(grad |grad rho|) (in, real(n))
g3up : (grad rhoup).(grad |grad rhoup|) (in,real(n))
g3dn : (grad rhodn).(grad |grad rhodn|) (in,real(n))
ex : exchange energy density (out, real(n))ec : correlation energy density (out, real(n))
vxup : spin-up exchange potential (out,real(n))
vxdn : spin-down exchange potential (out,real(n))
vcup : spin-up correlation potential (out,real(n))
vcdn : spin-down correlation potential (out,real(n))
```
Spin-polarised exchange-correlation potential and energy of the generalised gradient approximation functional of J. P. Perdew, K. Burke and M. Ernzerhof Phys. Rev. Lett. 77, 3865 (1996) and 78, 1396(E) (1997). The parameter  $\kappa$ , which controls the large-gradient limit, can be set to 0.804 or 1.245 corresponding to the value in the original article or the revised version of Y. Zhang and W. Yang, Phys. Rev. Lett. 80, 890 (1998).

#### REVISION HISTORY:

Modified routines written by K. Burke, October 2004 (JKD)

## 7.171 xc am05 (Source File: xc am05.f90)

### INTERFACE:

subroutine xc\_am05(n,rho,grho,g2rho,g3rho,ex,ec,vx,vc)

INPUT/OUTPUT PARAMETERS:

```
n : number of density points (in,integer)
rho : charge density (in,real(n))
grho : |grad rho| (in,real(n))
g2rho : grad^2 rho (in,real(n))g3rho : (grad rho).(grad |grad rho|) (in,real(n))
ex : exchange energy density (out, real(n))
ec : correlation energy density (out, real(n))
vx : spin-unpolarised exchange potential (out,real(n))
vc : spin-unpolarised correlation potential (out,real(n))
```
## DESCRIPTION:

Spin-unpolarised exchange-correlation potential and energy functional of R. Armiento and A. E. Mattsson, Phys. Rev. B 72, 085108 (2005).

#### REVISION HISTORY:

Created April 2005 (RAR); based on xc\_pbe

# 7.172 xc am05 point (Source File: xc am05.f90)

## INTERFACE:

```
subroutine xc_am05_point(rho,s,u,v,ex,ec,vx,vc,pot)
INPUT/OUTPUT PARAMETERS:
```

```
rho : electron density (in,real)
s : gradient of n / (2 kF n)
u : grad n * grad | grad n / (n**2 (2 kF)**3)v : laplacian of density / (n**2 (2.d0*kf)*3)ex : exchange energy density (out,real)
ec : correlation energy density (out,real)
vx : spin-unpolarised exchange potential (out,real)
vc : spin-unpolarised correlation potential (out,real)
```
## DESCRIPTION:

Calculate the spin-unpolarised exchange-correlation potential and energy for the Armiento-Mattsson 05 functional for a single point.

# REVISION HISTORY:

Created April 2005 (RAR)

## 7.173 xc am05 ldax (Source File: xc am05.f90)

# INTERFACE:

```
subroutine xc_am05_ldax(n,ex,vx)
```
INPUT/OUTPUT PARAMETERS:

n : electron density (in,real) ex : exchange energy per electron (out,real) vx : exchange potential (out,real)

#### DESCRIPTION:

Local density approximation exchange.

REVISION HISTORY:

Created April 2005 (RAR)

# 7.174 xc am05 ldapwc (Source File: xc am05.f90)

### INTERFACE:

subroutine xc\_am05\_ldapwc(n,ec,vc)

INPUT/OUTPUT PARAMETERS:

n : electron density (in,real) ec : correlation energy per electron (out,real) vc : correlation potential (out,real)

## DESCRIPTION:

Correlation energy and potential of the Perdew-Wang parameterisation of the Ceperley-Alder electron gas Phys. Rev. B 45, 13244 (1992) and Phys. Rev. Lett. 45, 566 (1980). This is a clean-room implementation from paper.

## REVISION HISTORY:

Created April 2005 (RAR)

# 7.175 xc am05 labertw (Source File: xc am05.f90)

#### INTERFACE:

subroutine xc\_am05\_labertw(z,val)

INPUT/OUTPUT PARAMETERS:

z : function argument (in,real) val : value of lambert W function of z (out,real)

DESCRIPTION:

Lambert W-function using the method of Corless, Gonnet, Hare, Jeffrey and Knuth, Adv. Comp. Math. 5, 329 (1996). The approach is based loosely on that in GNU Octave by N. N. Schraudolph, but this implementation is for real values and the principal branch only.

#### REVISION HISTORY:

Created April 2005 (RAR)

## 7.176 xc xalpha (Source File: xc xalpha.f90)

## INTERFACE:

```
subroutine xc_xalpha(n,rho,exc,vxc)
INPUT/OUTPUT PARAMETERS:
```
n : number of density points (in,integer) rho : charge density (in,real(n)) exc : exchange-correlation energy density (out,real(n)) vxc : exchange-correlation potential (out,real(n))

### DESCRIPTION:

 $X_{\alpha}$  approximation to the exchange-correlation potential and energy density. See J. C. Slater, Phys. Rev. 81, 385 (1951).

## REVISION HISTORY:

Modified an ABINIT routine, September 2006 (JKD)

## 7.177 vnlrho (Source File: vnlrho.f90)

## INTERFACE:

```
subroutine vnlrho(wfmt1,wfmt2,wfir1,wfir2,zrhomt,zrhoir)
```
USES:

use modmain

## INPUT/OUTPUT PARAMETERS:

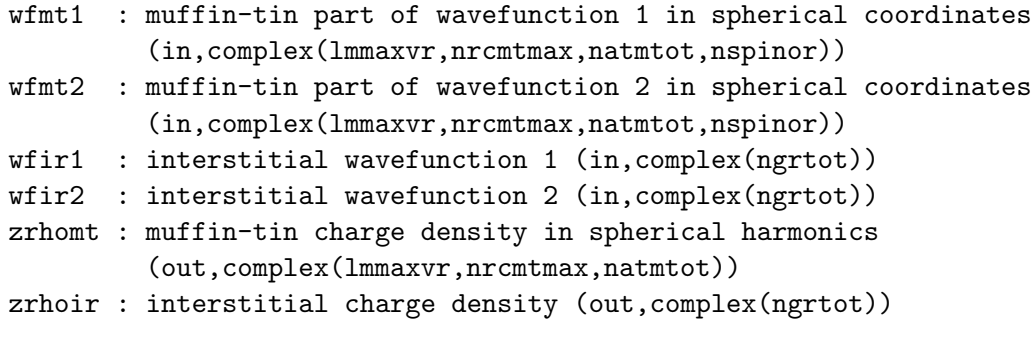

#### DESCRIPTION:

Calculates the complex overlap charge density from two input wavefunctions:

 $\rho(\mathbf{r}) \equiv \Psi_1^*(\mathbf{r}) \Psi_2(\mathbf{r}).$ 

Note that the muffin-tin wavefunctions are provided in spherical coordinates and the returned density is in terms of spherical harmonic coefficients. See also routine vnlrhomt.

REVISION HISTORY:

Created November 2004 (Sharma)

# 7.178 vnlrhomt (Source File: vnlrhomt.f90)

INTERFACE:

```
subroutine vnlrhomt(is,wfmt1,wfmt2,zrhomt)
```
USES:

use modmain

INPUT/OUTPUT PARAMETERS:

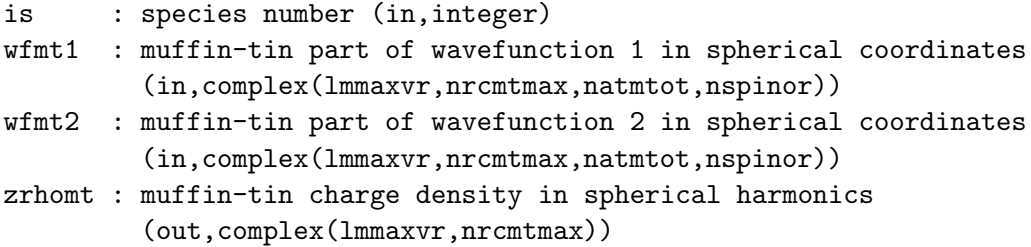

## DESCRIPTION:

Calculates the complex overlap density in a single muffin-tin from two input wavefunctions. See routine vnlrho.

REVISION HISTORY:

Created November 2004 (Sharma)

# 7.179 genwiq2 (Source File: genwiq2.f90)

INTERFACE:

subroutine genwiq2

USES:

use modmain

DESCRIPTION:

The Fock matrix elements

$$
V_{ijk}^{\text{NL}} \equiv \sum_{l\mathbf{k}'} \int \frac{\phi_{i\mathbf{k}}^{*}(\mathbf{r})\phi_{l\mathbf{k}'}(\mathbf{r})\phi_{l\mathbf{k}'}^{*}(\mathbf{r}')\phi_{j\mathbf{k}}(\mathbf{r}')}{|\mathbf{r} - \mathbf{r}'|} d\mathbf{r} d\mathbf{r}'
$$

contain a divergent term in the sum over **k'** which behaves as  $1/q^2$ , where  $\mathbf{q} \equiv \mathbf{k} - \mathbf{k}'$  is in the first Brillouin zone. The resulting convergence with respect to the number of discrete q-points is very slow. This routine computes the weights

$$
w_{\mathbf{q}_i} \equiv \int_{V_i} \frac{1}{q^2} \, d\mathbf{q} \;, \tag{1}
$$

where the integral is over the small parallelepiped centered on  $\mathbf{q}_i$ , so that integrals over the first Brillouin zone of the form

$$
I = \int_{\text{BZ}} \frac{f(\mathbf{q})}{q^2} \, d\mathbf{q} \;,
$$

can be approximated by the sum

$$
I \approx \sum_i w_{\mathbf{q}_i} f(\mathbf{q}_i)
$$

which converges rapidly with respect to the number of  $q$ -points for smooth functions  $f$ . The integral in (1) is determined by evaluating it numerically on increasingly finer grids and extrapolating to the continuum. Agreement with Mathematica to at least 10 significant figures.

#### REVISION HISTORY:

Created August 2004 (JKD,SS)

### 7.180 sumrule (Source File: sumrule.f90)

#### INTERFACE:

subroutine sumrule(dynq)

## INPUT/OUTPUT PARAMETERS:

dynq : dynamical matrices on q-point set (in,real(3\*natmtot,3\*natmtot,nqpt))

### DESCRIPTION:

Applies the same correction to all the dynamical matrices such that the matrix for  $\mathbf{q} = 0$ satisfies the acoustic sum rule. In other words, the matrices are updated with

$$
D_{ij}^{\mathbf{q}} \rightarrow D_{ij}^{\mathbf{q}} - \sum_{k=1}^{3} \omega_k^0 v_{k;i}^0 v_{k;j}^0
$$

for all **q**, where  $\omega_k^0$  is the k<sup>th</sup> eigenvalue of the **q** = 0 dynamical matrix and  $v_{k,i}^0$  the *i*<sup>th</sup> component of its eigenvector. The eigenvalues are assumed to be arranged in ascending order. This ensures that the  $q = 0$  dynamical matrix has 3 zero eigenvalues, which the uncorrected matrix may not have due to the finite exchange-correlation grid.

#### REVISION HISTORY:

Created May 2005 (JKD)